# Министерство сельского хозяйства Российской Федерации Новочеркасский инженерно-мелиоративный институт им. А.К. Кортунова ФГБОУ ВО Донской ГАУ

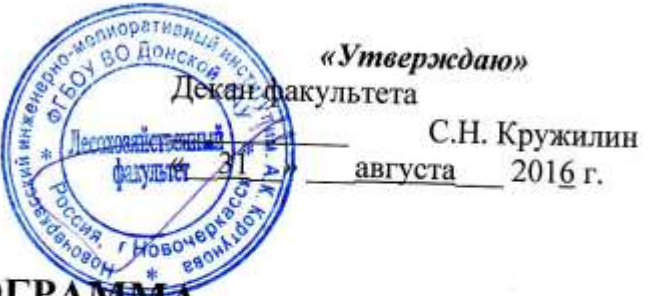

# **РАБОЧАЯ ПРОГРАММ**

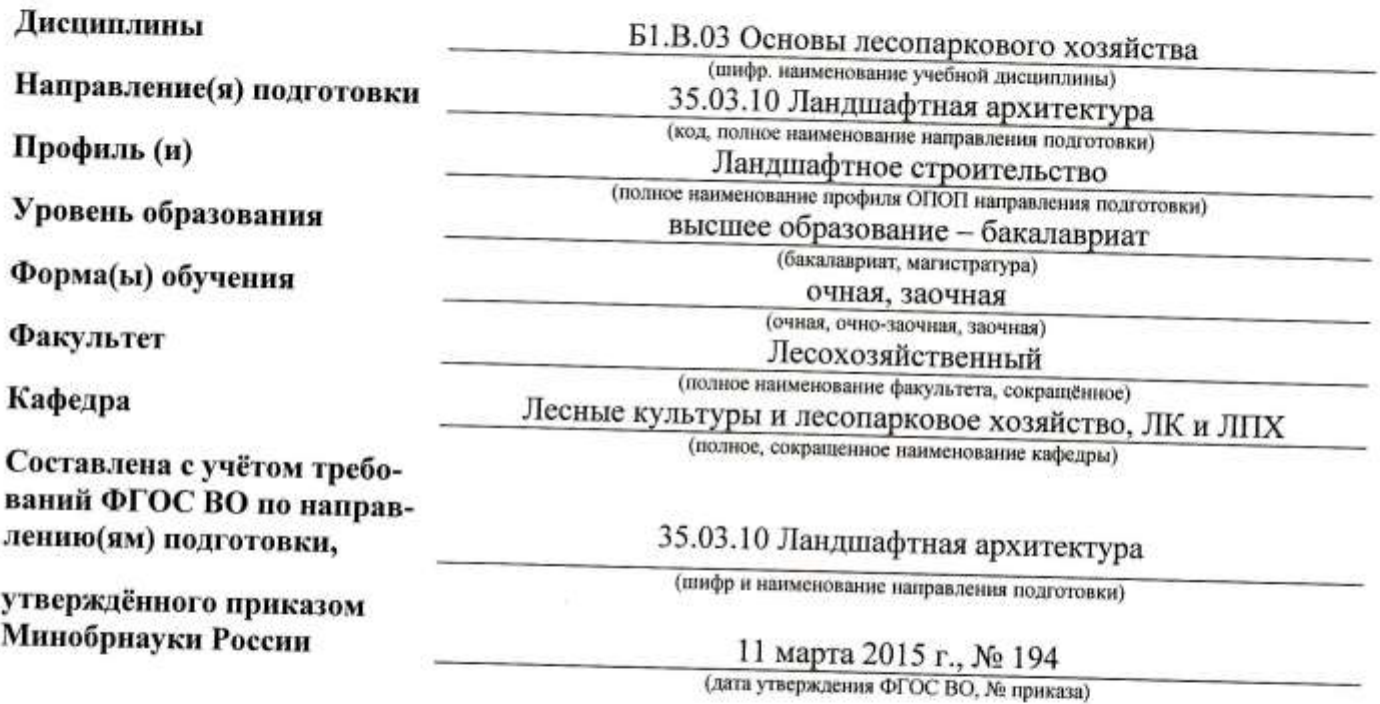

Разработчик (и)

доц.каф ЛК и ЛПХ (должность, кафедра)

Обсуждена и согласована:

Кафедра Лесных культур и ЛПХ (сокращенное наименование кафедры) Заведующий кафедрой

Заведующая библиотекой

Учебно-методическая комиссия факультета

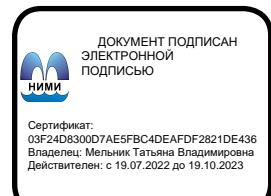

reside (подпись)

Куринская Л.В.  $(\Phi$ <sub>M.O.</sub>)

протокол № 1 от «29 » августа 2016 г.

(подпись) (noander

Матвиенко Е.Ю.  $(\Phi$ <sub>M</sub><sub>O</sub>)

Чалая С.В.

протоком № 1

 $(\Phi, M.O.)$ 

от «31 » августа 2016г.

# **1. ПЛАНИРУЕМЫЕ РЕЗУЛЬТАТЫ ОБУЧЕНИЯ ПО ДИСЦИПЛИНЕ, СООТНЕСЕННЫЕ С ПЛАНИРУЕМЫМИ РЕЗУЛЬТАТАМИ ОСВОЕНИЯ ОБРАЗОВАТЕЛЬНОЙ ПРОГРАММЫ**

Планируемые результаты обучения по дисциплине направлены на формирование следующих компетенций образовательной программы Ландшафтная архитектура:

- способностью к проектированию объектов ландшафтной архитектуры с целью формирования комфортной городской среды (ОПК-6);

- способностью правильно и эффективно выполнять мероприятия по сохранению насаждений в интересах обеспечения права каждого гражданина на благоприятную окружающую среду (ПК-4).

Соотношение планируемых результатов обучения по дисциплине с планируемыми результатами освоения образовательной программы:

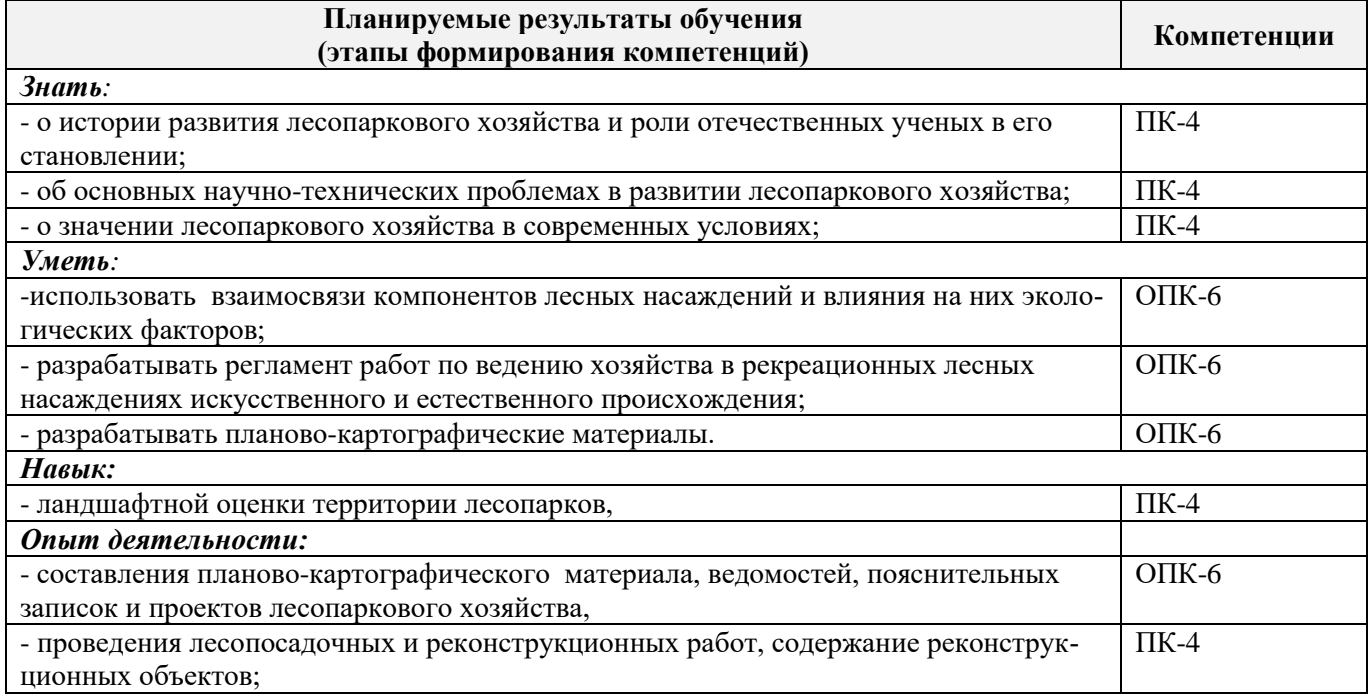

# **2. МЕСТО ДИСЦИПЛИНЫ В СТРУКТУРЕ ОБРАЗОВАТЕЛЬНОЙ ПРОГРАММЫ**

Дисциплина относится к базовой части блока Б.1 «Дисциплины (модули)» образовательной программы, изучается в 5 семестре по очной форме обучения и на 3 курсе по заочной форме обучения.

Предшествующие и последующие **(при наличии)** дисциплины (компоненты образовательной программы) формирующие указанные компетенции.

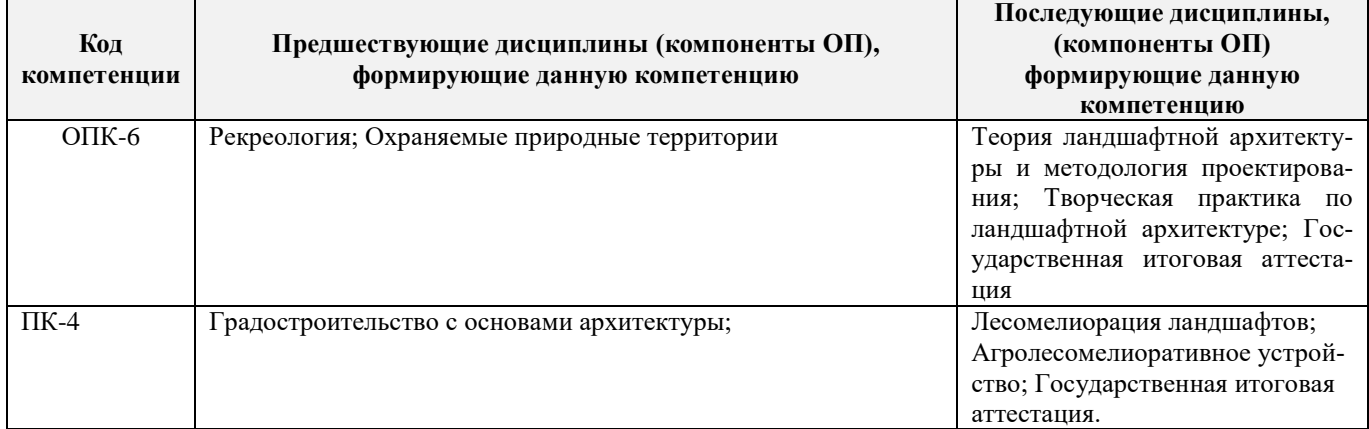

# **3**. **ОБЪЕМ ДИСЦИПЛИНЫ В ЗАЧЕТНЫХ ЕДИНИЦАХ С УКАЗАНИЕМ КОЛИЧЕСТВА АКАДЕМИЧЕСКИХ ЧАСОВ, ВЫДЕЛЕННЫХ НА КОНТАКТНУЮ РАБОТУ ОБУЧАЮЩИХСЯ С ПРЕПОДАВАТЕЛЕМ И НА САМОСТОЯТЕЛЬНУЮ РАБОТУ**

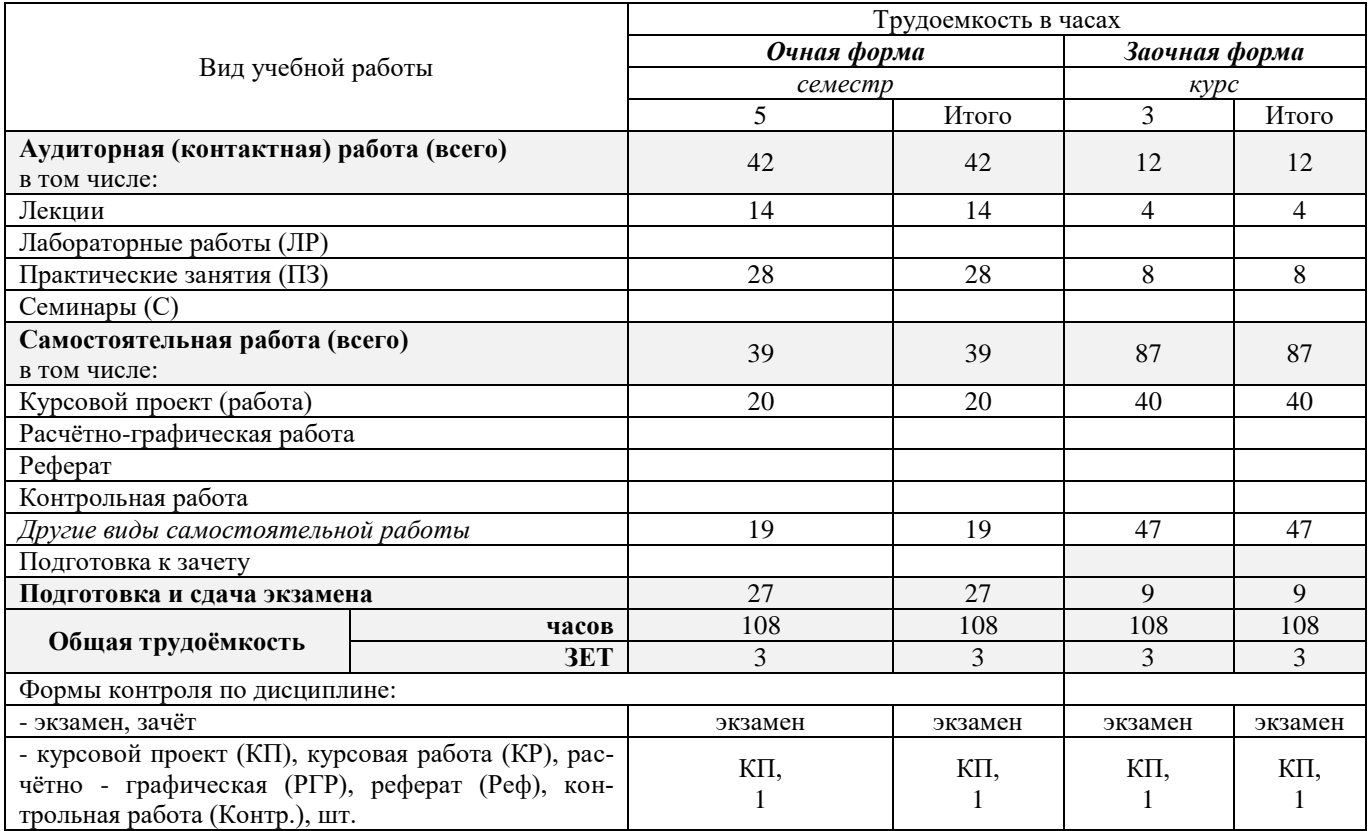

# **4. СОДЕРЖАНИЕ ДИСЦИПЛИНЫ**

# **4.1 Очная форма обучения**

4.1.1 Разделы (темы) дисциплины и виды занятий

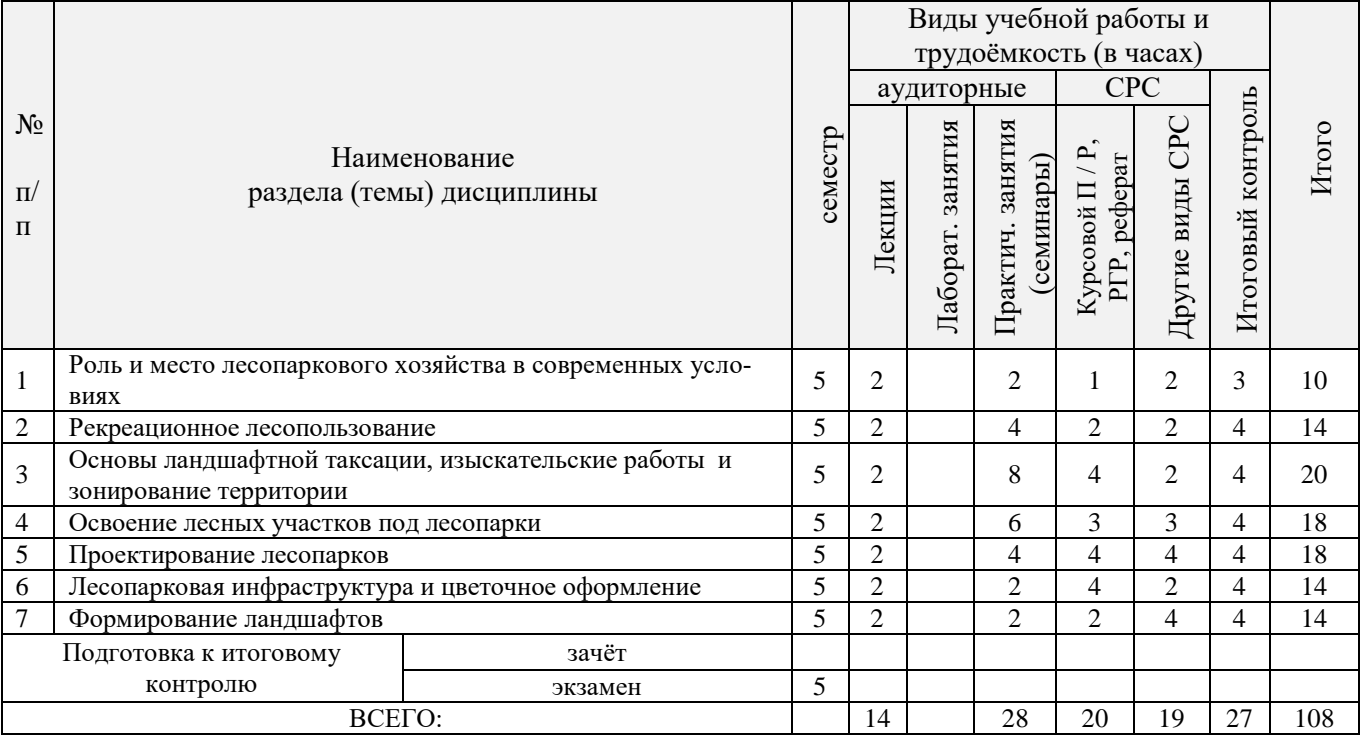

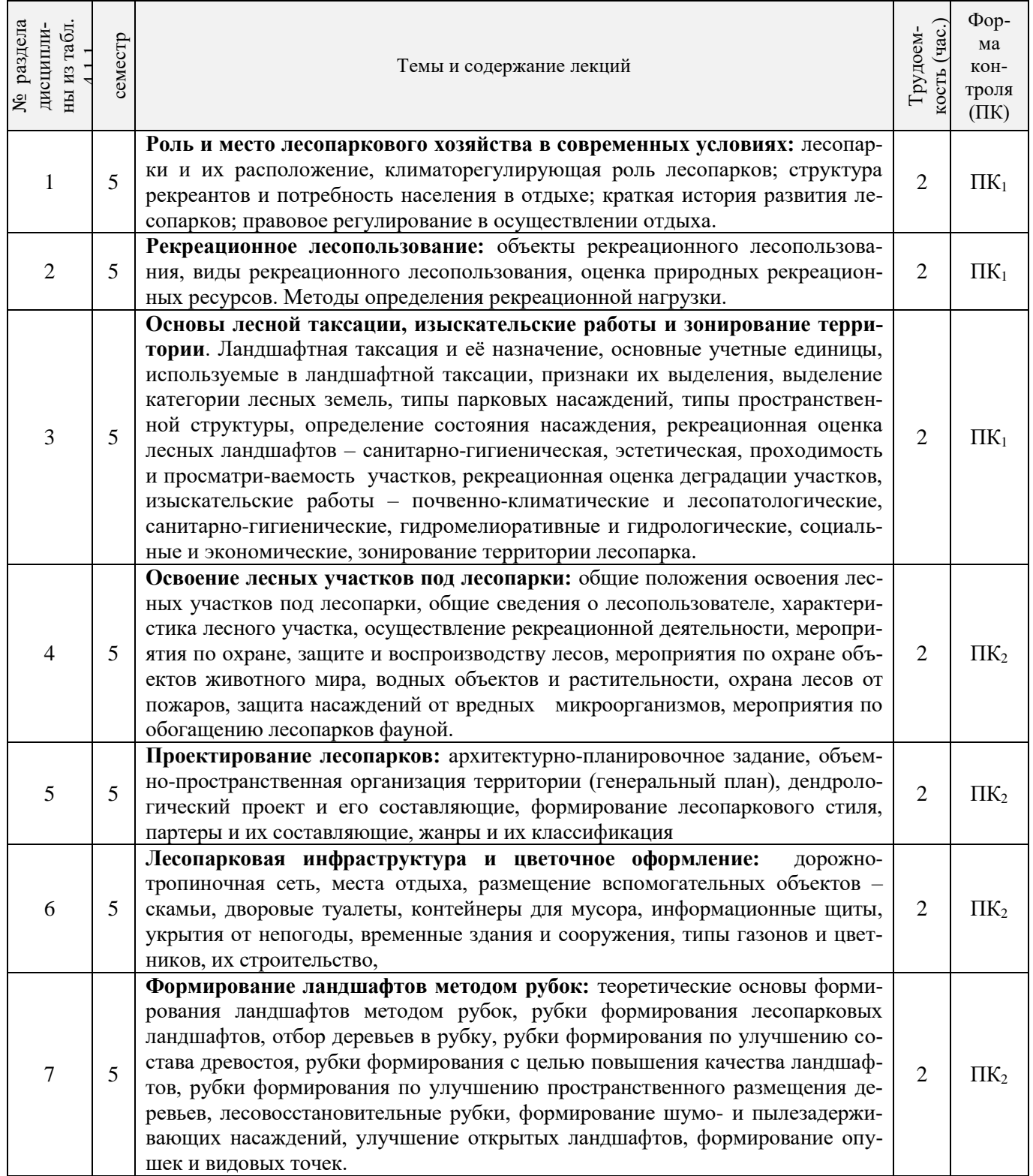

# 4.1.2 Содержание разделов дисциплины (по лекциям)

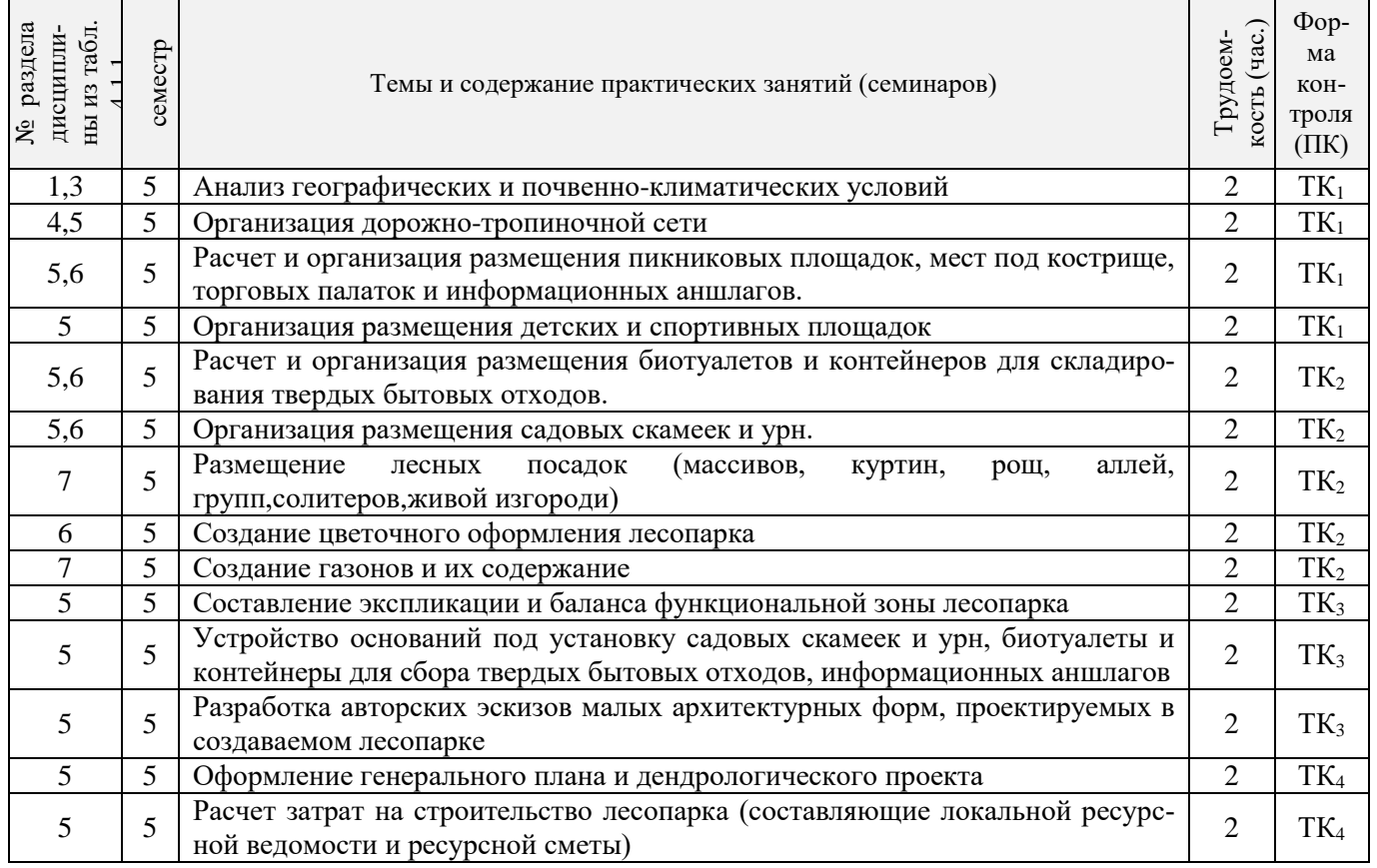

# 4.1.3 Практические занятия (семинары)

# 4.1.4 Лабораторные занятия

Не предусмотрены.

# 4.1.5 Самостоятельная работа

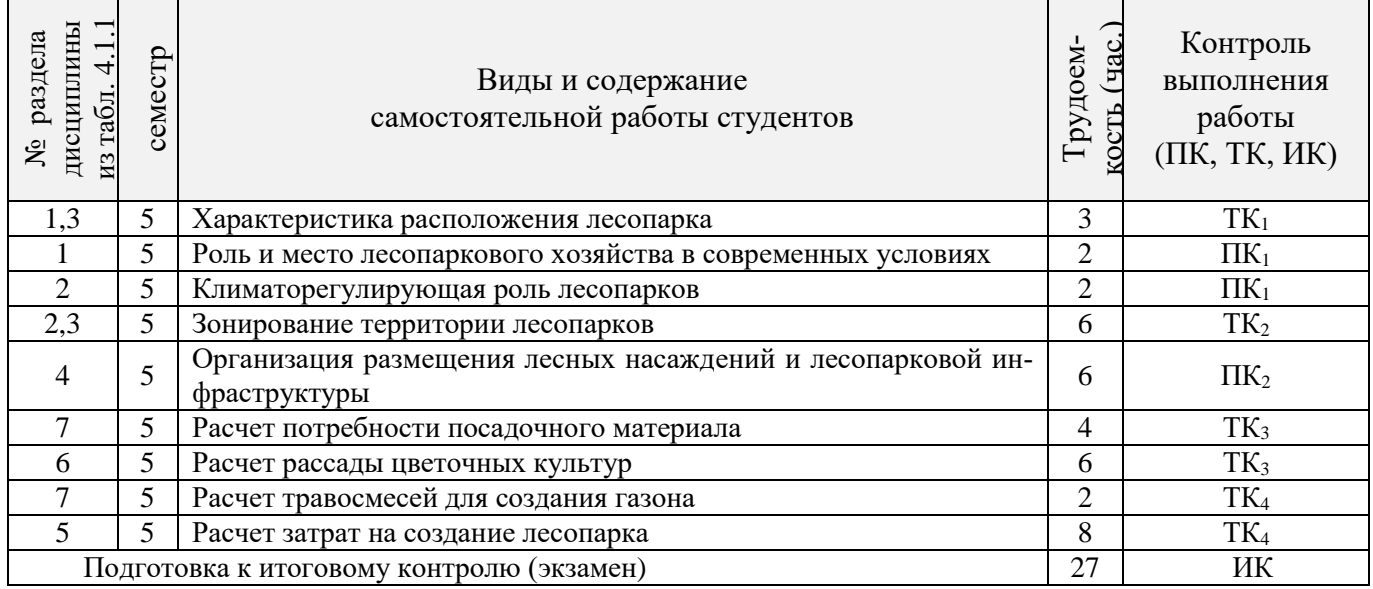

## **4.2 Заочная форма обучения**

1

3

условиях

и зонирование территории

Подготовка к итоговому контролю

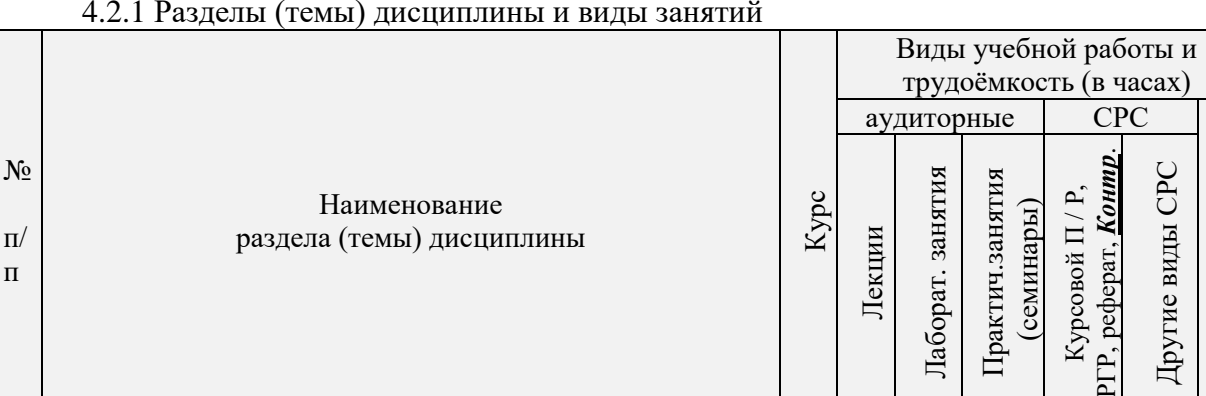

## 4.2.1 Разделы (темы) дисциплины и виды занятий

Роль и место лесопаркового хозяйства в современных

Основы ландшафтной таксации, изыскательские работы

### 4.2.2 Содержание разделов дисциплины (по лекциям)

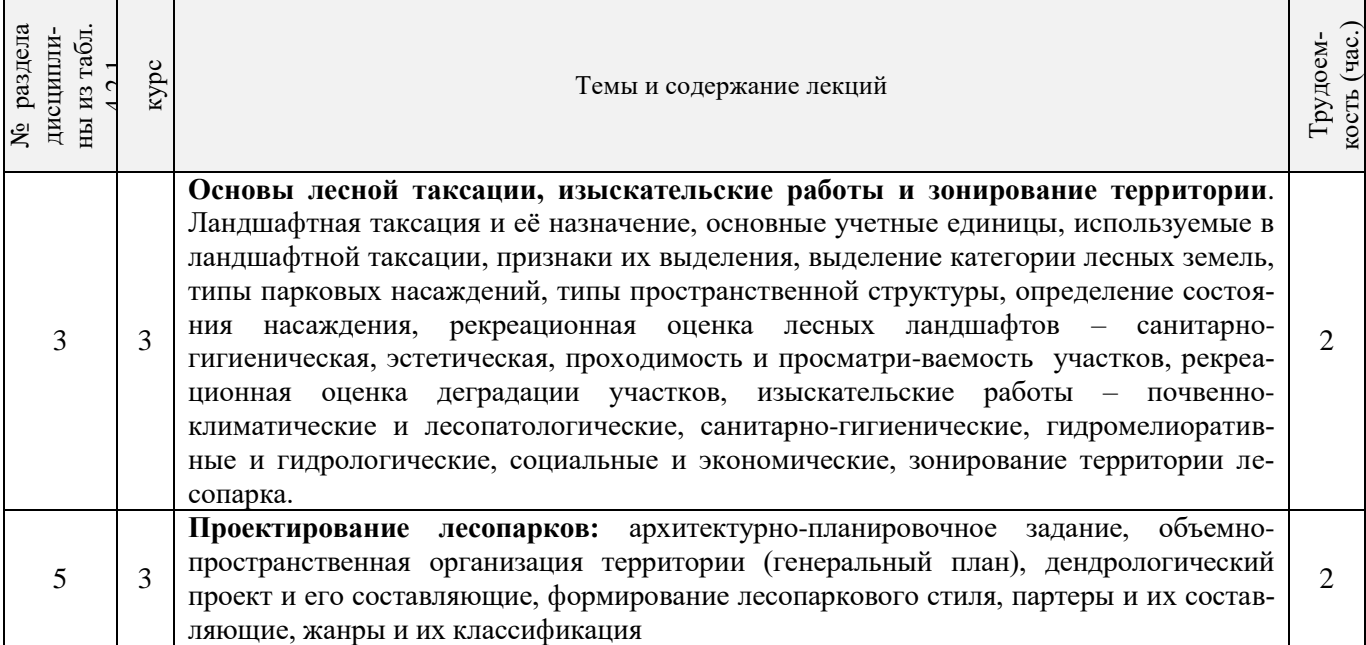

2 Рекреационное лесопользование 3 6 6 1 13

1 Освоение лесных участков под лесопарки <br>5 Проектирование лесопарков <br>3 2 2 6 8 1 19

экзамен 3

ВСЕГО: | | 4 | | 8 | 40 | 47 | 9 | 108

5 Проектирование лесопарков 3 2 2 6 8 1 19 6 Лесопарковая инфраструктура и цветочное оформление 3 2 6 6 1 15 7 Формирование ландшафтов 3 3 4 2 6 8 2 18

зачёт

Итого

Итоговый контроль

Итоговый контроль

РГР, реферат, *Контр*.

3 | | | | 4 | 7 | 1 | 12

3 2 6 6 2 16

Другие виды СРС

Другие виды СРС

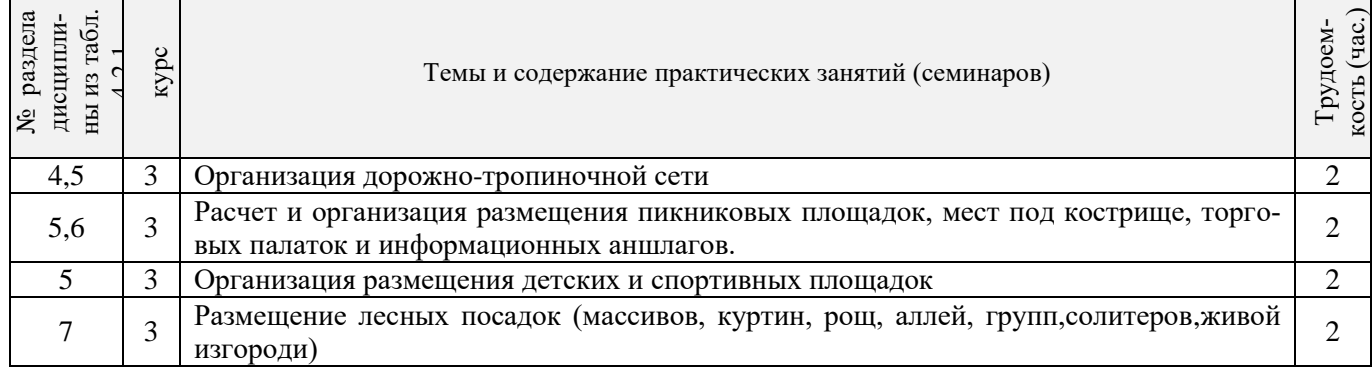

# 4.2.3 Практические занятия (семинары)

## 4.2.4 Лабораторные занятия

Не предусмотрено.

# 4.2.5 Самостоятельная работа

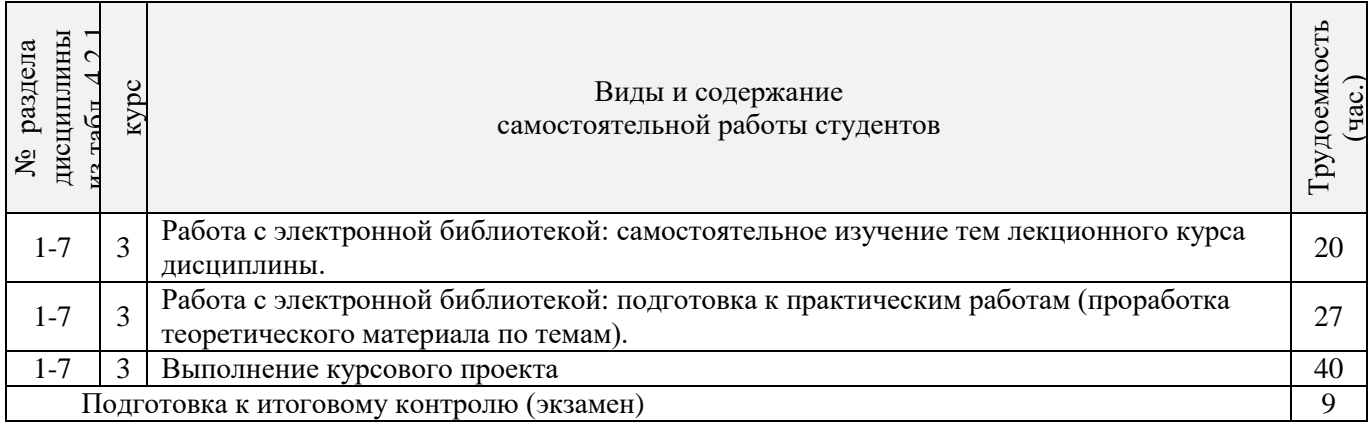

## **4.3 Соответствие компетенций, формируемых при изучении дисциплины, и видов занятий**

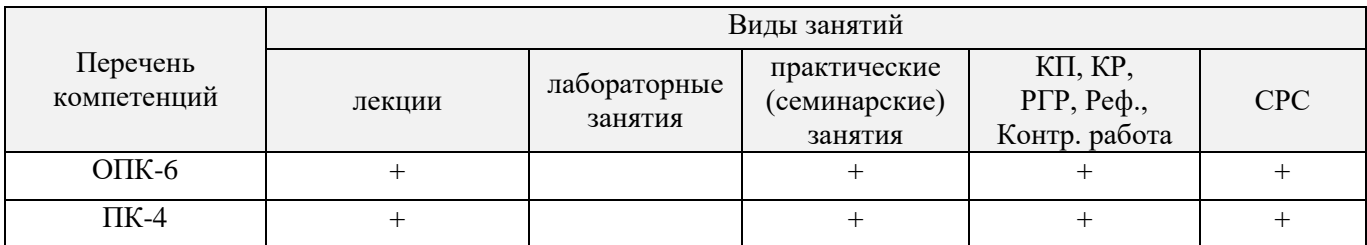

# **5. ОБРАЗОВАТЕЛЬНЫЕ ТЕХНОЛОГИИ ИНТЕРАКТИВНОГО ОБУЧЕНИЯ**

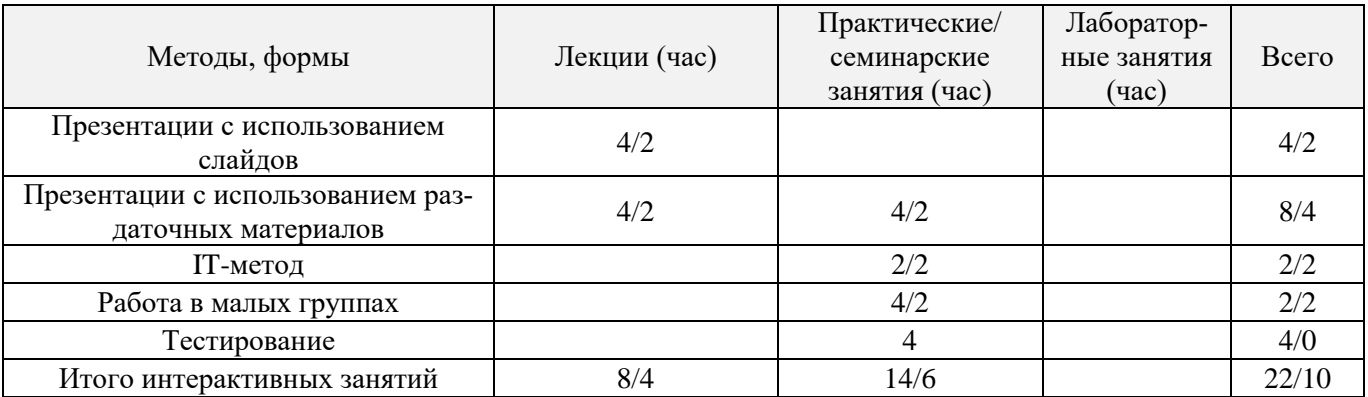

## **6. ПЕРЕЧЕНЬ УЧЕБНО-МЕТОДИЧЕСКОГО ОБЕСПЕЧЕНИЯ ДЛЯ САМОСТОЯТЕЛЬНОЙ РАБОТЫ ОБУЧАЮЩИХСЯ**

1. Методические рекомендации по организации самостоятельной работы обучающихся в НИМИ ДГАУ [Электронный ресурс] : (введ. в действие приказом директора №106 от 19 июня 2015г.) / Новочерк. инж.-мелиор. ин-т Донской ГАУ.-Электрон. дан.- Новочеркасск, 2015.- Режим доступа: [http://www.ngma.su](http://www.ngma.su/)

2. Основы лесопаркового хозяйства [Текст] : метод. указ. по вып. курс. проекта на тему "Создание функциональной зоны лесопарка" студ. обуч. по направл. "Ландшафтная архитектура" / Новочерк. инж. мелиор. ин-т ДГАУ, каф. лесных культур и лесопаркового хоз-ва ; сост. Л.В. Куринская, И.В. Ревяко,. - Новочеркасск, 2014. - 52 с. (10 экз.)

3. Основы лесопаркового хозяйства [Электронный ресурс] : метод. указ. по вып. курс. проекта на тему "Создание функциональной зоны лесопарка" студ. обуч. по направл. "Ландшафтная архитектура" / Новочерк. инж.-мелиор. ин-т ДГАУ. – Электрон. дан. – Новочеркасск, 2014. – ЖМД; PDF; 1,07 МБ. – Систем. требования: IBM PC. Windows 7. Adobe Acrobat 9. – Загл. с экрана.

## **7. ФОНД ОЦЕНОЧНЫХ СРЕДСТВ ДЛЯ КОНТРОЛЯ УСПЕВАЕМОСТИ И ПРОВЕДЕНИЯ ПРОМЕЖУТОЧНОЙ АТТЕСТАЦИИ ОБУЧАЮЩИХСЯ ПО ДИСЦИПЛИНЕ**

По дисциплине «Основы лесопаркового хозяйства» предусматривается рейтинговая система оценки знаний, в рамках которой осуществляется *текущий (ТК)*, *промежуточный (ПК)* и *итоговый (ИК)* контроль за успеваемостью каждого студента.

*Текущий контроль (ТК)* осуществляется в течение семестра и проводится видам самостоятельной работы студентов (курсовой проект). Формами текущего контроля являются:

- защита курсового проекта (ТК – текущий контроль);

*Промежуточный контроль* (*ПК*) проводится по разделам дисциплины два раза в течение семестра в форме тестового опроса (проверка теоретических знаний, решение задач и тестирования по карточкам безмашинного контроля знаний и с помощью системы компьютерной проверки знаний «ASSIST 2»)

*Итоговый контроль (ИК)* в семестре – это *экзамен,* согласно «Положения об экзаменах и зачетах».

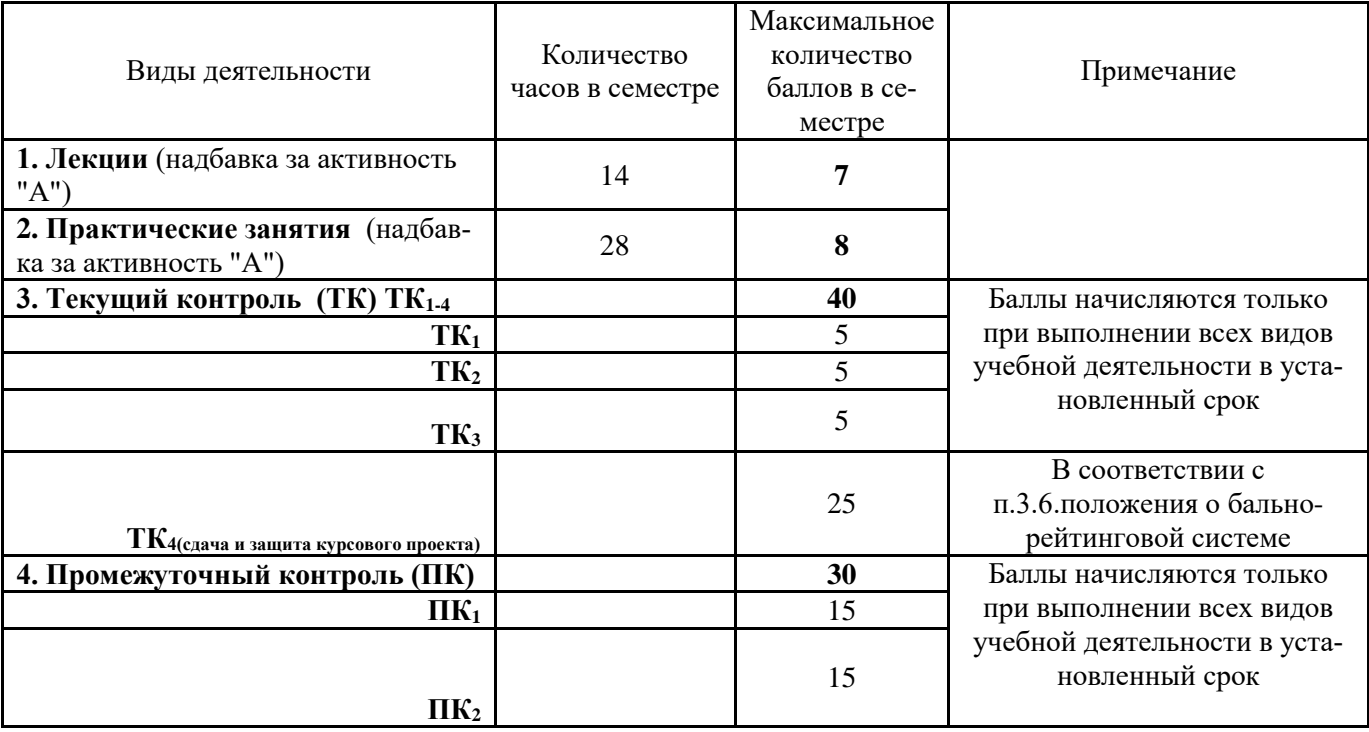

Технология оценочных средств дисциплины

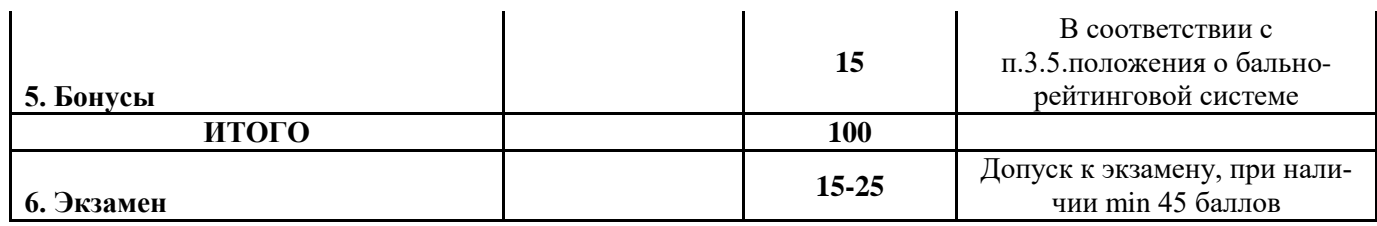

Студенты, набравшие за работу в семестре от 60 баллов получают экзамен без дополнительного опроса, а набравшие от 45 баллов допускаются к экзамену.

Если студент не удовлетворен набранным количеством баллов, то он может *улучшить их в период сессии* и добрать недостающие баллы перед экзаменом в виде письменного или устного опроса по изучаемым отдельным разделам дисциплины.

Пересчет итогового рейтингового балла в 5-бальную оценку

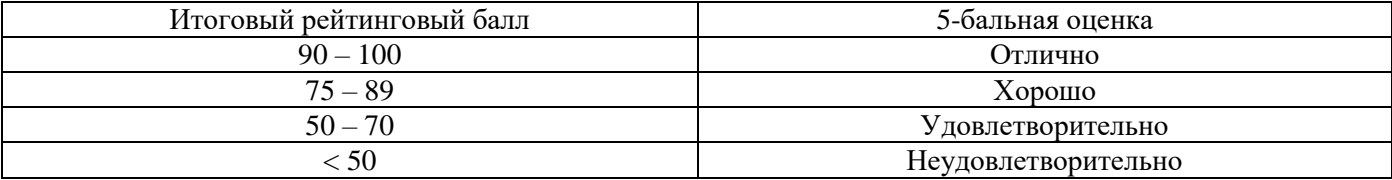

*Итоговый контроль (ИК)* – экзамен.

*Вопросы для электронного тестирования ТК1-3, а также ПК1-2 записаны на электронном носителе*

**Пример ПК<sup>1</sup>**

Каждый вариант тестового задания к ПК №1 состоит из 10 вопросов (по 1,5 балла). Максимальный балл – 15, минимальный – 9.

> Промежуточный контроль №1 по дисциплине «Основы лесопаркового хозяйства»

Ф.И.О. студента\_\_\_\_\_\_\_\_\_\_\_\_\_\_\_\_\_\_\_\_\_\_\_\_\_\_\_\_\_\_\_\_\_\_\_\_\_\_\_\_\_\_\_\_ группа\_\_\_\_\_\_\_\_\_\_\_\_\_\_\_\_\_\_\_\_\_\_\_

1.Если сравнивать в теплый период года температуру воздуха в городе на открытом пространстве с температурой воздуха среди зеленых насаждений, то:

\_\_\_\_\_\_\_\_\_\_\_\_\_\_\_\_\_\_\_\_\_\_\_\_\_\_\_\_\_\_\_\_\_\_\_\_\_\_\_\_\_\_\_\_\_\_\_\_\_\_\_\_\_\_\_\_\_\_\_\_\_\_\_\_\_\_\_\_\_\_\_\_\_\_\_\_\_\_\_\_\_\_\_\_\_\_\_\_\_\_\_\_ \_\_\_\_\_\_\_\_\_\_\_\_\_\_\_\_\_\_\_\_\_\_\_\_\_\_\_\_\_\_\_\_\_\_\_\_\_\_\_\_\_\_\_\_\_\_\_\_\_\_\_\_\_\_\_\_\_\_\_\_\_\_\_\_\_\_\_\_\_\_\_\_\_\_\_\_\_\_\_\_\_\_\_\_\_\_\_\_\_\_\_\_

а) среди насаждений температура воздуха выше на  $5^{0}C$ ;

б) среди насаждений температура ниже на 20-25<sup>°</sup>С;

в) температура приблизительно одинакова;

г) среди насаждений температура ниже на 10-12%;

2.Максимальный период пребывания населения в лесу приходится на жителей:

а) южных городов;

б) центральной части РФ;

в) северной части РФ;

3. Рекреация – это

\_\_\_\_\_\_\_\_\_\_\_\_\_\_

а) заготовки живицы и древесных соков;

<sup>4.</sup> Городские леса используют в целях:

б) заготовки древесины;

в) средозащитных;

г) территориальной обособленности населенного пункта.

5. Бивуачный отдых связан:

а) с устройством пикников, палаток

б) со свободным передвижением и направлен на любительский сбор лекарственного сырья, ягод, грибов;

в) с передвижением рекреантов по дорожно-тропиночной сети;

г) с передвижением по лесу на автотранспорте;

6.Учетом, оценкой качественных и количественных характеристик лесных ресурсов в статике и динамике занимается:

а) дендрология;

б) фитопатология;

в) таксация;

г) древоводство;

7.Основной учетной единицей в лесных массивах является:

а) гектар;

б) сектор;

в) квартал;

г) район;

8.Небольшой, чаще обособленный от основного массива участок леса, естественного или искусственного происхождения, обычно состоящий из одной древесной породы и одного возраста, называется:

а) солитер;

б) массив;

в) партер;

г) роща;

9. Если на территории рекреационного объекта насаждения располагаются равномерно, при этом сомкнутость полога равна 0,5, то это тип пространственной структуры (ТПС):

а) открытый ТПС

б) полуоткрытый ТПС

в) полузакрытый ТПС;

г) закрытый ТПС;

10.Рассчитать максимально-допустимую площадь дорожно-тропиночной сети в зоне тихого отдыха лесопарка. Если известно, что общая площадь зоны составляет 34 га.

#### **Пример ПК<sup>2</sup>**

Каждый вариант тестового задания к ПК №2 состоит из 15 вопросов (по 1,0 балла). Максимальный балл – 15, минимальный – 9.

> Промежуточный контроль №2 по дисциплине «Основы лесопаркового хозяйства»

Ф.И.О. студента\_\_\_\_\_\_\_\_\_\_\_\_\_\_\_\_\_\_\_\_\_\_\_\_\_\_\_\_\_\_\_\_\_\_\_\_\_\_\_\_\_\_\_\_ группа\_\_\_\_\_\_\_\_\_\_\_\_\_\_\_\_\_\_\_\_\_\_\_

1.Крона, имеющая более 50% просветов относится к:

а) полуажурной;

б) ажурной;

в) плотной;

г) равномерно развитой;

2. Фактуру кроны скумпии можно охарактеризовать как:

а) крупная рыхлая;

б) мелкая рыхлая;

в) мелкая плотная;

г) крупная плотная;

3. Фактуру кроны липы мелколистной можно охарактеризовать как:

а) крупная рыхлая;

б) мелкая рыхлая;

в) мелкая плотная;

г) крупная плотная;

4. Фактуру кроны гледичии трехколючковой можно охарактеризовать как:

а) крупная рыхлая;

б) мелкая рыхлая;

в) мелкая плотная;

г) крупная плотная;

5. Фактуру кроны туи западной можно охарактеризовать как:

а) крупная рыхлая;

б) мелкая рыхлая;

в) мелкая плотная;

г) крупная плотная;

6. Уровень ценности ландшафта, как красоту, воспринимаемую человеческим зрением определяет:

а) эстетической оценки;

б) санитарно-гигиенической оценки;

в) оценки проходимости участка;

г) оценки просматриваемости участка;

7. При равномерном размещении по площади расстояние между деревьями должно быть:

а) 1/4 - 1/5 их высоты в возрасте 20-25 лет;

б) 1/2 - 1/3 их высоты в возрасте 20-25 лет;

в) 1- 2 их высоты в возрасте 20-25 лет;

г) 1/5 - 1/6 их высоты в возрасте 20-25 лет;

8. Изобразите схематично рисунок ландшафта с групповым размещением деревьев;

9. Какие показатели характеризуются в разделе пояснительной записки «Осуществление рекреационной деятельности» (перечислите основных 5-6 )?

\_\_\_\_\_\_\_\_\_\_\_\_\_\_\_\_\_\_\_\_\_\_\_\_\_\_\_\_\_\_\_\_\_\_\_\_\_\_\_\_\_\_\_\_\_\_\_\_\_\_\_\_\_\_\_\_\_\_\_\_\_\_\_\_\_\_\_\_\_\_\_\_\_\_\_\_\_\_\_\_\_\_\_\_\_\_\_\_\_\_\_\_ \_\_\_\_\_\_\_\_\_\_\_\_\_\_\_\_\_\_\_\_\_\_\_\_\_\_\_\_\_\_\_\_\_\_\_\_\_\_\_\_\_\_\_\_\_\_\_\_\_\_\_\_\_\_\_\_\_\_\_\_\_\_\_\_\_\_\_\_\_\_\_\_\_\_\_\_\_\_\_\_\_\_\_\_\_\_\_\_\_\_\_\_

10. Пикники и кострище располагают:

а) под пологом леса;

\_\_\_\_\_\_\_\_\_\_\_\_\_\_

б) на гарях;

в) на участках не занятых древесной растительностью;

г) на участках занятых древесной растительностью с горизонтальной сомкнутостью полога;

11.Что выражается в гектарах и процентах от общей площади участка, и оформляется в табличной форме:

а) экспликация;

б) схема функционального зонирования;

в) баланс территории;

г) ведомость посадочного материала;

12. Ширина дорожно-тропиночной сети должна быть кратной:

а) 1,5 м;

б) 0,5 м;

в) 0,75 м;

г) 2 м ;

13. При озеленении какого элемента инфраструктуры лесопарка категорически запрещается использовать колючие и ядовитые, а также растения, обладающие аллергенно-носящими свойствами?

а) тихой зоны;

б) автостоянки;

в) детской площадки;

г) спортивной площадки;

14. Бивуачный отдых это:

а) ежедневное посещение одного и того же лесопарка;

б) прогулочный отдых;

в) однодневный отдых в лесопарке с организацией кострищ и сбором ягод, грибов;

г) отдых в лесопарке более одних суток с установкой палаток;

15. Существует два способа улучшения открытых пространств:

а) сплошное;

б) поверхностное;

в) вне коренное;

г) коренное;

#### **Курсовой проект**

В соответствии с учебным планом одним из основных этапов в изучении дисциплины является выполнение курсового проекта на тему: «*Создание функциональной зоны лесопарка на территории ……..*»

Целью курсового проекта является закрепление теоретических знаний в проектировании лесопарков.

Задачи курсового проекта:

- анализ естественных условий объекта проектирования (почвы, климата, рельефа, гидрологии), наличие предприятий на прилегающей территории;

- разработка генерального плана и дендрологического проекта (размещение посадочных мест, схем смешения, обоснование ассортимента древесной растительности на объекте, цветочное оформление, расчет потребности в посадочном материале);

- расчет затрат на проектируемые мероприятия.

Основой выполнения курсового проекта является индивидуальное задание выданное преподавателем.

#### *Структура пояснительной записки и её объем*

Введение (1 с)

1. Географическое и административное расположение объекта проектирования (1с).

2. Почвенно-климатические условия расположения объекта проектирования (5 с)

3. Разработка генерального плана функциональной зоны лесопарка (4 с)

4.Разработка дендрологического проекта (5 с)

5. Строительство функциональной зоны лесопарка (5 с)

6. Определение прямых затрат на строительство функциональной зоны лесопарка (4 с)

*Графическая часть* 

1. Генеральный план

2. Дендрологический проект функциональной зоны.

3. Эскизы (малых архитектурных форм, цветочного оформления)

Курсовой проект выполняется студентами по индивидуальному заданию под руководством преподавателя, а также самостоятельно (первые два раздела) срок сдачи законченного проекта студентом устанавливается преподавателем и указывается в задании. После проверки и доработки проект защищается. Оценка складывается из следующих составляющих: содержание, оформление и защита.

#### *Вопросы по дисциплине к экзамену*

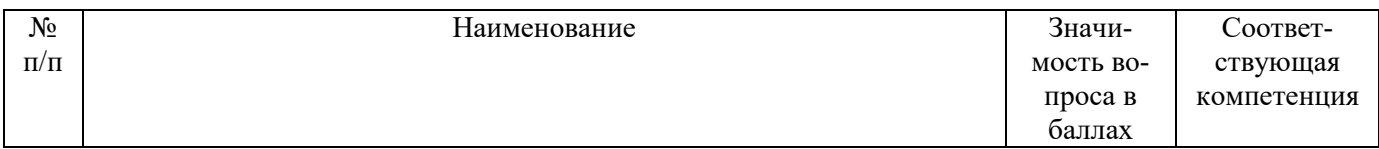

 $\mathsf{r}$ 

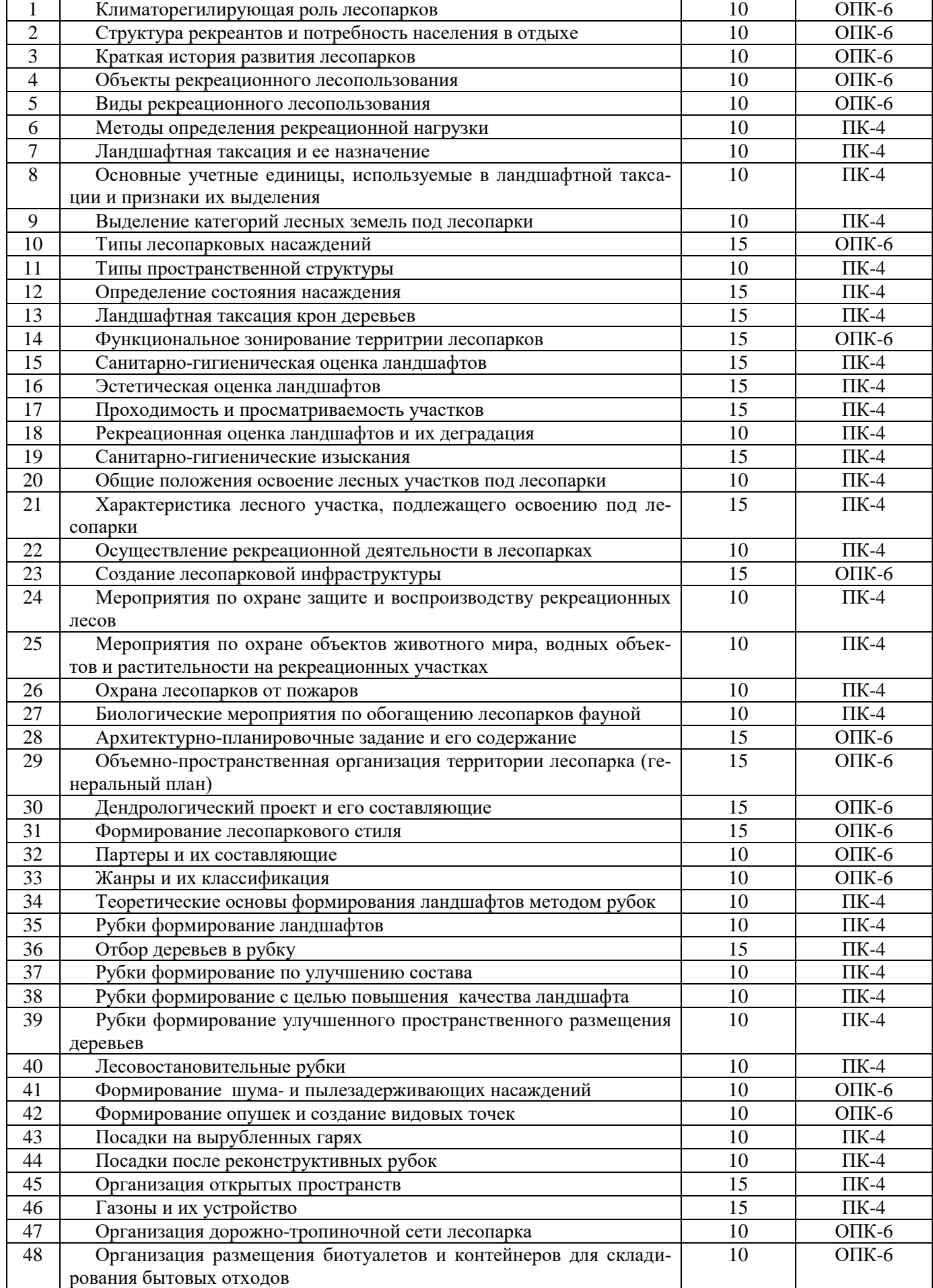

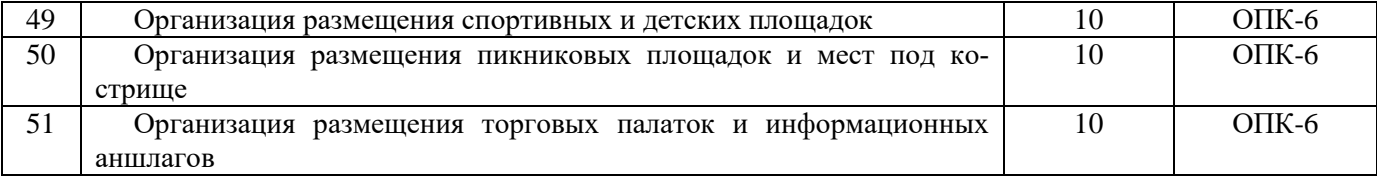

#### **Контрольная работа студентов заочной формы обучения**

В соответствии с учебным планом одним из основных этапов в изучении дисциплины является выполнение курсового проекта на тему: «*Создание функциональной зоны лесопарка на территории ……..*»

Целью курсового проекта является закрепление теоретических знаний в проектировании лесопарков. Задачи курсового проекта:

- анализ естественных условий объекта проектирования (почвы, климата, рельефа, гидрологии), наличие предприятий на прилегающей территории;

- разработка генерального плана и дендрологического проекта (размещение посадочных мест, схем смешения, обоснование ассортимента древесной растительности на объекте, цветочное оформление, расчет потребности в посадочном материале);

- расчет затрат на проектируемые мероприятия.

Основой выполнения курсового проекта является индивидуальное задание выданное преподавателем. *Структура пояснительной записки и её объем*

Введение (1 с)

1. Географическое и административное расположение объекта проектирования (1с).

2. Почвенно-климатические условия расположения объекта проектирования (5 с)

3. Разработка генерального плана функциональной зоны лесопарка (4 с)

4.Разработка дендрологического проекта (5 с)

5. Строительство функциональной зоны лесопарка (5 с)

*Графическая часть* 

4. Генеральный план

5. Дендрологический проект функциональной зоны.

Курсовой проект выполняется студентами по индивидуальному заданию под руководством преподавателя, а также самостоятельно (первые два раздела) срок сдачи законченного проекта студентом устанавливается преподавателем и указывается в задании. После проверки и доработки проект защищается. Оценка складывается из следующих составляющих: содержание, оформление и защита.

**Полный фонд оценочных средств, включающий текущий контроль успеваемости и перечень контрольно-измерительных материалов (КИМ) приведен в приложении к рабочей программе.**

## **8. УЧЕБНО-МЕТОДИЧЕСКОЕ И ИНФОРМАЦИОННОЕ ОБЕСПЕЧЕНИЕ ДИСЦИПЛИНЫ**

#### **8.1 Основная литература**

1. Агальцова, В.А. Основы лесопаркового хозяйства [Текст]: учебник для вузов по направл. «Лесн. хоз-во и ландшафтное стр-во» / В.А. Агальцова. – М.: МГУЛ, 2008. – 213 с. (50 экз.)

2. Ревяко, И.В. Основы лесопаркового хозяйства [Текст]: курс лекций для студ., обуч. по направл. 250100.62 – «Лесное дело» и 250700.62 – «Ландшафтная архитектура» / И.В. Ревяко; Новочерк. инж. мелиор. ин-т ДГАУ, каф л/к и ЛПХ. – Новочеркасск, 2014. – 87 с.. (42 экз.)

3. Ревяко, И.В. Основы лесопаркового хозяйства [Электронный ресурс]: курс лекций для студ., обуч. по направл. 250100.62 – «Лесное дело» и 250700.62 – «Ландшафтная архитектура» / И.В. Ревяко; Новочерк. инж.-мелиор. ин-т ДГАУ. – Электрон. дан. – Новочеркасск, 2014. – ЖМД; PDF; 5,39 МБ. – Систем. требования: IBM PC. Windows 7. Adobe Acrobat 9. – Загл. с экрана.

4. Ревяко, И.В. Оценка и благоустройство рекреационных лесных насаждений [Текст]: учеб. пособие для студ. обуч. по направл. 250203 – «Лесн. хоз-во и садово-парковое и ландшафтное стр-во» / И.В. Ревяко, И.И. Ревяко, В.В. Поповичев; Новочерк. гос. акад. – Новочеркасск, 2009. – 115 с. (26 экз.)

5. Ревяко, И.В. Оценка и благоустройство рекреационных лесных насаждений [Электронный ресурс]: учеб. пособие для студ. обуч. по направл. 250203 – «Лесн. хоз-во и садово-парковое и ландшафтное стр-во» / И.В. Ревяко, И.И. Ревяко, В.В. Поповичев; Новочерк. гос. акад. – Электрон. дан. – Новочеркасск, 2009. – ЖМД; PDF; 5,39 МБ. – Систем. требования: IBM PC. Windows 7. Adobe Acrobat 9. – Загл. с экрана.

7. Косицына, Э.С. Планировка, застройка и реконструкция населенных мест: учебное пособие [Электронный ресурс] / Э.С. Косицына, Н.В. Коростелева, И.В. Зурабова. – Электрон. дан. – Волгоград : Волгоградский государственный архитектурно-строительный университет, 2011. -117 с. – Режим доступа: [http://biblioclub.](http://biblioclub./) (23.06.2016).

8. Котенко, И.А. Основные этапы планировки городских территорий : учебное пособие [Электронный ресурс] / И.А. Котенко. – Электрон. дан. – Самара : Самарский государственный архитектурно-строительный университет, 2012.-60 с.- Режим доступа: [http://biblioclub.](http://biblioclub./) (23.06.2016).

#### **8.2 Дополнительная литература**

1. Основы лесопаркового хозяйства [Текст] : метод. указ. по вып. курс. проекта на тему "Создание функциональной зоны лесопарка" студ. обуч. по направл. "Ландшафтная архитектура" / Новочерк. инж. мелиор. ин-т ДГАУ, каф. лесных культур и лесопаркового хоз-ва ; сост. Л.В. Куринская, И.В. Ревяко,. - Новочеркасск, 2014. - 52 с. (10 экз.)

2. Основы лесопаркового хозяйства [Электронный ресурс] : метод. указ. по вып. курс. проекта на тему "Создание функциональной зоны лесопарка" студ. обуч. по направл. "Ландшафтная архитектура" / Новочерк. инж.-мелиор. ин-т ДГАУ. – Электрон. дан. – Новочеркасск, 2014. – ЖМД; PDF; 1,07 МБ. – Систем. требования: IBM PC. Windows 7. Adobe Acrobat 9. – Загл. с экрана.

3. Ревяко И.В. Основы лесопаркового хозяйства [Текст] : метод. указ. по вып. практ. работ студ. спец. 250201 - "Лесн. хоз-во"и 250203 - "Садово-парковое и ландшафтное стр-во" / И.В. Ревяко, Л.В. Куринская, Т.Ю. Баранова; Новочерк. гос. мелиор. акад., каф. лесных культур и лесопаркового хоз-ва. - Новочеркасск, 2013. - 32 с. (25 экз.)

4. Ревяко И.В. Основы лесопаркового хозяйства [Электронный ресурс] : метод. указ. по вып. практ. работ студ. спец. 250201 - "Лесн. хоз-во"и 250203 - "Садово-парковое и ландшафтное стр-во" / И.В. Ревяко, Л.В. Куринская, Т.Ю. Баранова; Новочерк. гос. мелиор. акад. – Электрон. дан. – Новочеркасск, 2013. – ЖМД; PDF; 0,8 МБ. – Систем. требования: IBM PC. Windows 7. Adobe Acrobat 9. – Загл. с экрана.

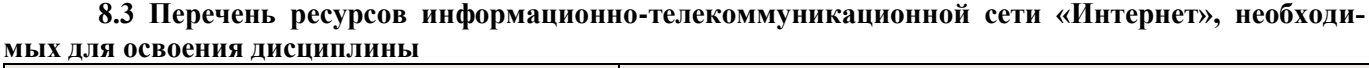

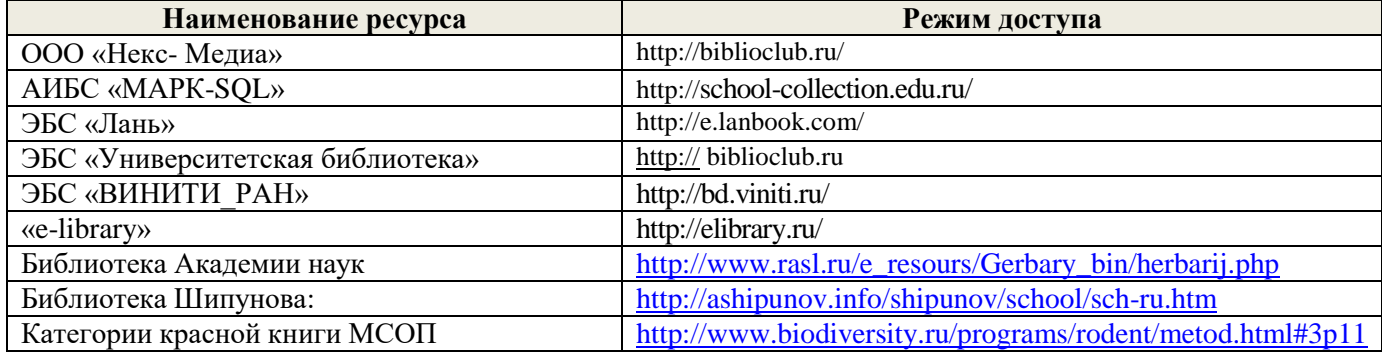

#### **8.4 Методические указания для обучающихся по освоению дисциплины**

1. Положение о текущей аттестации обучающихся в НИМИ ДГАУ [Электронный ресурс] (введено в действие приказом директора №119 от 14 июля 2015 г.) / Новочерк. инж.-мелиор. ин-т Донской ГАУ.- Электрон. дан.- Новочеркасск, 2015.- Режим доступа: [http://www.ngma.su](http://www.ngma.su/)

2.Типовые формы титульных листов текстовой документации, выполняемой студентами в учебном процессе [Электронный ресурс] / Новочерк. инж.-мелиор. ин-т Донской ГАУ.-Электрон. дан.- Новочеркасск, 2015.- Режим доступа[: http://www.ngma.su](http://www.ngma.su/)

3. Положение о курсовом проекте (работе) обучающихся, осваивающих образовательные программы бакалавриата, специалитета, магистратуры[Электронный ресурс] (введ. в действие приказом директора №120 от 14 июля 2015г.) / Новочерк. инж.-мелиор. ин-т Донской ГАУ.-Электрон. дан.- Новочеркасск, 2015.- Режим доступа: [http://www.ngma.su](http://www.ngma.su/)

Приступая к изучению дисциплины необходимо в первую очередь ознакомиться с содержанием РПД. Лекции имеют целью дать систематизированные основы научных знаний об общих вопросах дисциплины. При изучении и проработке теоретического материала для обучающихся необходимо:

- повторить законспектированный на лекционном занятии материал и дополнить его с учетом рекомендованной по данной теме литературы;

- при самостоятельном изучении темы сделать конспект, используя рекомендованные в РПД литературные источники и ресурсы информационно-телекоммуникационной сети «Интернет».

**8.5 Перечень информационных технологий, используемых при осуществлении образовательного процесса, программного обеспечения и информационных справочных систем, для освоения обучающимися дисциплины**

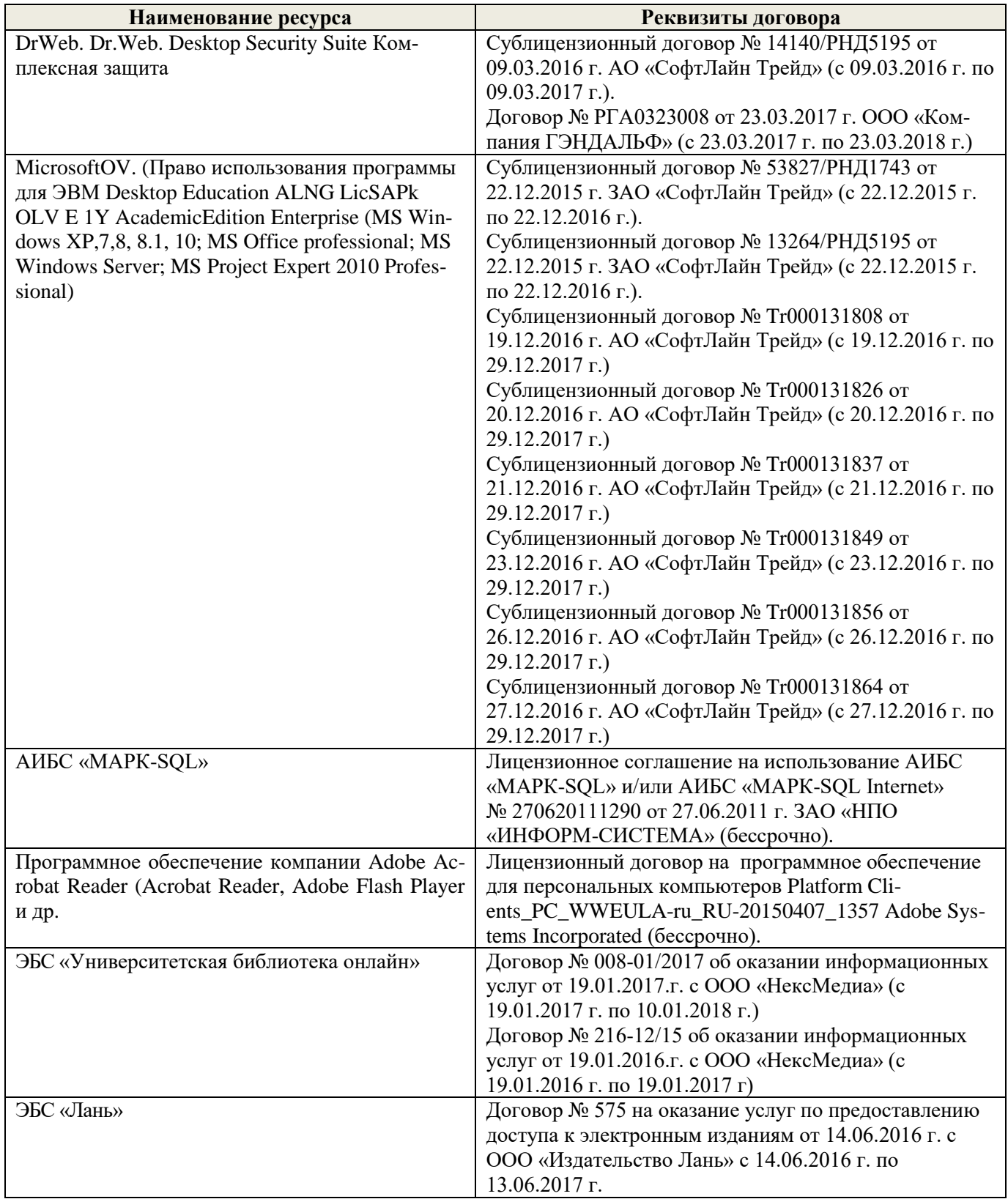

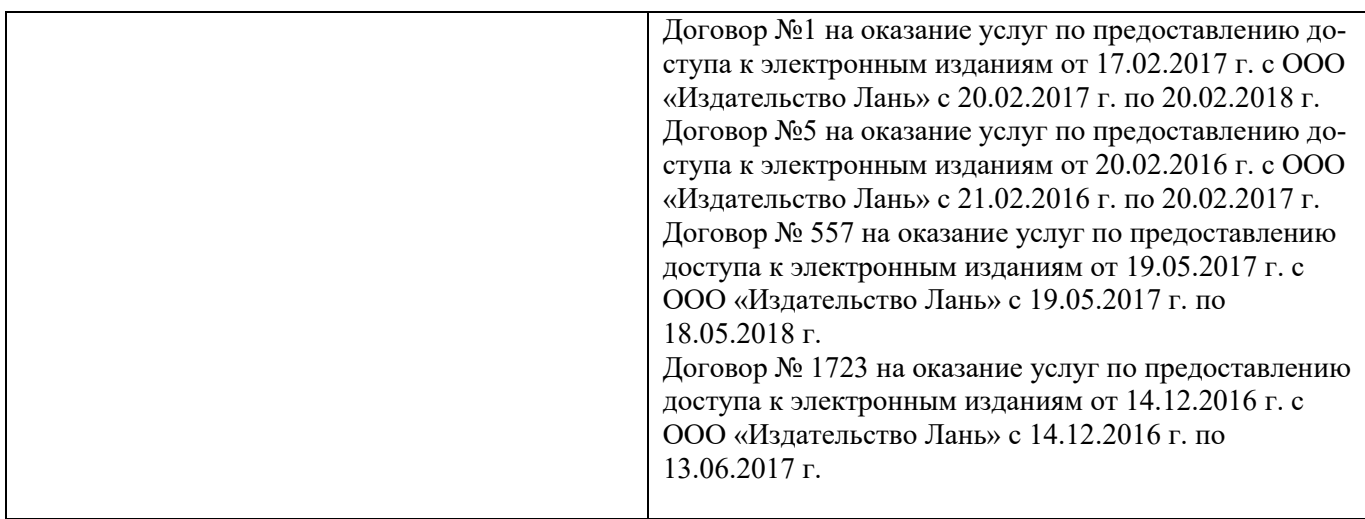

# **9. ОПИСАНИЕ МАТЕРИАЛЬНО-ТЕХНИЧЕСКОЙ БАЗЫ, НЕОБХОДИМОЙ ДЛЯ ОСУЩЕСТВЛЕНИЯ ОБРАЗОВАТЕЛЬНОГО ПРОЦЕССА ПО ДИСЦИПЛИНЕ**

Преподавание дисциплины осуществляется преимущественно в специализированных аудиториях а. 12, а.7, оснащенных мультимедийным оборудованием со специальными программными средствами и выходом в сеть Интернет.

*Лекционные занятия проводятся в аудитории общего пользования (а.7), оснащенной специальной мебелью, доской, и т.п., и стационарными мультимедийными средствами (экран, проектор, акустическая система).* 

*Практические занятия проводятся в специализированной аудитории (а.12) оснащенной: розетками для подключения персональных компьютеров студентов, наглядным примером оформления чертежей и достаточной освещенностью естественным светом в дневное время.*

Обучающиеся из числа лиц с ограниченными возможностями здоровья обеспечены печатными и (или) электронными образовательными ресурсами в формах, адаптированных к ограничениям их здоровья.

## **10. ОСОБЕННОСТИ ОРГАНИЗАЦИИ ОБРАЗОВАТЕЛЬНОГО ПРОЦЕССА ПО ДИСЦИПЛИНЕ ДЛЯ ИНВАЛИДОВ И ЛИЦ С ОГРАНИЧЕННЫМИ ВОЗМОЖНОСТЯМИ**

Содержание дисциплины и условия организации обучения для обучающихся с ограниченными возможностями здоровья и инвалидов корректируются при наличии таких обучающихся в соответствии с индивидуальной программой реабилитации инвалида, а так же методическими рекомендациями по организации образовательного процесса для обучения инвалидов и лиц с ограниченными возможностями здоровья в образовательных организациях высшего образования (утв. Минобрнауки России 08.04.2014 №АК-44-05 вн), Положением о методике сценки степени возможности включения лиц с ограниченными возможностями здоровья и инвалидов в общий образовательный процесс (НИМИ, 2015); Положением об обучении лиц с ограниченными возможностями здоровья и инвалидов в Новочеркасском инженерно-мелиоративном институте (НИМИ, 2015).

В рабочую программу на 2017 - 2018 учебный год вносятся изменения – обновлено и актуализировано содержание следующих разделов и подразделов рабочей программы:

## **6. ПЕРЕЧЕНЬ УЧЕБНО-МЕТОДИЧЕСКОГО ОБЕСПЕЧЕНИЯ ДЛЯ САМОСТОЯТЕЛЬНОЙ РАБОТЫ ОБУЧАЮЩИХСЯ**

- 1. Методические рекомендации по организации самостоятельной работы обучающихся в НИМИ ДГАУ [Электронный ресурс] : (введ. в действие приказом директора №106 от 19 июня 2015г.) / Новочерк. инж.-мелиор. ин-т Донской ГАУ.-Электрон. дан.- Новочеркасск, 2015.- Режим доступа: [http://www.ngma.su](http://www.ngma.su/)
- 2. Основы лесопаркового хозяйства [Текст] : метод. указ. по вып. курс. проекта на тему "Создание функциональной зоны лесопарка" студ. обуч. по направл. "Ландшафтная архитектура" / Новочерк. инж.-мелиор. ин-т ДГАУ, каф. лесных культур и лесопаркового хоз-ва ; сост. Л.В. Куринская, И.В. Ревяко,. - Новочеркасск, 2014. - 52 с. (10 экз.)
- 3. Основы лесопаркового хозяйства [Электронный ресурс] : метод. указ. по вып. курс. проекта на тему "Создание функциональной зоны лесопарка" студ. обуч. по направл. "Ландшафтная архитектура" / Новочерк. инж.-мелиор. ин-т ДГАУ. – Электрон. дан. – Новочеркасск, 2014. – ЖМД; PDF; 1,07 МБ. – Систем. требования: IBM PC. Windows 7. Adobe Acrobat 9. – Загл. с экрана.

# **7. ФОНД ОЦЕНОЧНЫХ СРЕДСТВ ДЛЯ КОНТРОЛЯ УСПЕВАЕМОСТИ И ПРОВЕДЕНИЯ ПРОМЕЖУТОЧНОЙ АТТЕСТАЦИИ ОБУЧАЮЩИХСЯ ПО ДИСЦИПЛИНЕ**

По дисциплине «Основы лесопаркового хозяйства» предусматривается рейтинговая система оценки знаний, в рамках которой осуществляется *текущий (ТК)*, *промежуточный (ПК)* и *итоговый (ИК)* контроль за успеваемостью каждого студента.

*Текущий контроль (ТК)* осуществляется в течение семестра и проводится видам самостоятельной работы студентов (курсовой проект). Формами текущего контроля являются:

- защита курсового проекта (ТК – текущий контроль);

*Промежуточный контроль* (*ПК*) проводится по разделам дисциплины два раза в течение семестра в форме тестового опроса (проверка теоретических знаний, решение задач и тестирования по карточкам безмашинного контроля знаний и с помощью системы компьютерной проверки знаний «ASSIST 2»)

*Итоговый контроль (ИК)* в семестре – это *экзамен,* согласно «Положения об экзаменах и зачетах».

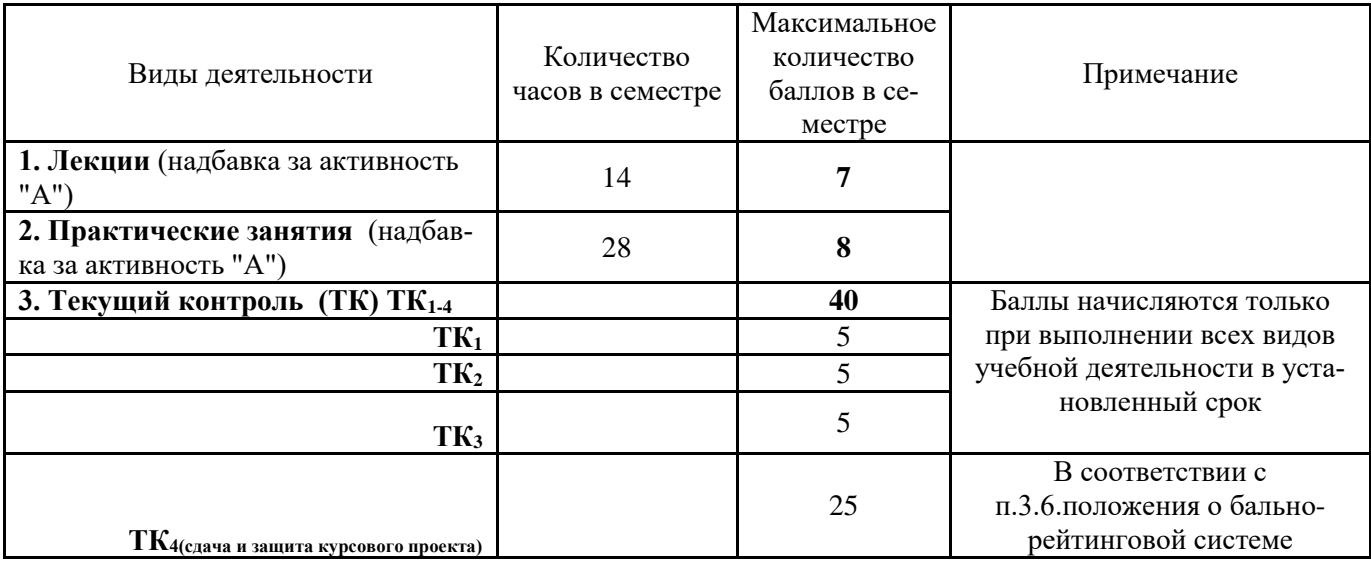

Технология оценочных средств дисциплины

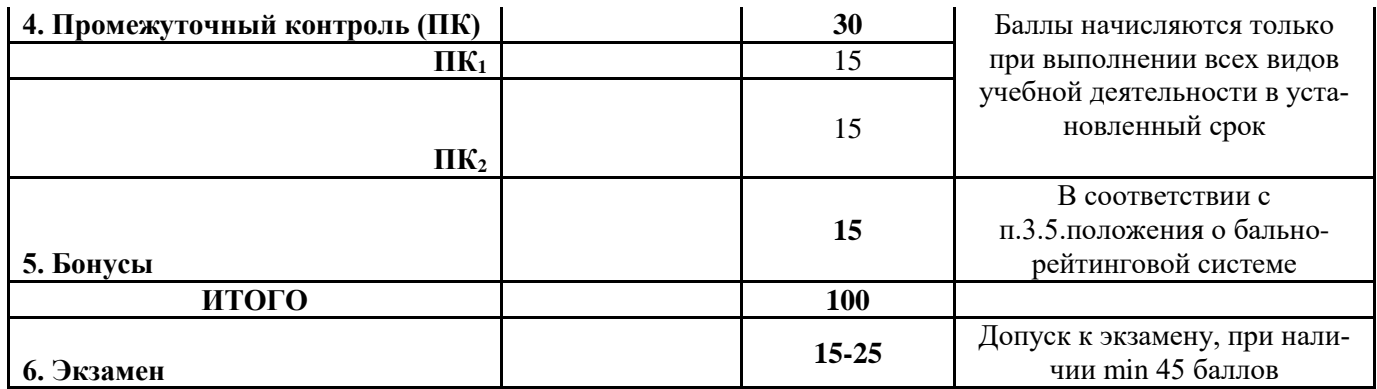

Студенты, набравшие за работу в семестре от 60 баллов получают экзамен без дополнительного опроса, а набравшие от 45 баллов допускаются к экзамену.

Если студент не удовлетворен набранным количеством баллов, то он может *улучшить их в период сессии* и добрать недостающие баллы перед экзаменом в виде письменного или устного опроса по изучаемым отдельным разделам дисциплины.

Пересчет итогового рейтингового балла в 5-бальную оценку

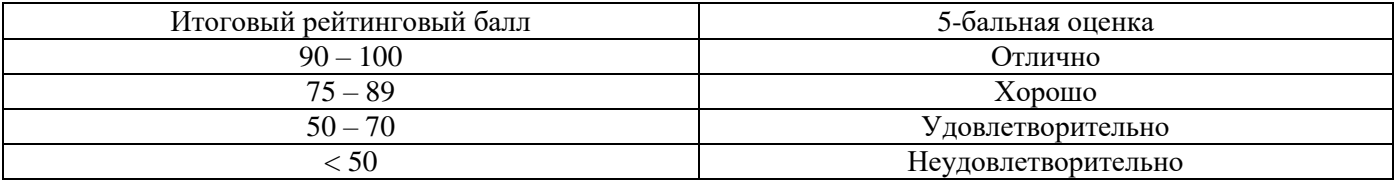

*Итоговый контроль (ИК)* – экзамен.

### *Вопросы для электронного тестирования ТК1-3, а также ПК1-2 записаны на электронном носителе*

### **Пример ПК<sup>1</sup>**

Каждый вариант тестового задания к ПК №1 состоит из 10 вопросов (по 1,5 балла). Максимальный балл – 15, минимальный – 9.

> Промежуточный контроль №1 по дисциплине «Основы лесопаркового хозяйства»

Ф.И.О. студента\_\_\_\_\_\_\_\_\_\_\_\_\_\_\_\_\_\_\_\_\_\_\_\_\_\_\_\_\_\_\_\_\_\_\_\_\_\_\_\_\_\_\_\_

группа

1.Если сравнивать в теплый период года температуру воздуха в городе на открытом пространстве с температурой воздуха среди зеленых насаждений, то:

\_\_\_\_\_\_\_\_\_\_\_\_\_\_\_\_\_\_\_\_\_\_\_\_\_\_\_\_\_\_\_\_\_\_\_\_\_\_\_\_\_\_\_\_\_\_\_\_\_\_\_\_\_\_\_\_\_\_\_\_\_\_\_\_\_\_\_\_\_\_\_\_\_\_\_\_\_\_\_\_\_\_\_\_\_\_\_\_\_\_\_\_ \_\_\_\_\_\_\_\_\_\_\_\_\_\_\_\_\_\_\_\_\_\_\_\_\_\_\_\_\_\_\_\_\_\_\_\_\_\_\_\_\_\_\_\_\_\_\_\_\_\_\_\_\_\_\_\_\_\_\_\_\_\_\_\_\_\_\_\_\_\_\_\_\_\_\_\_\_\_\_\_\_\_\_\_\_\_\_\_\_\_\_\_

а) среди насаждений температура воздуха выше на  $5^0C$ ;

б) среди насаждений температура ниже на 20-25<sup>0</sup>С;

в) температура приблизительно одинакова;

г) среди насаждений температура ниже на 10-12%;

2.Максимальный период пребывания населения в лесу приходится на жителей:

а) южных городов;

б) центральной части РФ;

в) северной части РФ;

#### 3. Рекреация – это

4. Городские леса используют в целях:

а) заготовки живицы и древесных соков;

б) заготовки древесины;

в) средозащитных;

\_\_\_\_\_\_\_\_\_\_\_\_\_\_

г) территориальной обособленности населенного пункта.

5. Бивуачный отдых связан:

а) с устройством пикников, палаток

б) со свободным передвижением и направлен на любительский сбор лекарственного сырья, ягод, грибов;

в) с передвижением рекреантов по дорожно-тропиночной сети;

г) с передвижением по лесу на автотранспорте;

6.Учетом, оценкой качественных и количественных характеристик лесных ресурсов в статике и динамике занимается:

а) дендрология;

б) фитопатология;

в) таксация;

г) древоводство;

7.Основной учетной единицей в лесных массивах является:

а) гектар;

б) сектор;

в) квартал;

г) район;

8.Небольшой, чаще обособленный от основного массива участок леса, естественного или искусственного происхождения, обычно состоящий из одной древесной породы и одного возраста, называется:

а) солитер;

б) массив;

в) партер;

г) роща;

9. Если на территории рекреационного объекта насаждения располагаются равномерно, при этом сомкнутость полога равна 0,5, то это тип пространственной структуры (ТПС):

а) открытый ТПС

б) полуоткрытый ТПС в) полузакрытый ТПС;

г) закрытый ТПС;

10.Рассчитать максимально-допустимую площадь дорожно-тропиночной сети в зоне тихого отдыха лесопарка. Если известно, что общая площадь зоны составляет 34 га.

#### **Пример ПК<sup>2</sup>**

Каждый вариант тестового задания к ПК №2 состоит из 15 вопросов (по 1,0 балла). Максимальный балл – 15, минимальный – 9.

Промежуточный контроль №2

по дисциплине «Основы лесопаркового хозяйства»

Ф.И.О. студента\_\_\_\_\_\_\_\_\_\_\_\_\_\_\_\_\_\_\_\_\_\_\_\_\_\_\_\_\_\_\_\_\_\_\_\_\_\_\_\_\_\_\_\_ группа

1.Крона, имеющая более 50% просветов относится к:

а) полуажурной;

б) ажурной;

в) плотной;

г) равномерно развитой;

- 2. Фактуру кроны скумпии можно охарактеризовать как:
- а) крупная рыхлая;
- б) мелкая рыхлая;
- в) мелкая плотная;
- г) крупная плотная;

#### 3. Фактуру кроны липы мелколистной можно охарактеризовать как:

- а) крупная рыхлая;
- б) мелкая рыхлая;
- в) мелкая плотная;
- г) крупная плотная;

4. Фактуру кроны гледичии трехколючковой можно охарактеризовать как:

- а) крупная рыхлая;
- б) мелкая рыхлая;
- в) мелкая плотная;
- г) крупная плотная;

5. Фактуру кроны туи западной можно охарактеризовать как:

- а) крупная рыхлая;
- б) мелкая рыхлая;
- в) мелкая плотная;
- г) крупная плотная;

6. Уровень ценности ландшафта, как красоту, воспринимаемую человеческим зрением определяет:

- а) эстетической оценки;
- б) санитарно-гигиенической оценки;
- в) оценки проходимости участка;
- г) оценки просматриваемости участка;

7. При равномерном размещении по площади расстояние между деревьями должно быть:

- а) 1/4 1/5 их высоты в возрасте 20-25 лет;
- б) 1/2 1/3 их высоты в возрасте 20-25 лет;
- в) 1- 2 их высоты в возрасте 20-25 лет;
- г) 1/5 1/6 их высоты в возрасте 20-25 лет;

8. Изобразите схематично рисунок ландшафта с групповым размещением деревьев;

9. Какие показатели характеризуются в разделе пояснительной записки «Осуществление рекреационной деятельности» (перечислите основных 5-6 )?

\_\_\_\_\_\_\_\_\_\_\_\_\_\_\_\_\_\_\_\_\_\_\_\_\_\_\_\_\_\_\_\_\_\_\_\_\_\_\_\_\_\_\_\_\_\_\_\_\_\_\_\_\_\_\_\_\_\_\_\_\_\_\_\_\_\_\_\_\_\_\_\_\_\_\_\_\_\_\_\_\_\_\_\_\_\_\_\_\_\_\_\_ \_\_\_\_\_\_\_\_\_\_\_\_\_\_\_\_\_\_\_\_\_\_\_\_\_\_\_\_\_\_\_\_\_\_\_\_\_\_\_\_\_\_\_\_\_\_\_\_\_\_\_\_\_\_\_\_\_\_\_\_\_\_\_\_\_\_\_\_\_\_\_\_\_\_\_\_\_\_\_\_\_\_\_\_\_\_\_\_\_\_\_\_

- 10. Пикники и кострище располагают:
- а) под пологом леса;

\_\_\_\_\_\_\_\_\_\_\_\_\_\_

- б) на гарях;
- в) на участках не занятых древесной растительностью;
- г) на участках занятых древесной растительностью с горизонтальной сомкнутостью полога;

11.Что выражается в гектарах и процентах от общей площади участка, и оформляется в табличной форме: а) экспликация;

- б) схема функционального зонирования;
- в) баланс территории;
- г) ведомость посадочного материала;

12. Ширина дорожно-тропиночной сети должна быть кратной:

а) 1,5 м;

б) 0,5 м;

в) 0,75 м;

г) 2 м ;

13. При озеленении какого элемента инфраструктуры лесопарка категорически запрещается использовать колючие и ядовитые, а также растения, обладающие аллергенно-носящими свойствами?

а) тихой зоны;

б) автостоянки;

в) детской площадки;

г) спортивной площадки;

14. Бивуачный отдых это:

а) ежедневное посещение одного и того же лесопарка;

б) прогулочный отдых;

в) однодневный отдых в лесопарке с организацией кострищ и сбором ягод, грибов;

г) отдых в лесопарке более одних суток с установкой палаток;

15. Существует два способа улучшения открытых пространств:

а) сплошное;

б) поверхностное;

в) вне коренное;

г) коренное;

#### **Курсовой проект**

В соответствии с учебным планом одним из основных этапов в изучении дисциплины является выполнение курсового проекта на тему: «*Создание функциональной зоны лесопарка на территории ……..*»

Целью курсового проекта является закрепление теоретических знаний в проектировании лесопарков.

Задачи курсового проекта:

- анализ естественных условий объекта проектирования (почвы, климата, рельефа, гидрологии), наличие предприятий на прилегающей территории;

- разработка генерального плана и дендрологического проекта (размещение посадочных мест, схем смешения, обоснование ассортимента древесной растительности на объекте, цветочное оформление, расчет потребности в посадочном материале);

- расчет затрат на проектируемые мероприятия.

Основой выполнения курсового проекта является индивидуальное задание выданное преподавателем. *Структура пояснительной записки и её объем*

Введение (1 с)

1. Географическое и административное расположение объекта проектирования (1с).

2. Почвенно-климатические условия расположения объекта проектирования (5 с)

3. Разработка генерального плана функциональной зоны лесопарка (4 с)

4.Разработка дендрологического проекта (5 с)

5. Строительство функциональной зоны лесопарка (5 с)

6. Определение прямых затрат на строительство функциональной зоны лесопарка (4 с)

*Графическая часть* 

6. Генеральный план

- 7. Дендрологический проект функциональной зоны.
- 8. Эскизы (малых архитектурных форм, цветочного оформления)

Курсовой проект выполняется студентами по индивидуальному заданию под руководством преподавателя, а также самостоятельно (первые два раздела) срок сдачи законченного проекта студентом устанавливается преподавателем и указывается в задании. После проверки и доработки проект защищается. Оценка складывается из следующих составляющих: содержание, оформление и защита.

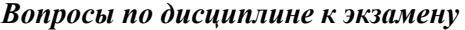

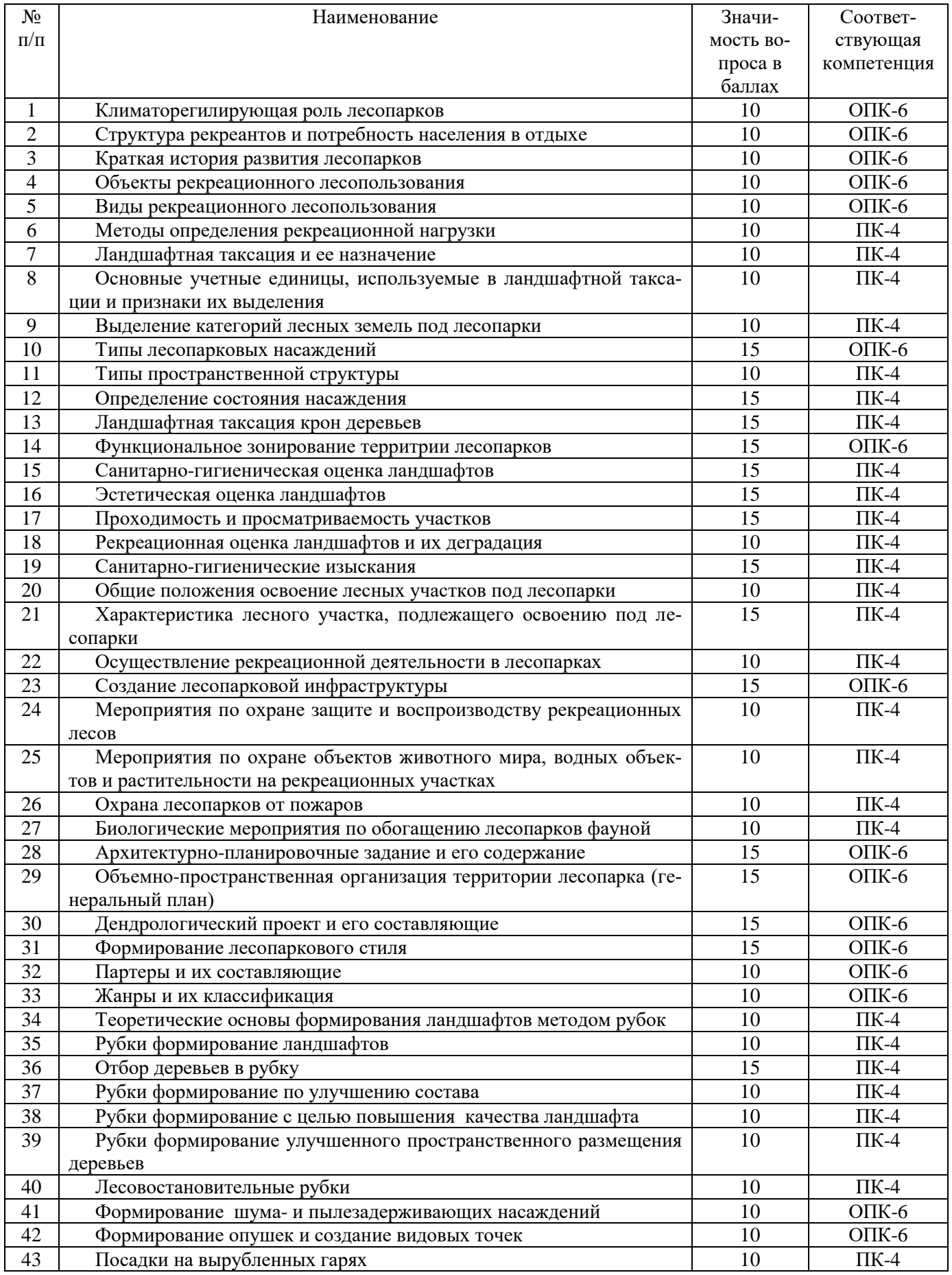

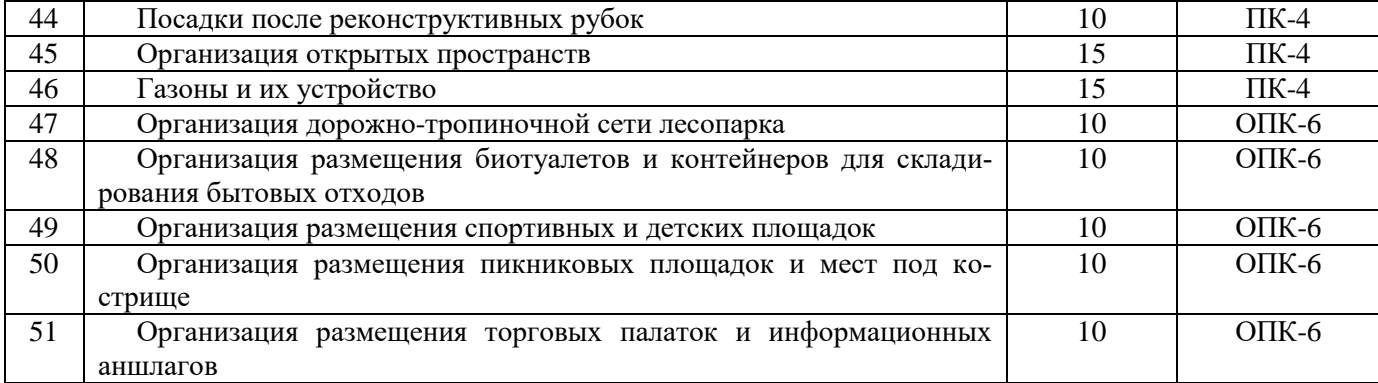

#### **Контрольная работа студентов заочной формы обучения**

В соответствии с учебным планом одним из основных этапов в изучении дисциплины является выполнение курсового проекта на тему: «*Создание функциональной зоны лесопарка на территории ……..*»

Целью курсового проекта является закрепление теоретических знаний в проектировании лесопарков. Задачи курсового проекта:

- анализ естественных условий объекта проектирования (почвы, климата, рельефа, гидрологии), наличие предприятий на прилегающей территории;

- разработка генерального плана и дендрологического проекта (размещение посадочных мест, схем смешения, обоснование ассортимента древесной растительности на объекте, цветочное оформление, расчет потребности в посадочном материале);

- расчет затрат на проектируемые мероприятия.

Основой выполнения курсового проекта является индивидуальное задание выданное преподавателем.

*Структура пояснительной записки и её объем*

Введение (1 с)

1. Географическое и административное расположение объекта проектирования (1с).

2. Почвенно-климатические условия расположения объекта проектирования (5 с)

3. Разработка генерального плана функциональной зоны лесопарка (4 с)

4.Разработка дендрологического проекта (5 с)

5. Строительство функциональной зоны лесопарка (5 с)

*Графическая часть* 

1.Генеральный план

2.Дендрологический проект функциональной зоны.

Курсовой проект выполняется студентами по индивидуальному заданию под руководством преподавателя, а также самостоятельно (первые два раздела) срок сдачи законченного проекта студентом устанавливается преподавателем и указывается в задании. После проверки и доработки проект защищается. Оценка складывается из следующих составляющих: содержание, оформление и защита.

**Полный фонд оценочных средств, включающий текущий контроль успеваемости и перечень контрольно-измерительных материалов (КИМ) приведен в приложении к рабочей программе.**

## **8. УЧЕБНО-МЕТОДИЧЕСКОЕ И ИНФОРМАЦИОННОЕ ОБЕСПЕЧЕНИЕ ДИСЦИПЛИНЫ**

#### **8.1 Основная литература**

1. Агальцова, В.А. Основы лесопаркового хозяйства [Текст]: учебник для вузов по направл. «Лесн. хоз-во и ландшафтное стр-во» / В.А. Агальцова. – М.: МГУЛ, 2008. – 213 с. (50 экз.)

2. Ревяко, И.В. Основы лесопаркового хозяйства [Текст]: курс лекций для студ., обуч. по направл. 250100.62 – «Лесное дело» и 250700.62 – «Ландшафтная архитектура» / И.В. Ревяко; Новочерк. инж. мелиор. ин-т ДГАУ, каф л/к и ЛПХ. – Новочеркасск, 2014. – 87 с.. (42 экз.)

3. Ревяко, И.В. Основы лесопаркового хозяйства [Электронный ресурс]: курс лекций для студ., обуч. по направл. 250100.62 – «Лесное дело» и 250700.62 – «Ландшафтная архитектура» / И.В. Ревяко; Новочерк. инж.-мелиор. ин-т ДГАУ. – Электрон. дан. – Новочеркасск, 2014. – ЖМД; PDF; 5,39 МБ. – Систем. требования: IBM PC. Windows 7. Adobe Acrobat 9. – Загл. с экрана.

4. Ревяко, И.В. Оценка и благоустройство рекреационных лесных насаждений [Текст]: учеб. пособие для студ. обуч. по направл. 250203 – «Лесн. хоз-во и садово-парковое и ландшафтное стр-во» / И.В. Ревяко, И.И. Ревяко, В.В. Поповичев; Новочерк. гос. акад. – Новочеркасск, 2009. – 115 с. (26 экз.)

5. Ревяко, И.В. Оценка и благоустройство рекреационных лесных насаждений [Электронный ресурс]: учеб. пособие для студ. обуч. по направл. 250203 – «Лесн. хоз-во и садово-парковое и ландшафтное стр-во» / И.В. Ревяко, И.И. Ревяко, В.В. Поповичев; Новочерк. гос. акад. – Электрон. дан. – Новочеркасск, 2009. – ЖМД; PDF; 5,39 МБ. – Систем. требования: IBM PC. Windows 7. Adobe Acrobat 9. – Загл. с экрана.

6. Косицына, Э.С. Планировка, застройка и реконструкция населенных мест: учебное пособие [Электронный ресурс] / Э.С. Косицына, Н.В. Коростелева, И.В. Зурабова. – Электрон. дан. – Волгоград : Волгоградский государственный архитектурно-строительный университет, 2011. -117 с. – Режим доступа: [http://biblioclub.](http://biblioclub./) (23.06.2017).

7. Котенко, И.А. Основные этапы планировки городских территорий : учебное пособие [Электронный ресурс] / И.А. Котенко. – Электрон. дан. – Самара : Самарский государственный архитектурно-строительный университет, 2012.-60 с.- Режим доступа: [http://biblioclub.](http://biblioclub./) (23.06.2017).

#### **8.2 Дополнительная литература**

1. Основы лесопаркового хозяйства [Текст] : метод. указ. по вып. курс. проекта на тему "Создание функциональной зоны лесопарка" студ. обуч. по направл. "Ландшафтная архитектура" / Новочерк. инж. мелиор. ин-т ДГАУ, каф. лесных культур и лесопаркового хоз-ва ; сост. Л.В. Куринская, И.В. Ревяко,. - Новочеркасск, 2014. - 52 с. (10 экз.)

2. Основы лесопаркового хозяйства [Электронный ресурс] : метод. указ. по вып. курс. проекта на тему "Создание функциональной зоны лесопарка" студ. обуч. по направл. "Ландшафтная архитектура" / Новочерк. инж.-мелиор. ин-т ДГАУ. – Электрон. дан. – Новочеркасск, 2014. – ЖМД; PDF; 1,07 МБ. – Систем. требования: IBM PC. Windows 7. Adobe Acrobat 9. – Загл. с экрана.

3. Ревяко И.В. Основы лесопаркового хозяйства [Текст] : метод. указ. по вып. практ. работ студ. спец. 250201 - "Лесн. хоз-во"и 250203 - "Садово-парковое и ландшафтное стр-во" / И.В. Ревяко, Л.В. Куринская, Т.Ю. Баранова; Новочерк. гос. мелиор. акад., каф. лесных культур и лесопаркового хоз-ва. - Новочеркасск, 2013. - 32 с. (25 экз.)

4. Ревяко И.В. Основы лесопаркового хозяйства [Электронный ресурс] : метод. указ. по вып. практ. работ студ. спец. 250201 - "Лесн. хоз-во"и 250203 - "Садово-парковое и ландшафтное стр-во" / И.В. Ревяко, Л.В. Куринская, Т.Ю. Баранова; Новочерк. гос. мелиор. акад. – Электрон. дан. – Новочеркасск, 2013. – ЖМД; PDF; 0,8 МБ. – Систем. требования: IBM PC. Windows 7. Adobe Acrobat 9. – Загл. с экрана.

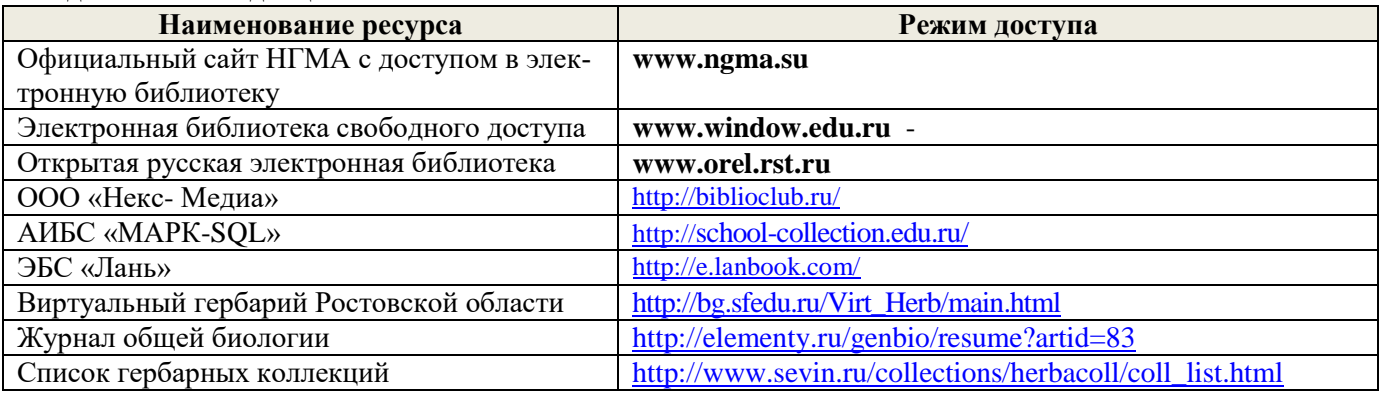

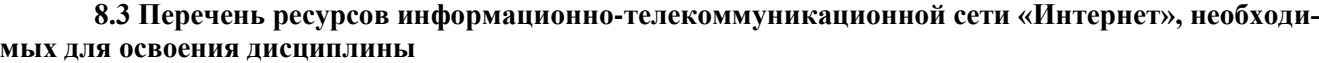

#### **8.4 Методические указания для обучающихся по освоению дисциплины**

1. Положение о текущей аттестации обучающихся в НИМИ ДГАУ [Электронный ресурс] (введено в действие приказом директора №119 от 14 июля 2015 г.) / Новочерк. инж.-мелиор. ин-т Донской ГАУ.- Электрон. дан.- Новочеркасск, 2015.- Режим доступа: [http://www.ngma.su](http://www.ngma.su/)

2.Типовые формы титульных листов текстовой документации, выполняемой студентами в учебном процессе [Электронный ресурс] / Новочерк. инж.-мелиор. ин-т Донской ГАУ.-Электрон. дан.- Новочеркасск, 2015.- Режим доступа[: http://www.ngma.su](http://www.ngma.su/)

3. Положение о курсовом проекте (работе) обучающихся, осваивающих образовательные программы бакалавриата, специалитета, магистратуры[Электронный ресурс] (введ. в действие приказом директора №120 от 14 июля 2015г.) / Новочерк. инж.-мелиор. ин-т Донской ГАУ.-Электрон. дан.- Новочеркасск, 2015.- Режим доступа: [http://www.ngma.su](http://www.ngma.su/)

Приступая к изучению дисциплины необходимо в первую очередь ознакомиться с содержанием РПД. Лекции имеют целью дать систематизированные основы научных знаний об общих вопросах дисциплины. При изучении и проработке теоретического материала для обучающихся необходимо:

- повторить законспектированный на лекционном занятии материал и дополнить его с учетом рекомендованной по данной теме литературы;

- при самостоятельном изучении темы сделать конспект, используя рекомендованные в РПД литературные источники и ресурсы информационно-телекоммуникационной сети «Интернет».

#### **8.5 Перечень информационных технологий, используемых при осуществлении образовательного процесса, программного обеспечения, современных профессиональных баз данных и информационных справочных систем, для освоения обучающимися дисциплины**

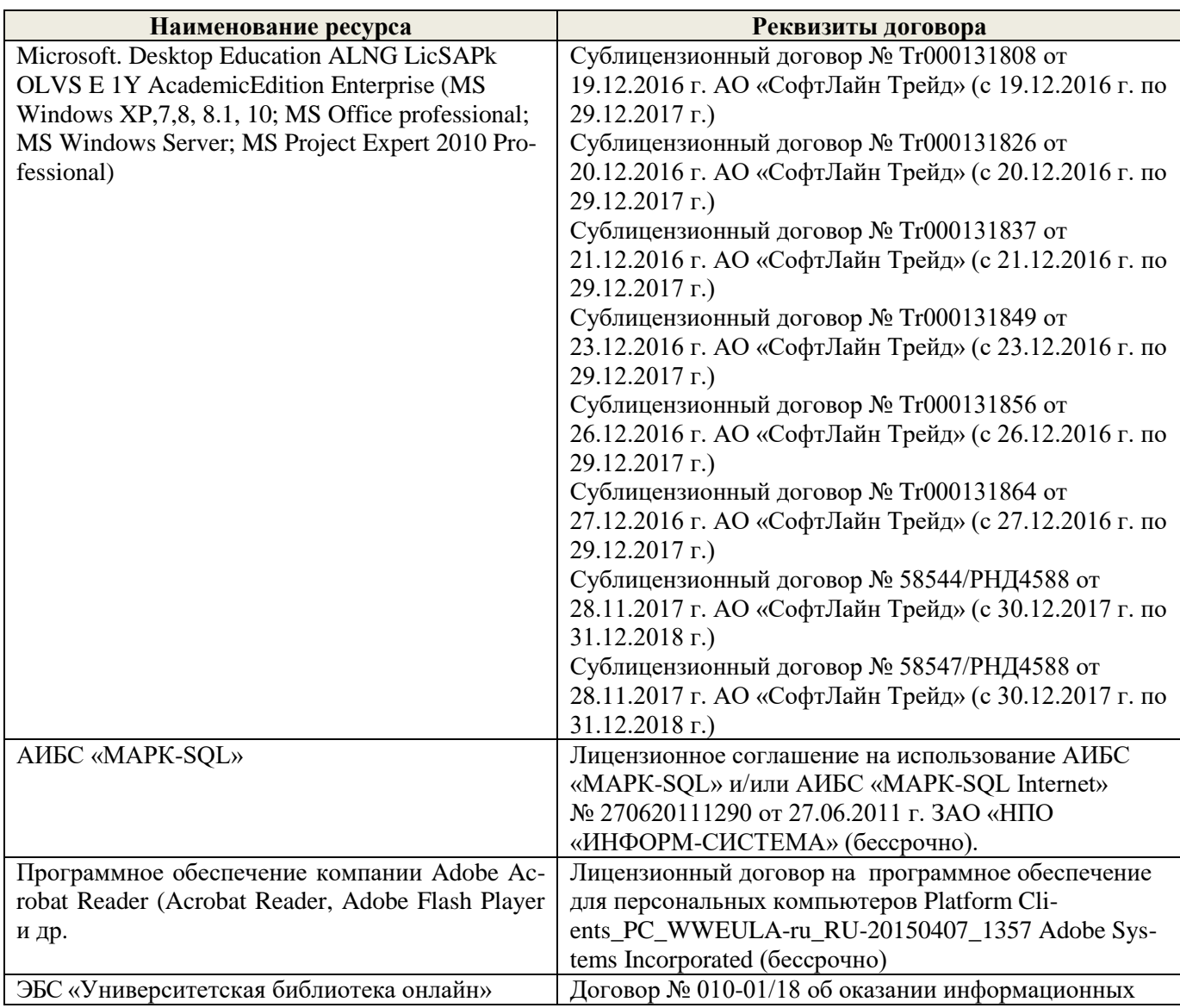

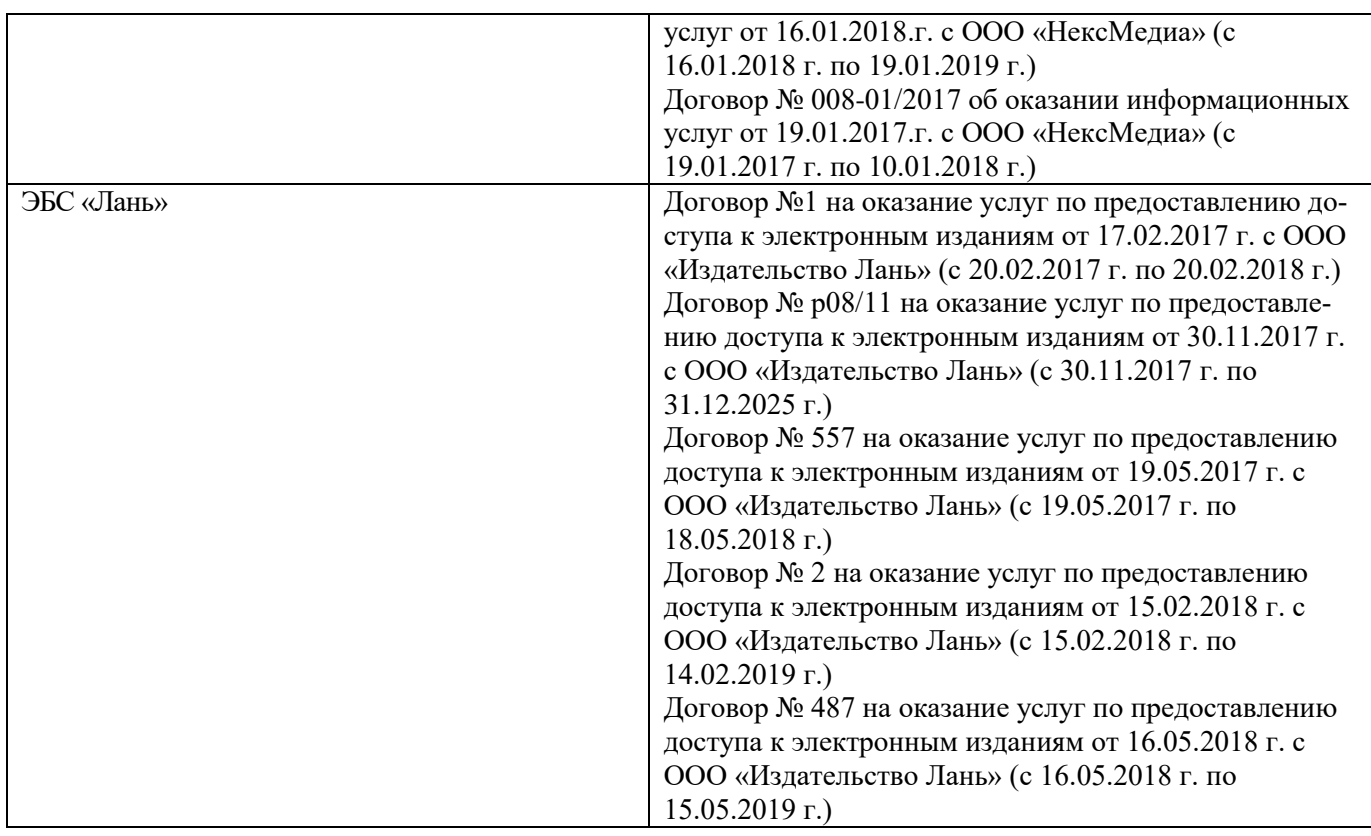

# **9. ОПИСАНИЕ МАТЕРИАЛЬНО-ТЕХНИЧЕСКОЙ БАЗЫ, НЕОБХОДИМОЙ ДЛЯ ОСУЩЕСТВЛЕНИЯ ОБРАЗОВАТЕЛЬНОГО ПРОЦЕССА ПО ДИСЦИПЛИНЕ**

Преподавание дисциплины осуществляется преимущественно в специализированных аудиториях а. 12, а.7, оснащенных мультимедийным оборудованием со специальными программными средствами и выходом в сеть Интернет.

*Лекционные занятия проводятся в аудитории общего пользования (а.7), оснащенной специальной мебелью, доской, и т.п., и стационарными мультимедийными средствами (экран, проектор, акустическая система).* 

*Практические занятия проводятся в специализированной аудитории (а.12) оснащенной: розетками для подключения персональных компьютеров студентов, наглядным примером оформления чертежей и достаточной освещенностью естественным светом в дневное время.*

Обучающиеся из числа лиц с ограниченными возможностями здоровья обеспечены печатными и (или) электронными образовательными ресурсами в формах, адаптированных к ограничениям их здоровья.

Дополнения и изменения одобрены на заседании кафедры « 28 » \_\_ августа\_\_\_ 2017 г.

Заведующий кафедрой  $\sqrt{2}$ 

 $\mathcal{F}$ (подпись) (Ф.И.О.)

внесенные изменения утверждаю: «\_4\_» \_\_ сентября \_\_ 2017 г.

Декан факультета (подпись)

В рабочую программу на 2018 - 2019 учебный год вносятся изменения – обновлено и актуализировано содержание следующих разделов и подразделов рабочей программы:

## **6. ПЕРЕЧЕНЬ УЧЕБНО-МЕТОДИЧЕСКОГО ОБЕСПЕЧЕНИЯ ДЛЯ САМОСТОЯТЕЛЬНОЙ РАБОТЫ ОБУЧАЮЩИХСЯ**

1. Методические рекомендации по организации самостоятельной работы обучающихся в НИМИ ДГАУ [Электронный ресурс] : (введ. в действие приказом директора №106 от 19 июня 2015г.) / Новочерк. инж.-мелиор. ин-т Донской ГАУ.-Электрон. дан.- Новочеркасск, 2015.- Режим доступа[: http://www.ngma.su](http://www.ngma.su/)

2. Основы лесопаркового хозяйства [Текст] : метод. указ. по вып. курс. проекта на тему "Создание функциональной зоны лесопарка" студ. обуч. по направл. "Ландшафтная архитектура" / Новочерк. инж. мелиор. ин-т ДГАУ, каф. лесных культур и лесопаркового хоз-ва ; сост. Л.В. Куринская, И.В. Ревяко,. - Новочеркасск, 2014. - 52 с. (10 экз.)

3. Основы лесопаркового хозяйства [Электронный ресурс] : метод. указ. по вып. курс. проекта на тему "Создание функциональной зоны лесопарка" студ. обуч. по направл. "Ландшафтная архитектура" / Новочерк. инж.-мелиор. ин-т ДГАУ. – Электрон. дан. – Новочеркасск, 2014. – ЖМД; PDF; 1,07 МБ. – Систем. требования: IBM PC. Windows 7. Adobe Acrobat 9. – Загл. с экрана.

## **7. ФОНД ОЦЕНОЧНЫХ СРЕДСТВ ДЛЯ КОНТРОЛЯ УСПЕВАЕМОСТИ И ПРОВЕДЕНИЯ ПРОМЕЖУТОЧНОЙ АТТЕСТАЦИИ ОБУЧАЮЩИХСЯ ПО ДИСЦИПЛИНЕ**

По дисциплине «Основы лесопаркового хозяйства» предусматривается рейтинговая система оценки знаний, в рамках которой осуществляется *текущий (ТК)*, *промежуточный (ПК)* и *итоговый (ИК)* контроль за успеваемостью каждого студента.

*Текущий контроль (ТК)* осуществляется в течение семестра и проводится видам самостоятельной работы студентов (курсовой проект). Формами текущего контроля являются:

- защита курсового проекта (ТК – текущий контроль);

*Промежуточный контроль* (*ПК*) проводится по разделам дисциплины два раза в течение семестра в форме тестового опроса (проверка теоретических знаний, решение задач и тестирования по карточкам безмашинного контроля знаний и с помощью системы компьютерной проверки знаний «ASSIST 2»)

*Итоговый контроль (ИК)* в семестре – это *экзамен,* согласно «Положения об экзаменах и зачетах».

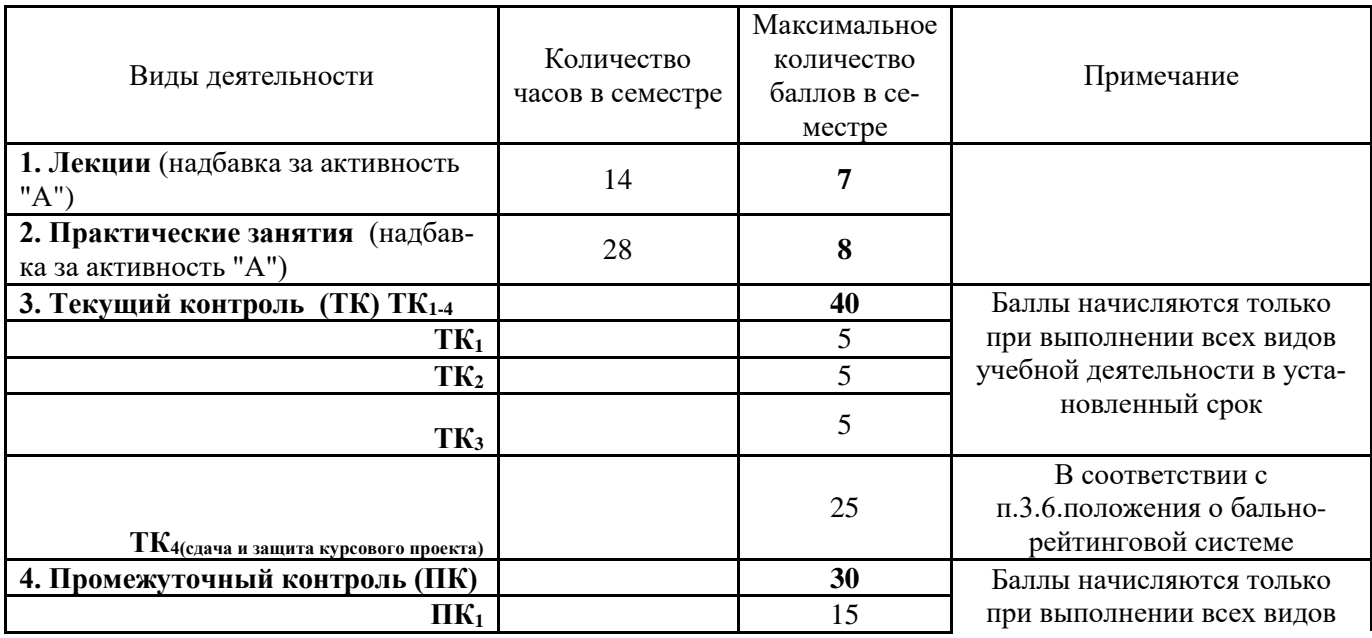

Технология оценочных средств дисциплины

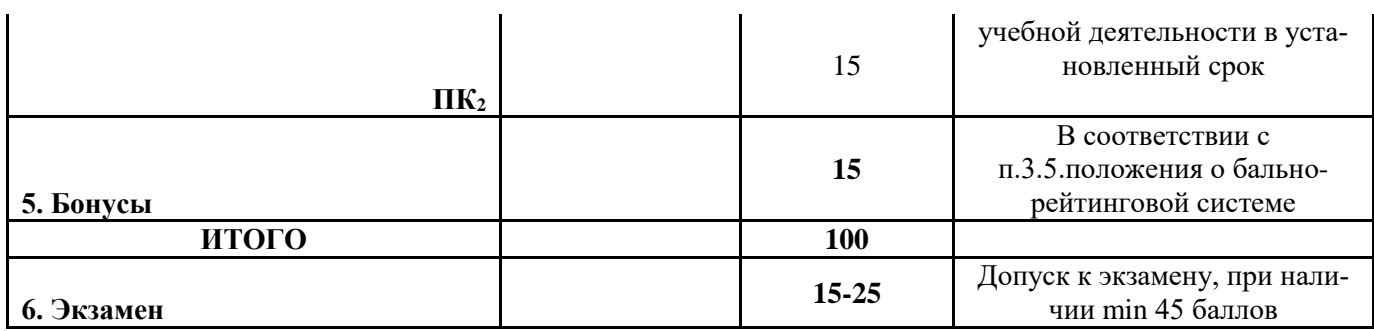

Студенты, набравшие за работу в семестре от 60 баллов получают экзамен без дополнительного опроса, а набравшие от 45 баллов допускаются к экзамену.

Если студент не удовлетворен набранным количеством баллов, то он может *улучшить их в период сессии* и добрать недостающие баллы перед экзаменом в виде письменного или устного опроса по изучаемым отдельным разделам дисциплины.

Пересчет итогового рейтингового балла в 5-бальную оценку

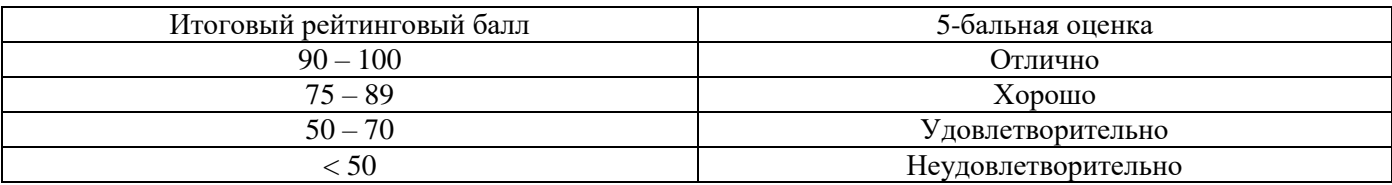

*Итоговый контроль (ИК)* – экзамен.

### **Курсовой проект**

В соответствии с учебным планом одним из основных этапов в изучении дисциплины является выполнение курсового проекта на тему: «*Создание функциональной зоны лесопарка на территории ……..*»

Целью курсового проекта является закрепление теоретических знаний в проектировании лесопарков.

Задачи курсового проекта:

- анализ естественных условий объекта проектирования (почвы, климата, рельефа, гидрологии), наличие предприятий на прилегающей территории;

- разработка генерального плана и дендрологического проекта (размещение посадочных мест, схем смешения, обоснование ассортимента древесной растительности на объекте, цветочное оформление, расчет потребности в посадочном материале);

- расчет затрат на проектируемые мероприятия.

Основой выполнения курсового проекта является индивидуальное задание выданное преподавателем.

*Структура пояснительной записки и её объем*

#### Введение (1 с)

1. Географическое и административное расположение объекта проектирования (1с).

2. Почвенно-климатические условия расположения объекта проектирования (5 с)

3. Разработка генерального плана функциональной зоны лесопарка (4 с)

4.Разработка дендрологического проекта (5 с)

5. Строительство функциональной зоны лесопарка (5 с)

6. Определение прямых затрат на строительство функциональной зоны лесопарка (4 с)

*Графическая часть* 

9. Генеральный план

10. Дендрологический проект функциональной зоны.

11. Эскизы (малых архитектурных форм, цветочного оформления)

Курсовой проект выполняется студентами по индивидуальному заданию под руководством преподавателя, а также самостоятельно (первые два раздела) срок сдачи законченного проекта студентом устанавливается преподавателем и указывается в задании. После проверки и доработки проект защищается. Оценка складывается из следующих составляющих: содержание, оформление и защита.

# *Вопросы по дисциплине к экзамену*

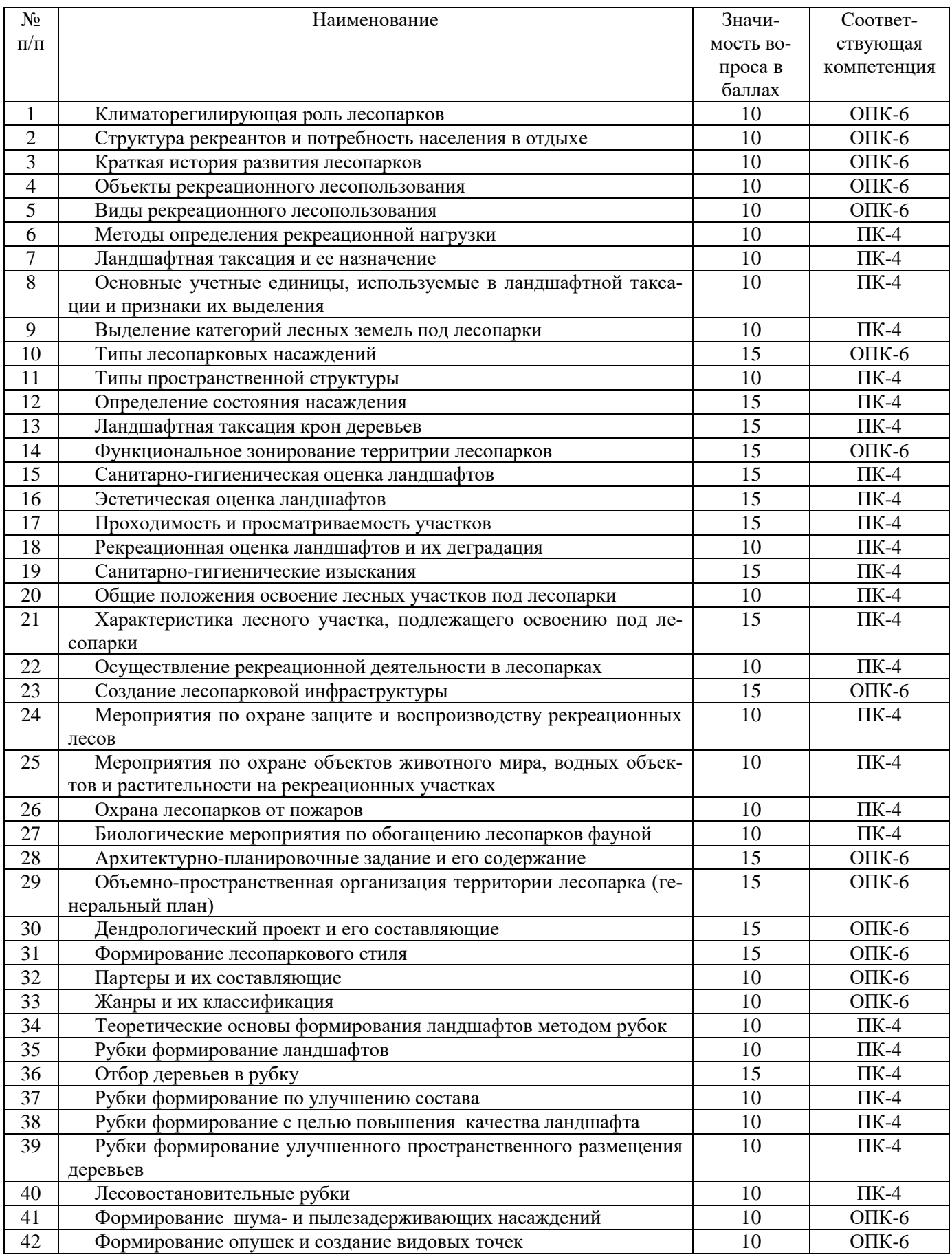

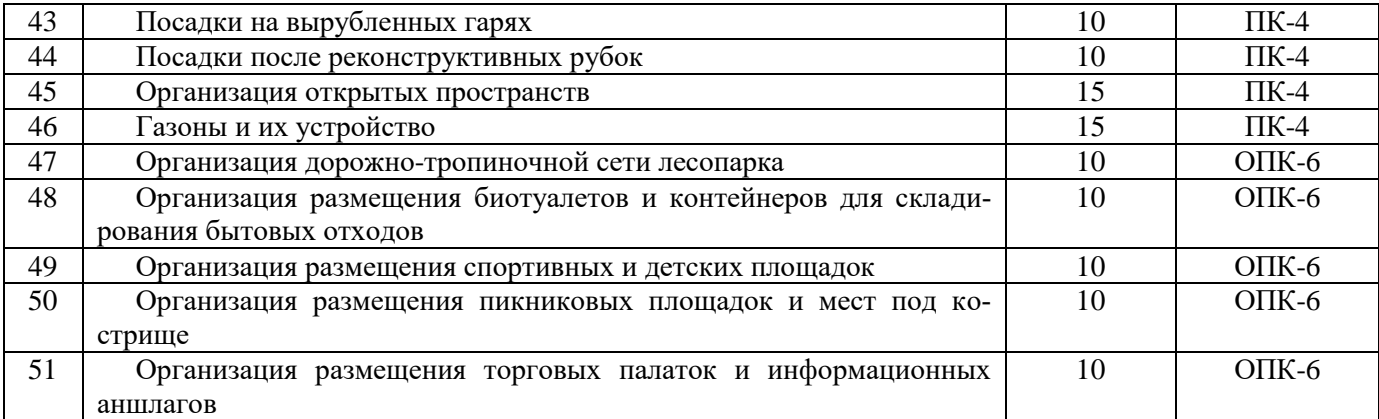

#### **Контрольная работа студентов заочной формы обучения**

В соответствии с учебным планом одним из основных этапов в изучении дисциплины является выполнение курсового проекта на тему: «*Создание функциональной зоны лесопарка на территории ……..*»

Целью курсового проекта является закрепление теоретических знаний в проектировании лесопарков. Задачи курсового проекта:

- анализ естественных условий объекта проектирования (почвы, климата, рельефа, гидрологии), наличие предприятий на прилегающей территории;

- разработка генерального плана и дендрологического проекта (размещение посадочных мест, схем смешения, обоснование ассортимента древесной растительности на объекте, цветочное оформление, расчет потребности в посадочном материале);

- расчет затрат на проектируемые мероприятия.

Основой выполнения курсового проекта является индивидуальное задание выданное преподавателем.

*Структура пояснительной записки и её объем*

Введение (1 с)

1. Географическое и административное расположение объекта проектирования (1с).

2. Почвенно-климатические условия расположения объекта проектирования (5 с)

3. Разработка генерального плана функциональной зоны лесопарка (4 с)

4.Разработка дендрологического проекта (5 с)

5. Строительство функциональной зоны лесопарка (5 с)

*Графическая часть* 

1.Генеральный план

2.Дендрологический проект функциональной зоны.

Курсовой проект выполняется студентами по индивидуальному заданию под руководством преподавателя, а также самостоятельно (первые два раздела) срок сдачи законченного проекта студентом устанавливается преподавателем и указывается в задании. После проверки и доработки проект защищается. Оценка складывается из следующих составляющих: содержание, оформление и защита.

#### **Полный фонд оценочных средств, включающий текущий контроль успеваемости и перечень контрольно-измерительных материалов (КИМ) приведен в приложении к рабочей программе.**

## **8. УЧЕБНО-МЕТОДИЧЕСКОЕ И ИНФОРМАЦИОННОЕ ОБЕСПЕЧЕНИЕ ДИСЦИПЛИНЫ**

#### **8.1 Основная литература**

1. Агальцова, В.А. Основы лесопаркового хозяйства [Текст]: учебник для вузов по направл. «Лесн. хоз-во и ландшафтное стр-во» / В.А. Агальцова. – М.: МГУЛ, 2008. – 213 с. (50 экз.)

2. Ревяко, И.В. Основы лесопаркового хозяйства [Текст]: курс лекций для студ., обуч. по направл. 250100.62 – «Лесное дело» и 250700.62 – «Ландшафтная архитектура» / И.В. Ревяко; Новочерк. инж. мелиор. ин-т ДГАУ, каф л/к и ЛПХ. – Новочеркасск, 2014. – 87 с.. (42 экз.)

3. Ревяко, И.В. Основы лесопаркового хозяйства [Электронный ресурс]: курс лекций для студ., обуч. по направл. 250100.62 – «Лесное дело» и 250700.62 – «Ландшафтная архитектура» / И.В. Ревяко; Новочерк. инж.-мелиор. ин-т ДГАУ. – Электрон. дан. – Новочеркасск, 2014. – ЖМД; PDF; 5,39 МБ. – Систем. требования: IBM PC. Windows 7. Adobe Acrobat 9. – Загл. с экрана.

4. Ревяко, И.В. Оценка и благоустройство рекреационных лесных насаждений [Текст]: учеб. пособие для студ. обуч. по направл. 250203 – «Лесн. хоз-во и садово-парковое и ландшафтное стр-во» / И.В. Ревяко, И.И. Ревяко, В.В. Поповичев; Новочерк. гос. акад. – Новочеркасск, 2009. – 115 с. (26 экз.)

5. Ревяко, И.В. Оценка и благоустройство рекреационных лесных насаждений [Электронный ресурс]: учеб. пособие для студ. обуч. по направл. 250203 – «Лесн. хоз-во и садово-парковое и ландшафтное стр-во» / И.В. Ревяко, И.И. Ревяко, В.В. Поповичев; Новочерк. гос. акад. – Электрон. дан. – Новочеркасск, 2009. – ЖМД; PDF; 5,39 МБ. – Систем. требования: IBM PC. Windows 7. Adobe Acrobat 9. – Загл. с экрана.

6. Косицына, Э.С. Планировка, застройка и реконструкция населенных мест: учебное пособие [Электронный ресурс] / Э.С. Косицына, Н.В. Коростелева, И.В. Зурабова. – Электрон. дан. – Волгоград : Волгоградский государственный архитектурно-строительный университет, 2011. -117 с. – Режим доступа: [http://biblioclub.](http://biblioclub./) (23.06.2018).

7. Котенко, И.А. Основные этапы планировки городских территорий : учебное пособие [Электронный ресурс] / И.А. Котенко. – Электрон. дан. – Самара : Самарский государственный архитектурно-строительный университет, 2012.-60 с.- Режим доступа: [http://biblioclub.](http://biblioclub./) (23.06.2018).

#### **8.2 Дополнительная литература**

1. Основы лесопаркового хозяйства [Текст] : метод. указ. по вып. курс. проекта на тему "Создание функциональной зоны лесопарка" студ. обуч. по направл. "Ландшафтная архитектура" / Новочерк. инж. мелиор. ин-т ДГАУ, каф. лесных культур и лесопаркового хоз-ва ; сост. Л.В. Куринская, И.В. Ревяко,. - Новочеркасск, 2014. - 52 с. (10 экз.)

2. Основы лесопаркового хозяйства [Электронный ресурс] : метод. указ. по вып. курс. проекта на тему "Создание функциональной зоны лесопарка" студ. обуч. по направл. "Ландшафтная архитектура" / Новочерк. инж.-мелиор. ин-т ДГАУ. – Электрон. дан. – Новочеркасск, 2014. – ЖМД; PDF; 1,07 МБ. – Систем. требования: IBM PC. Windows 7. Adobe Acrobat 9. – Загл. с экрана.

3. Ревяко И.В. Основы лесопаркового хозяйства [Текст] : метод. указ. по вып. практ. работ студ. спец. 250201 - "Лесн. хоз-во"и 250203 - "Садово-парковое и ландшафтное стр-во" / И.В. Ревяко, Л.В. Куринская, Т.Ю. Баранова; Новочерк. гос. мелиор. акад., каф. лесных культур и лесопаркового хоз-ва. - Новочеркасск, 2013. - 32 с. (25 экз.)

4. Ревяко И.В. Основы лесопаркового хозяйства [Электронный ресурс] : метод. указ. по вып. практ. работ студ. спец. 250201 - "Лесн. хоз-во"и 250203 - "Садово-парковое и ландшафтное стр-во" / И.В. Ревяко, Л.В. Куринская, Т.Ю. Баранова; Новочерк. гос. мелиор. акад. – Электрон. дан. – Новочеркасск, 2013. – ЖМД; PDF; 0,8 МБ. – Систем. требования: IBM PC. Windows 7. Adobe Acrobat 9. – Загл. с экрана.

| Наименование ресурса                      | Режим доступа                                            |
|-------------------------------------------|----------------------------------------------------------|
| Официальный сайт НГМА с доступом в элек-  | www.ngma.su                                              |
| тронную библиотеку                        |                                                          |
| Электронная библиотека свободного доступа | www.window.edu.ru -                                      |
| Открытая русская электронная библиотека   | www.orel.rst.ru                                          |
| ООО «Некс- Медиа»                         | http://biblioclub.ru/                                    |
| AMBC «MAPK-SQL»                           | http://school-collection.edu.ru/                         |
| ЭБС «Лань»                                | http://e.lanbook.com/                                    |
| Виртуальный гербарий Ростовской области   | http://bg.sfedu.ru/Virt_Herb/main.html                   |
| Журнал общей биологии                     | http://elementy.ru/genbio/resume?artid=83                |
| Список гербарных коллекций                | http://www.sevin.ru/collections/herbacoll/coll list.html |

**8.3 Перечень ресурсов информационно-телекоммуникационной сети «Интернет», необходимых для освоения дисциплины**

#### **8.4 Методические указания для обучающихся по освоению дисциплины**

1. Положение о текущей аттестации обучающихся в НИМИ ДГАУ [Электронный ресурс] (введено в действие приказом директора №119 от 14 июля 2015 г.) / Новочерк. инж.-мелиор. ин-т Донской ГАУ. Электрон. дан.- Новочеркасск, 2015.- Режим доступа: [http://www.ngma.su](http://www.ngma.su/)

2.Типовые формы титульных листов текстовой документации, выполняемой студентами в учебном процессе [Электронный ресурс] / Новочерк. инж.-мелиор. ин-т Донской ГАУ.-Электрон. дан.- Новочеркасск, 2015.- Режим доступа[: http://www.ngma.su](http://www.ngma.su/)

3. Положение о курсовом проекте (работе) обучающихся, осваивающих образовательные программы бакалавриата, специалитета, магистратуры[Электронный ресурс] (введ. в действие приказом директора №120 от 14 июля 2015г.) / Новочерк. инж.-мелиор. ин-т Донской ГАУ.-Электрон. дан.- Новочеркасск, 2015.- Режим доступа: [http://www.ngma.su](http://www.ngma.su/)

Приступая к изучению дисциплины необходимо в первую очередь ознакомиться с содержанием РПД. Лекции имеют целью дать систематизированные основы научных знаний об общих вопросах дисциплины. При изучении и проработке теоретического материала для обучающихся необходимо:

- повторить законспектированный на лекционном занятии материал и дополнить его с учетом рекомендованной по данной теме литературы;

- при самостоятельном изучении темы сделать конспект, используя рекомендованные в РПД литературные источники и ресурсы информационно-телекоммуникационной сети «Интернет».

#### **8.5 Перечень информационных технологий, используемых при осуществлении образовательного процесса, программного обеспечения, современных профессиональных баз данных и информационных справочных систем, для освоения обучающимися дисциплины**

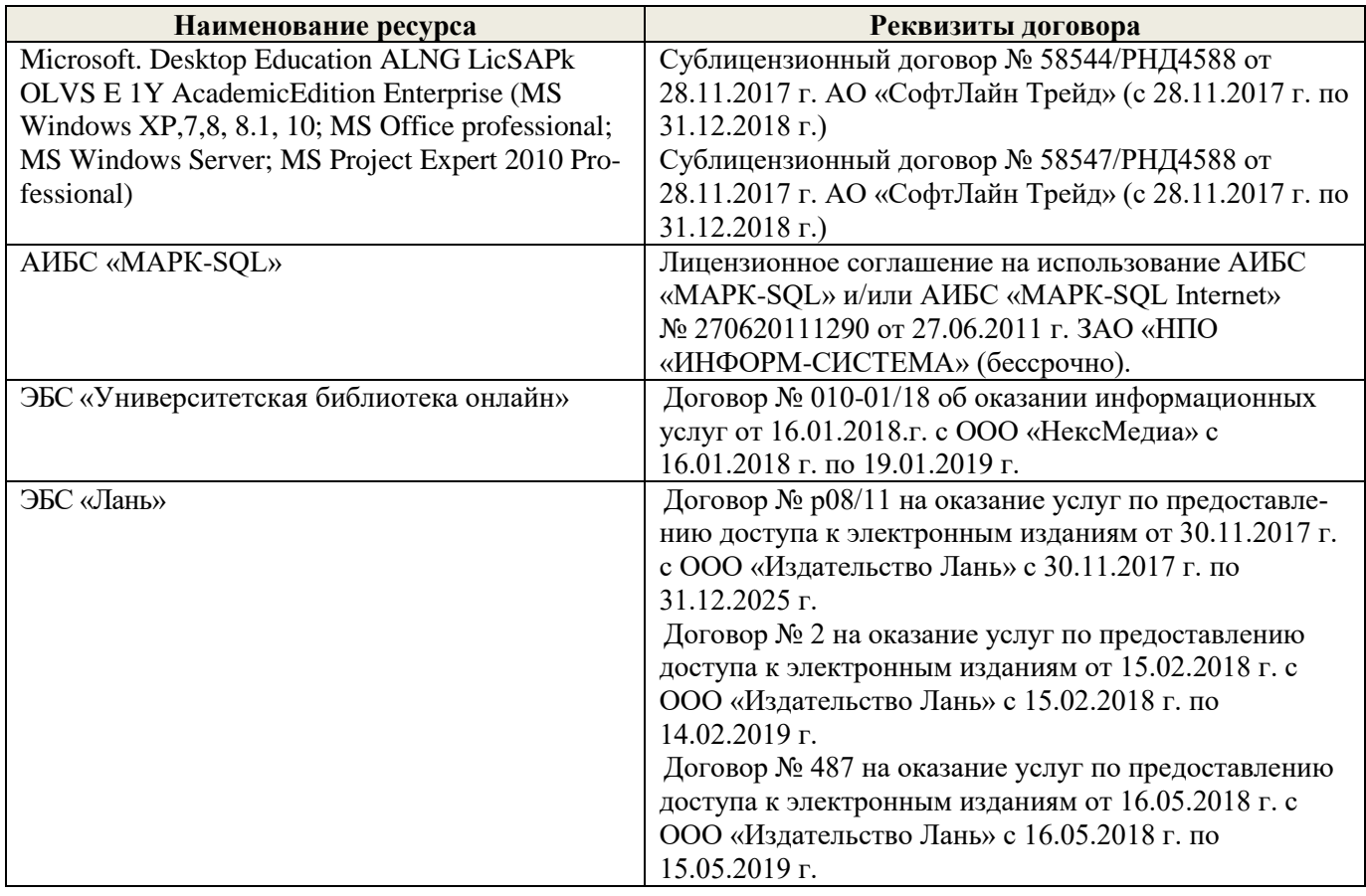

# **9. ОПИСАНИЕ МАТЕРИАЛЬНО-ТЕХНИЧЕСКОЙ БАЗЫ, НЕОБХОДИМОЙ ДЛЯ ОСУЩЕСТВЛЕНИЯ ОБРАЗОВАТЕЛЬНОГО ПРОЦЕССА ПО ДИСЦИПЛИНЕ**

Преподавание дисциплины осуществляется преимущественно в специализированных аудиториях а. 12, а.7, оснащенных мультимедийным оборудованием со специальными программными средствами и выходом в сеть Интернет.

*Лекционные занятия проводятся в аудитории общего пользования (а.7), оснащенной специальной мебелью, доской, и т.п., и стационарными мультимедийными средствами (экран, проектор, акустическая система).* 

*Практические занятия проводятся в специализированной аудитории (а.12) оснащенной: розетками для подключения персональных компьютеров студентов, наглядным примером оформления чертежей и достаточной освещенностью естественным светом в дневное время.*

Обучающиеся из числа лиц с ограниченными возможностями здоровья обеспечены печатными и (или) электронными образовательными ресурсами в формах, адаптированных к ограничениям их здоровья.

Дополнения и изменения одобрены на заседании кафедры «\_27\_» \_\_\_ августа \_ 2018 г.

(подпись) (Ф.И.О.)

Заведующий кафедрой  $\overbrace{(\text{no}, \text{mucle})}^{\text{MarpMetho E.IO}}$ 

внесенные изменения утверждаю: «\_31\_» \_\_ августа\_ 2018 г.

Декан факультета \_\_\_\_\_\_\_\_\_\_\_\_\_\_\_\_\_\_\_\_ (подпись)

В рабочую программу на 2019 - 2020 учебный год вносятся изменения – обновлено и актуализировано содержание следующих разделов и подразделов рабочей программы:

# **7. ФОНД ОЦЕНОЧНЫХ СРЕДСТВ ДЛЯ КОНТРОЛЯ УСПЕВАЕМОСТИ И ПРОВЕДЕНИЯ ПРОМЕЖУТОЧНОЙ АТТЕСТАЦИИ ОБУЧАЮЩИХСЯ ПО ДИСЦИПЛИНЕ**

По дисциплине «Основы лесопаркового хозяйства» предусматривается рейтинговая система оценки знаний, в рамках которой осуществляется *текущий (ТК)*, *промежуточный (ПК)* и *итоговый (ИК)* контроль за успеваемостью каждого студента.

*Текущий контроль (ТК)* осуществляется в течение семестра и проводится видам самостоятельной работы студентов (курсовой проект). Формами текущего контроля являются:

- защита курсового проекта (ТК – текущий контроль);

*Промежуточный контроль* (*ПК*) проводится по разделам дисциплины два раза в течение семестра в форме тестового опроса (проверка теоретических знаний, решение задач и тестирования по карточкам безмашинного контроля знаний и с помощью системы компьютерной проверки знаний «ASSIST 2»)

*Итоговый контроль (ИК)* в семестре – это *экзамен,* согласно «Положения об экзаменах и зачетах».

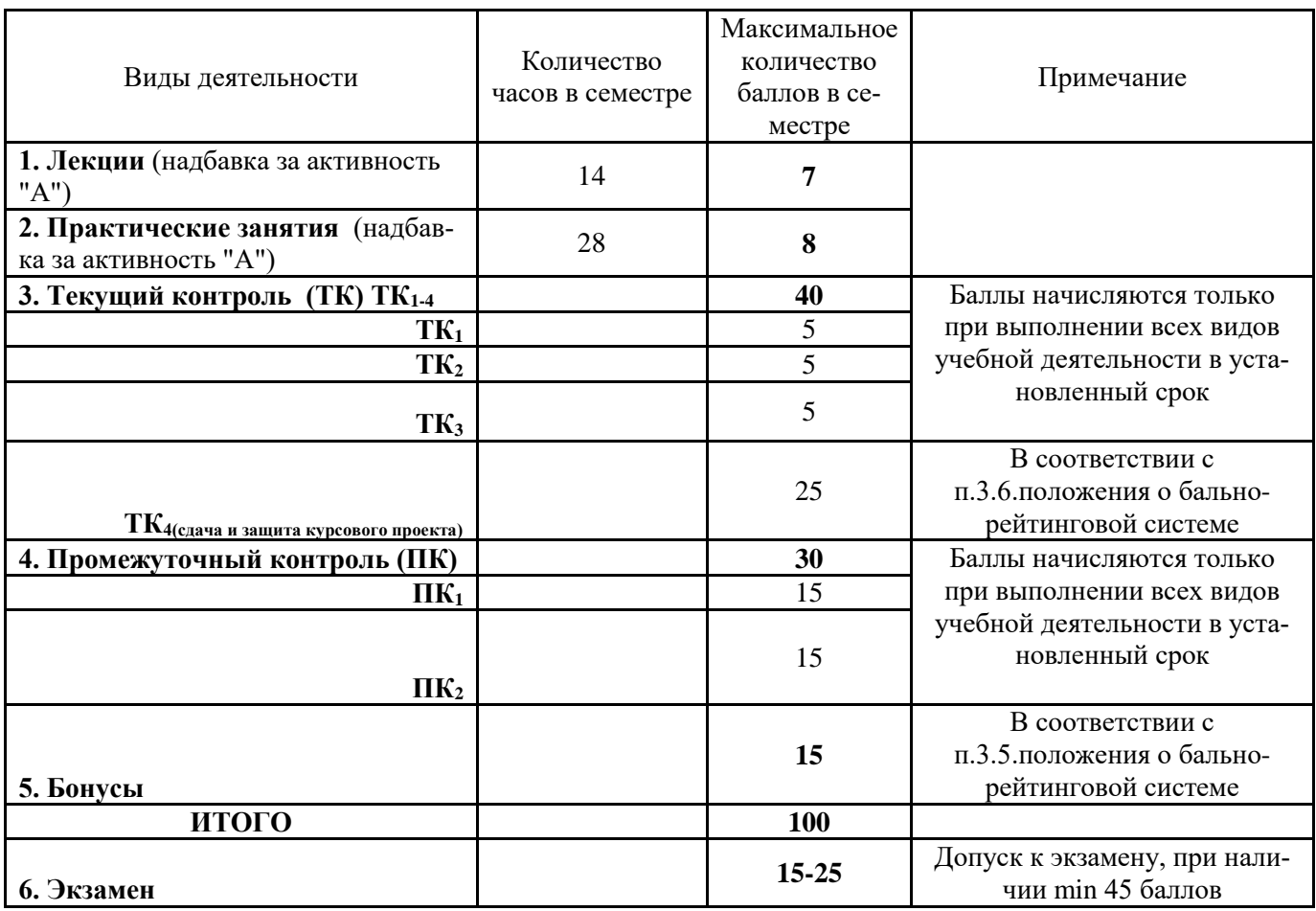

Технология оценочных средств дисциплины

Студенты, набравшие за работу в семестре от 60 баллов получают экзамен без дополнительного опроса, а набравшие от 45 баллов допускаются к экзамену.

Если студент не удовлетворен набранным количеством баллов, то он может *улучшить их в период сессии* и добрать недостающие баллы перед экзаменом в виде письменного или устного опроса по изучаемым отдельным разделам дисциплины.

Пересчет итогового рейтингового балла в 5-бальную оценку

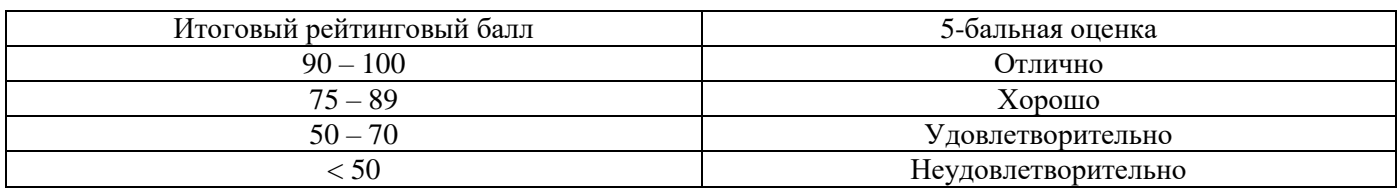

*Итоговый контроль (ИК)* – экзамен.

#### **Курсовой проект**

В соответствии с учебным планом одним из основных этапов в изучении дисциплины является выполнение курсового проекта на тему: «*Создание функциональной зоны лесопарка на территории ……..*»

Целью курсового проекта является закрепление теоретических знаний в проектировании лесопарков. Задачи курсового проекта:

- анализ естественных условий объекта проектирования (почвы, климата, рельефа, гидрологии), наличие предприятий на прилегающей территории;

- разработка генерального плана и дендрологического проекта (размещение посадочных мест, схем смешения, обоснование ассортимента древесной растительности на объекте, цветочное оформление, расчет потребности в посадочном материале);

- расчет затрат на проектируемые мероприятия.

Основой выполнения курсового проекта является индивидуальное задание выданное преподавателем.

*Структура пояснительной записки и её объем*

Введение (1 с)

1. Географическое и административное расположение объекта проектирования (1с).

2. Почвенно-климатические условия расположения объекта проектирования (5 с)

3. Разработка генерального плана функциональной зоны лесопарка (4 с)

4.Разработка дендрологического проекта (5 с)

5. Строительство функциональной зоны лесопарка (5 с)

6. Определение прямых затрат на строительство функциональной зоны лесопарка (4 с)

*Графическая часть* 

12.Генеральный план

13. Дендрологический проект функциональной зоны.

14. Эскизы (малых архитектурных форм, цветочного оформления)

Курсовой проект выполняется студентами по индивидуальному заданию под руководством преподавателя, а также самостоятельно (первые два раздела) срок сдачи законченного проекта студентом устанавливается преподавателем и указывается в задании. После проверки и доработки проект защищается. Оценка складывается из следующих составляющих: содержание, оформление и защита.

#### *Вопросы по дисциплине к экзамену*

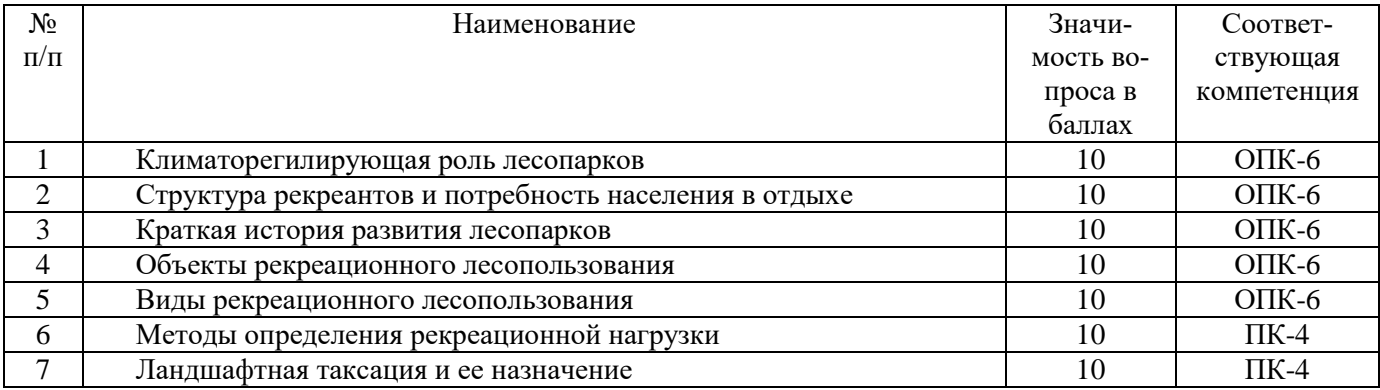

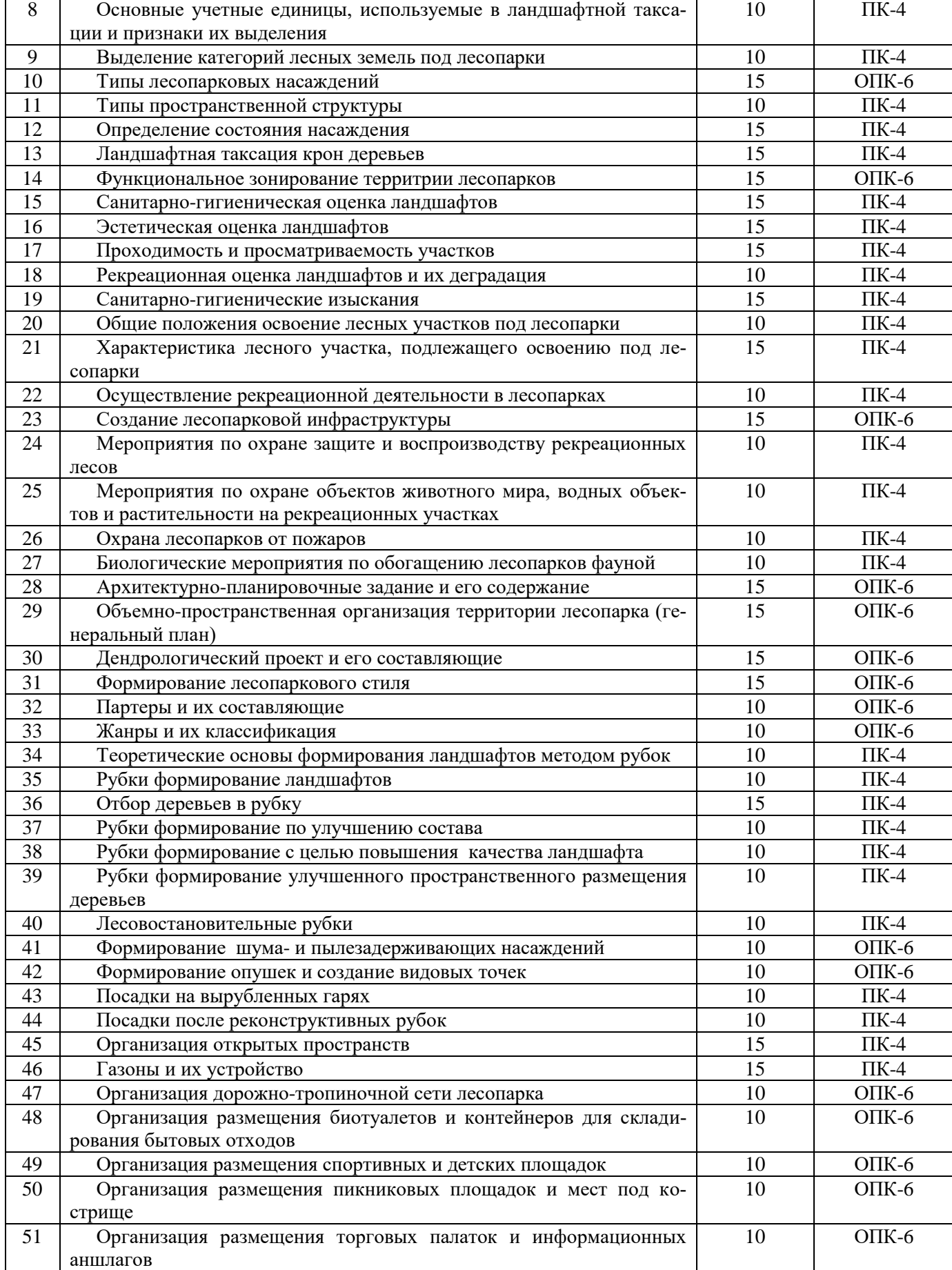

#### **Контрольная работа студентов заочной формы обучения**

В соответствии с учебным планом одним из основных этапов в изучении дисциплины является выполнение курсового проекта на тему: «*Создание функциональной зоны лесопарка на территории ……..*»

Целью курсового проекта является закрепление теоретических знаний в проектировании лесопарков. Задачи курсового проекта:

- анализ естественных условий объекта проектирования (почвы, климата, рельефа, гидрологии), наличие предприятий на прилегающей территории;

- разработка генерального плана и дендрологического проекта (размещение посадочных мест, схем смешения, обоснование ассортимента древесной растительности на объекте, цветочное оформление, расчет потребности в посадочном материале);

- расчет затрат на проектируемые мероприятия.

Основой выполнения курсового проекта является индивидуальное задание выданное преподавателем. *Структура пояснительной записки и её объем*

Введение (1 с)

1. Географическое и административное расположение объекта проектирования (1с).

2. Почвенно-климатические условия расположения объекта проектирования (5 с)

3. Разработка генерального плана функциональной зоны лесопарка (4 с)

4.Разработка дендрологического проекта (5 с)

5. Строительство функциональной зоны лесопарка (5 с)

*Графическая часть* 

1.Генеральный план

2.Дендрологический проект функциональной зоны.

Курсовой проект выполняется студентами по индивидуальному заданию под руководством преподавателя, а также самостоятельно (первые два раздела) срок сдачи законченного проекта студентом устанавливается преподавателем и указывается в задании. После проверки и доработки проект защищается. Оценка складывается из следующих составляющих: содержание, оформление и защита.

**Полный фонд оценочных средств, включающий текущий контроль успеваемости и перечень контрольно-измерительных материалов (КИМ) приведен в приложении к рабочей программе.**

## **8. УЧЕБНО-МЕТОДИЧЕСКОЕ И ИНФОРМАЦИОННОЕ ОБЕСПЕЧЕНИЕ ДИСЦИПЛИНЫ**

#### **8.1 Основная литература**

- 1. Ревяко, И.В. Основы лесопаркового хозяйства [Текст]: курс лекций для студ., обуч. по направл. 250100.62 – «Лесное дело» и 250700.62 – «Ландшафтная архитектура» / И.В. Ревяко; Новочерк. инж.-мелиор. ин-т ДГАУ, каф л/к и ЛПХ. – Новочеркасск, 2014. – 87 с.. (42 экз.)
- 2. Ревяко, И.В. Основы лесопаркового хозяйства [Электронный ресурс]: курс лекций для студ., обуч. по направл. 250100.62 – «Лесное дело» и 250700.62 – «Ландшафтная архитектура» / И.В. Ревяко; Новочерк. инж.-мелиор. ин-т ДГАУ. – Электрон. дан. – Новочеркасск, 2014. – ЖМД; PDF; 5,39 МБ. – Систем. требования: IBM PC. Windows 7. Adobe Acrobat 9. – Загл. с экрана.
- 3. Косицына, Э.С. Планировка, застройка и реконструкция населенных мест: учебное пособие [Электронный ресурс] / Э.С. Косицына, Н.В. Коростелева, И.В. Зурабова. – Электрон. дан. – Волгоград : Волгоградский государственный архитектурно-строительный университет, 2011. -117 с. – Режим доступа: [http://biblioclub.](http://biblioclub./) (23.06.2019).
- 4. Котенко, И.А. Основные этапы планировки городских территорий : учебное пособие [Электронный ресурс] / И.А. Котенко. – Электрон. дан. – Самара : Самарский государственный архитектурно-строительный университет, 2012.-60 с.- Режим доступа: [http://biblioclub.](http://biblioclub./) (23.06.2019).

## **8.2 Дополнительная литература**

1. Основы лесопаркового хозяйства [Текст] : метод. указ. по вып. курс. проекта на тему "Создание функциональной зоны лесопарка" студ. обуч. по направл. "Ландшафтная архитектура" / Новочерк. инж. мелиор. ин-т ДГАУ, каф. лесных культур и лесопаркового хоз-ва ; сост. Л.В. Куринская, И.В. Ревяко,. - Новочеркасск, 2014. - 52 с. (10 экз.)

2. Основы лесопаркового хозяйства [Электронный ресурс] : метод. указ. по вып. курс. проекта на

тему "Создание функциональной зоны лесопарка" студ. обуч. по направл. "Ландшафтная архитектура" / Новочерк. инж.-мелиор. ин-т ДГАУ. – Электрон. дан. – Новочеркасск, 2014. – ЖМД; PDF; 1,07 МБ. – Систем. требования: IBM PC. Windows 7. Adobe Acrobat 9. – Загл. с экрана.

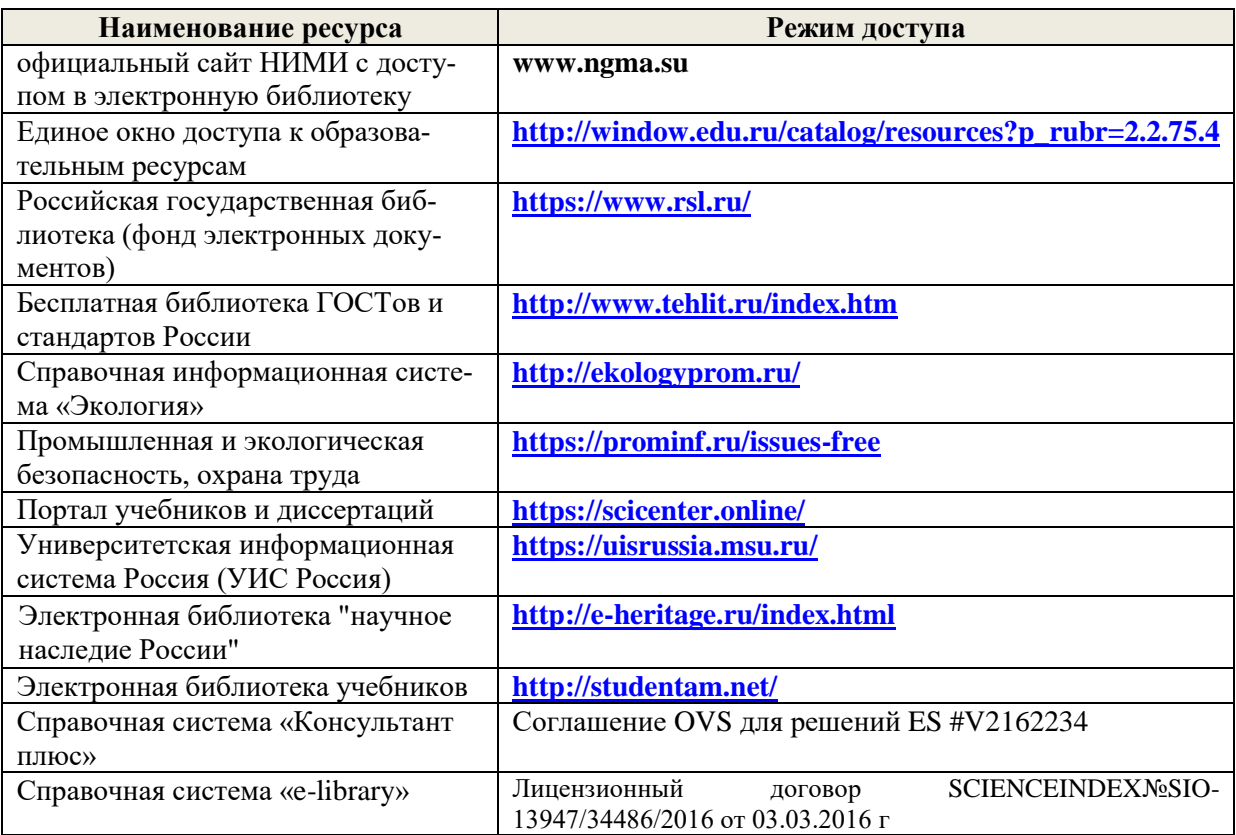

### **8.3 Современные профессиональные базы и информационные справочные системы**

#### **Перечень договоров ЭБС образовательной организации на 2019-20 уч. год**

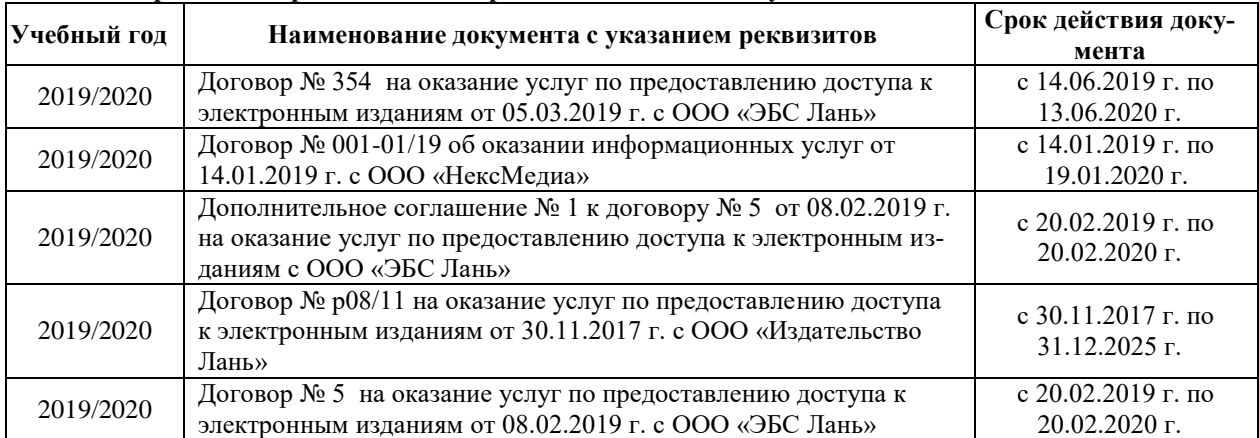

#### **8.4 Методические указания для обучающихся по освоению дисциплины**

1. Положение о текущей аттестации обучающихся в НИМИ ДГАУ [Электронный ресурс] (введено в действие приказом директора №119 от 14 июля 2015 г.) / Новочерк. инж.-мелиор. ин-т Донской ГАУ. Электрон. дан.- Новочеркасск, 2015.- Режим доступа: [http://www.ngma.su](http://www.ngma.su/)

2.Типовые формы титульных листов текстовой документации, выполняемой студентами в учебном процессе [Электронный ресурс] / Новочерк. инж.-мелиор. ин-т Донской ГАУ.-Электрон. дан.- Новочеркасск, 2015.- Режим доступа[: http://www.ngma.su](http://www.ngma.su/)

3. Положение о курсовом проекте (работе) обучающихся, осваивающих образовательные программы бакалавриата, специалитета, магистратуры[Электронный ресурс] (введ. в действие приказом директора №120 от 14 июля 2015г.) / Новочерк. инж.-мелиор. ин-т Донской ГАУ.-Электрон. дан.- Новочеркасск, 2015.- Режим доступа: [http://www.ngma.su](http://www.ngma.su/)

Приступая к изучению дисциплины необходимо в первую очередь ознакомиться с содержанием РПД. Лекции имеют целью дать систематизированные основы научных знаний об общих вопросах дисциплины. При изучении и проработке теоретического материала для обучающихся необходимо:

- повторить законспектированный на лекционном занятии материал и дополнить его с учетом рекомендованной по данной теме литературы;

- при самостоятельном изучении темы сделать конспект, используя рекомендованные в РПД литературные источники и ресурсы информационно-телекоммуникационной сети «Интернет».

#### **8.5 Перечень информационных технологий, используемых при осуществлении образовательного процесса, программного обеспечения, современных профессиональных баз данных и информационных справочных систем, для освоения обучающимися дисциплины**

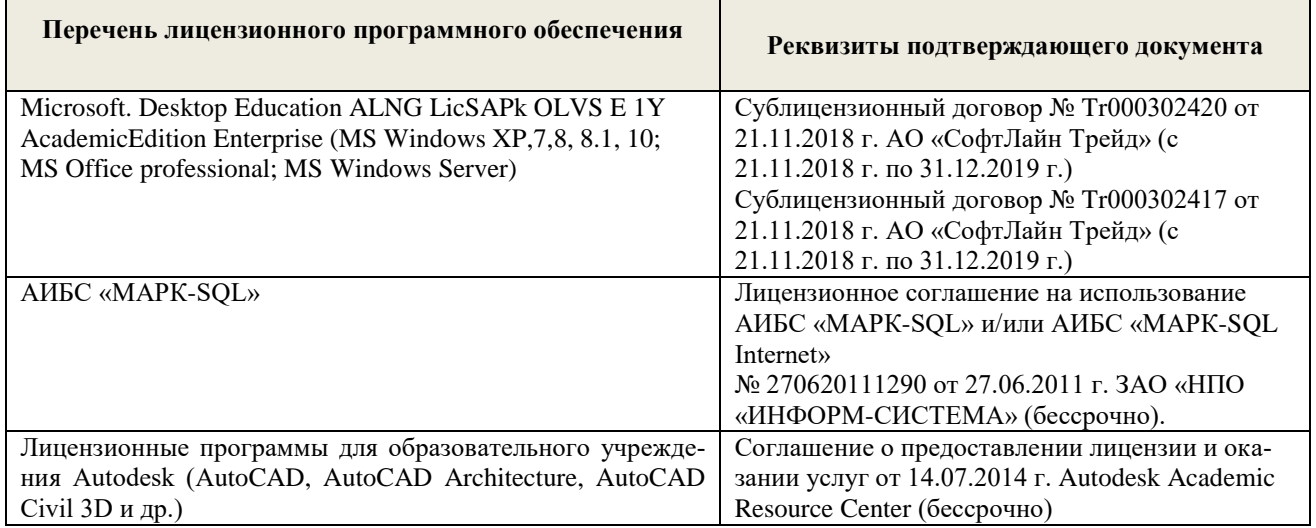

## **9. ОПИСАНИЕ МАТЕРИАЛЬНО-ТЕХНИЧЕСКОЙ БАЗЫ, НЕОБХОДИМОЙ ДЛЯ ОСУЩЕСТВЛЕНИЯ ОБРАЗОВАТЕЛЬНОГО ПРОЦЕССА ПО ДИСЦИПЛИНЕ**

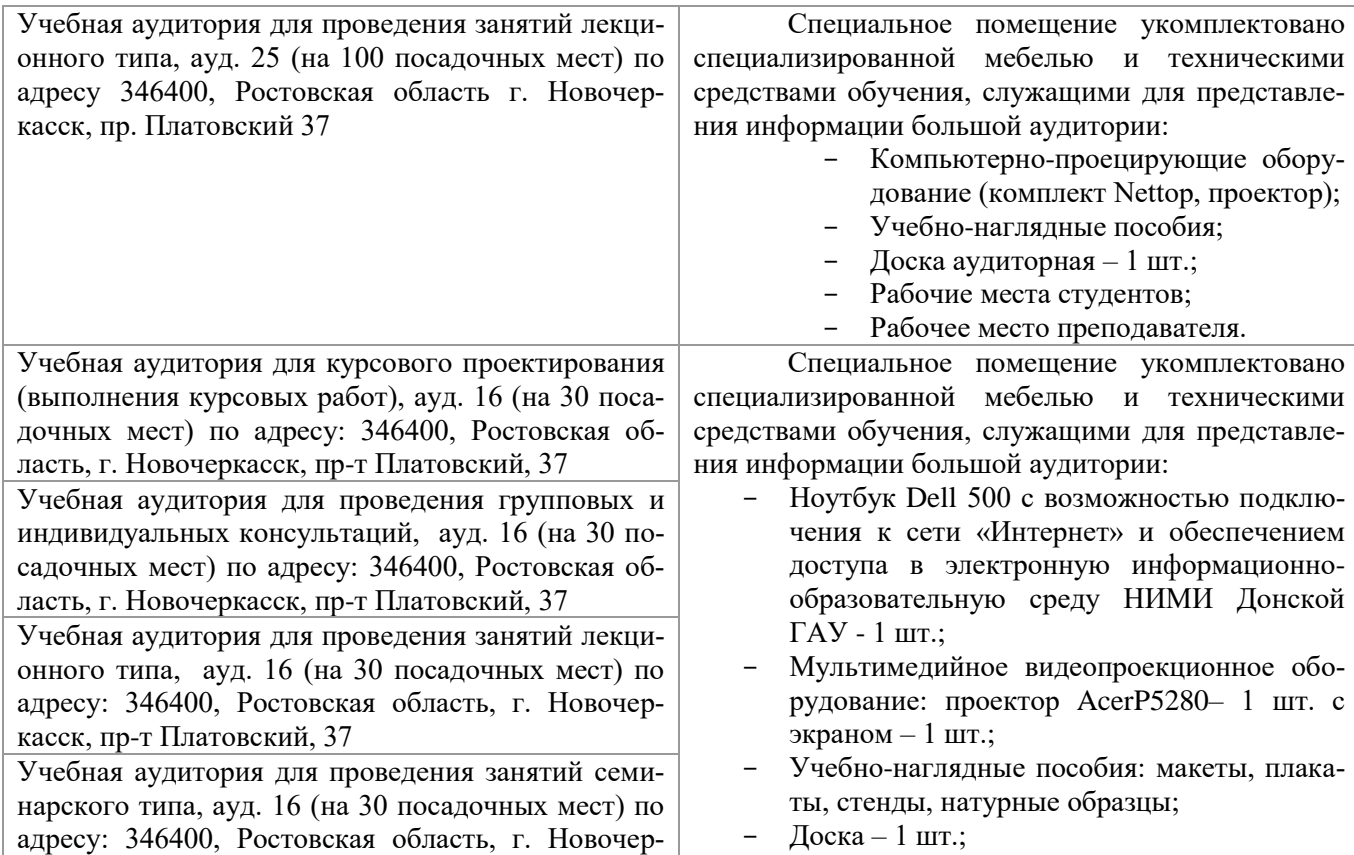

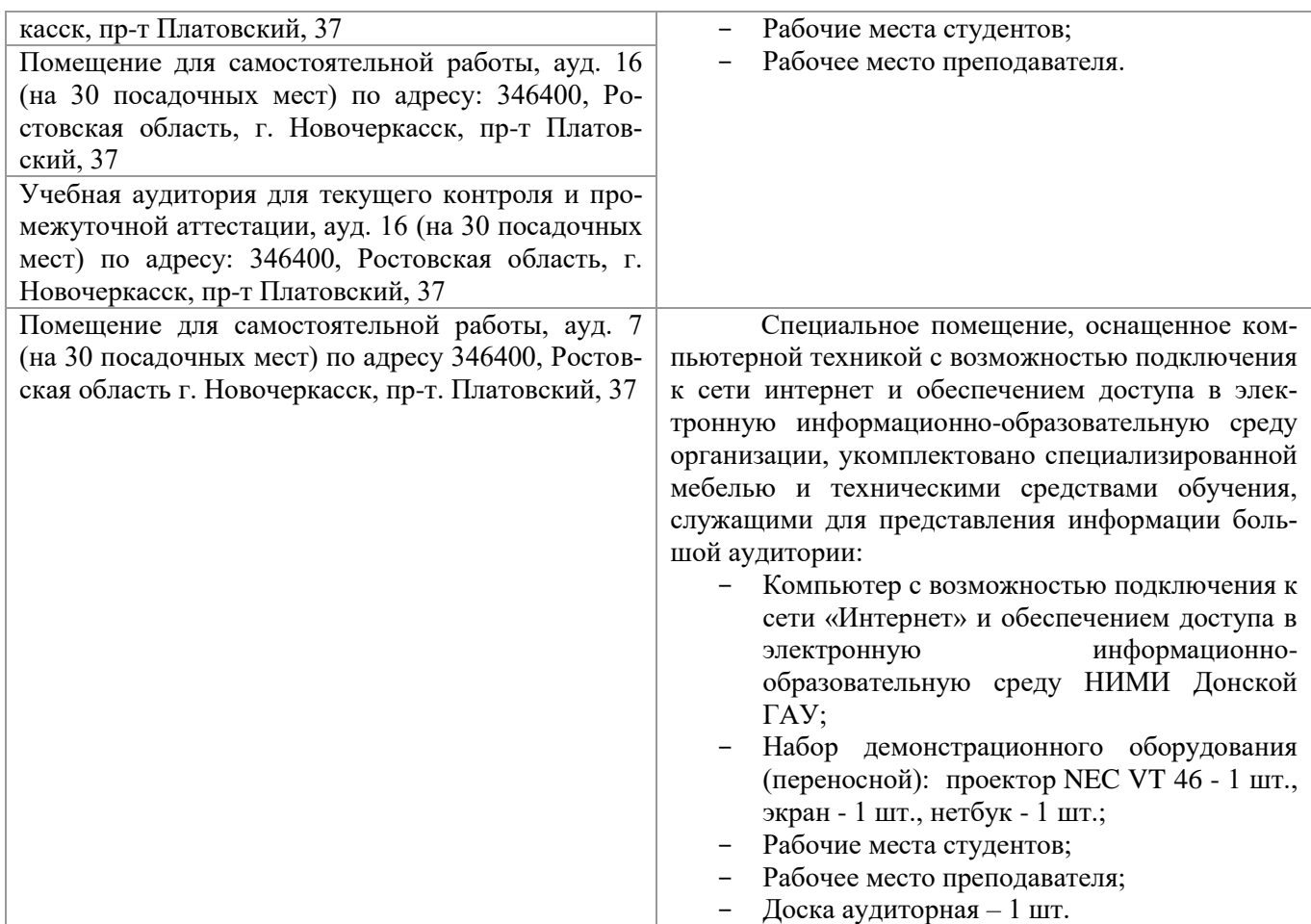

Обучающиеся из числа лиц с ограниченными возможностями здоровья обеспечены печатными и (или) электронными образовательными ресурсами в формах, адаптированных к ограничениям их здоро

Дополнения и изменения одобрены на заседании кафедры «26\_» \_ августа \_ 2019 г.

Заведующий кафедрой  $\frac{1}{\sqrt{N}}$ 

внесенные изменения утверждаю: «27\_\_» \_\_ августа\_ 2019 г.

 $M$ атвиенко Е.Ю.<br>(Ф.И.О.) Декан факультета (подпись)

В рабочую программу на весенний семестр 2019 - 2020 учебного года вносятся изменения: дополнено содержание следующих разделов и подразделов рабочей программы:

### **8.3 Современные профессиональные базы и информационные справочные системы Перечень договоров ЭБС образовательной организации на 2019-20 уч. год**

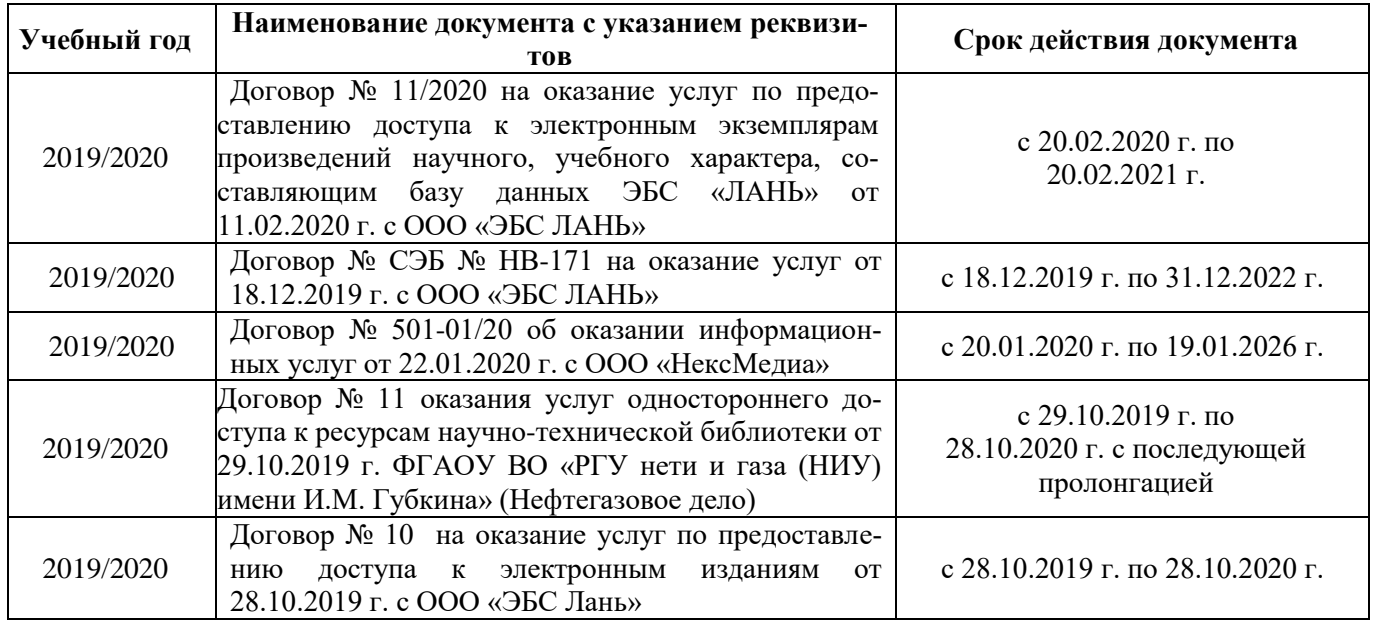

**8.5 Перечень информационных технологий и программного обеспечения, используемых при осуществлении образовательного процесса**

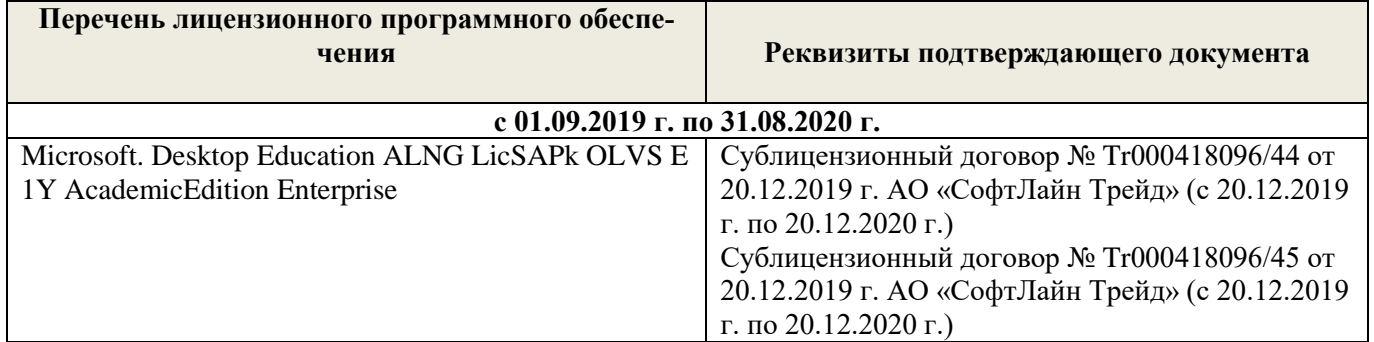

Дополнения и изменения рассмотрены на заседании кафедры « 27 » февраля 2020 г.

 $\left(\begin{matrix}n\end{matrix}\right)$ 

Заведующий кафедрой <u>должно Е.Ю.</u> Матвиенко Е.Ю. (Ф.И.О.)

внесенные изменения утверждаю: «\_27\_» \_ февраля\_ 2020 г.

Декан факультета  $\sqrt{\frac{1}{2}}$ 

В рабочую программу на 2020 - 2021 учебный год вносятся изменения – обновлено и актуализировано содержание следующих разделов и подразделов рабочей программы:

## **7. ФОНД ОЦЕНОЧНЫХ СРЕДСТВ ДЛЯ КОНТРОЛЯ УСПЕВАЕМОСТИ И ПРОВЕДЕНИЯ ПРОМЕЖУТОЧНОЙ АТТЕСТАЦИИ ОБУЧАЮЩИХСЯ ПО ДИСЦИПЛИНЕ**

По дисциплине «Основы лесопаркового хозяйства» предусматривается рейтинговая система оценки знаний, в рамках которой осуществляется *текущий (ТК)*, *промежуточный (ПК)* и *итоговый (ИК)* контроль за успеваемостью каждого студента.

*Текущий контроль (ТК)* осуществляется в течение семестра и проводится видам самостоятельной работы студентов (курсовой проект). Формами текущего контроля являются:

- защита курсового проекта (ТК – текущий контроль);

*Промежуточный контроль* (*ПК*) проводится по разделам дисциплины два раза в течение семестра в форме тестового опроса (проверка теоретических знаний, решение задач и тестирования по карточкам безмашинного контроля знаний и с помощью системы компьютерной проверки знаний «ASSIST 2»)

*Итоговый контроль (ИК)* в семестре – это *экзамен,* согласно «Положения об экзаменах и зачетах».

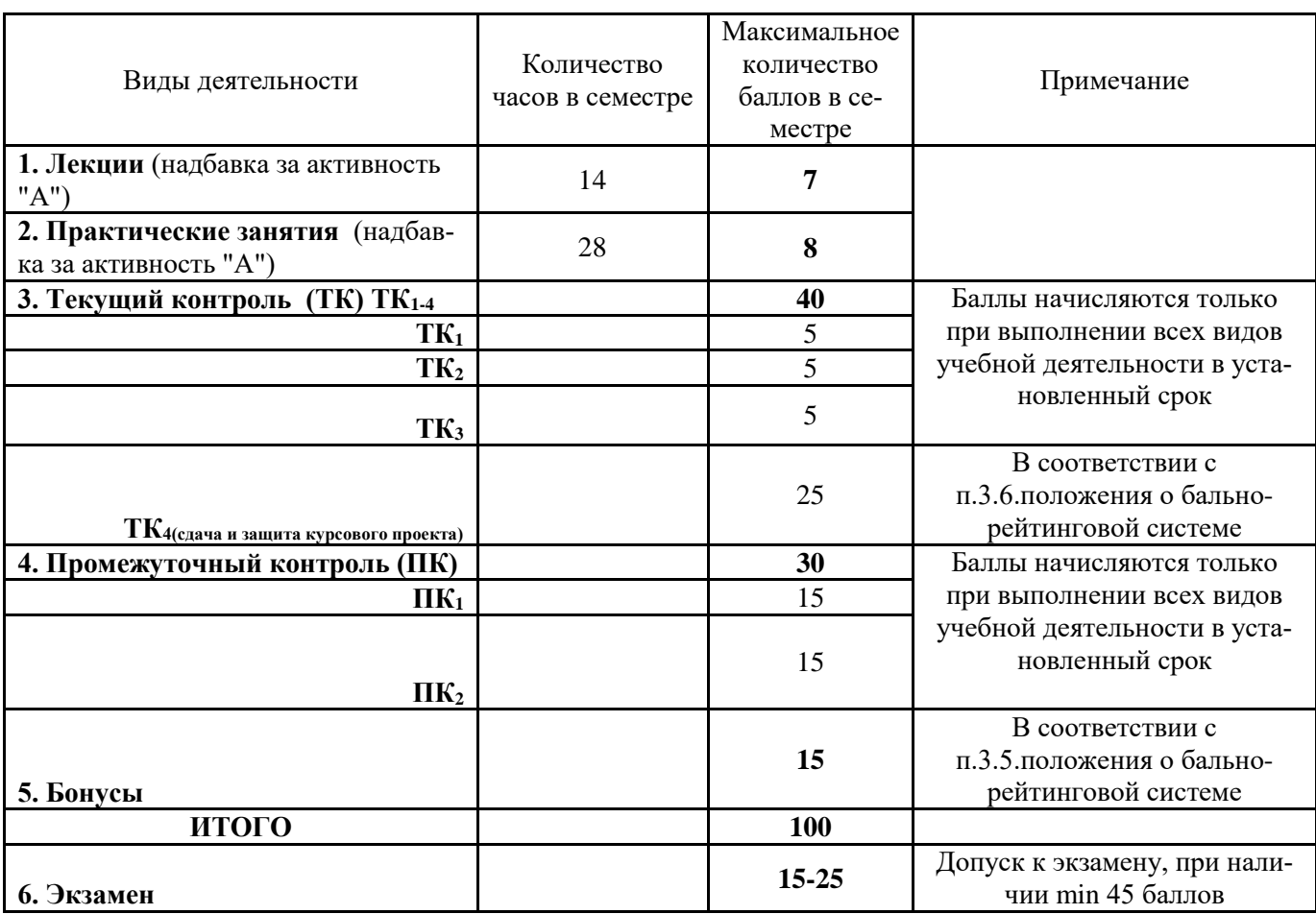

Технология оценочных средств дисциплины

Студенты, набравшие за работу в семестре от 60 баллов получают экзамен без дополнительного опроса, а набравшие от 45 баллов допускаются к экзамену.

Если студент не удовлетворен набранным количеством баллов, то он может *улучшить их в период сессии* и добрать недостающие баллы перед экзаменом в виде письменного или устного опроса по изучаемым отдельным разделам дисциплины.

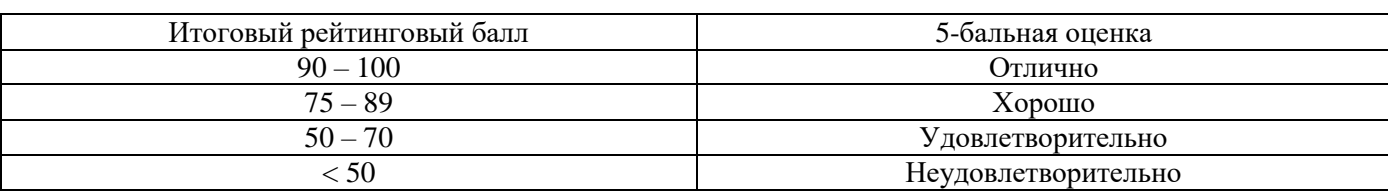

Пересчет итогового рейтингового балла в 5-бальную оценку

## *Итоговый контроль (ИК)* – экзамен.

#### **Курсовой проект**

В соответствии с учебным планом одним из основных этапов в изучении дисциплины является выполнение курсового проекта на тему: «*Создание функциональной зоны лесопарка на территории ……..*»

Целью курсового проекта является закрепление теоретических знаний в проектировании лесопарков. Задачи курсового проекта:

- анализ естественных условий объекта проектирования (почвы, климата, рельефа, гидрологии), наличие предприятий на прилегающей территории;

- разработка генерального плана и дендрологического проекта (размещение посадочных мест, схем смешения, обоснование ассортимента древесной растительности на объекте, цветочное оформление, расчет потребности в посадочном материале);

- расчет затрат на проектируемые мероприятия.

Основой выполнения курсового проекта является индивидуальное задание выданное преподавателем. *Структура пояснительной записки и её объем*

#### Введение (1 с)

1. Географическое и административное расположение объекта проектирования (1с).

2. Почвенно-климатические условия расположения объекта проектирования (5 с)

3. Разработка генерального плана функциональной зоны лесопарка (4 с)

4.Разработка дендрологического проекта (5 с)

5. Строительство функциональной зоны лесопарка (5 с)

6. Определение прямых затрат на строительство функциональной зоны лесопарка (4 с)

*Графическая часть* 

- 1. Генеральный план
- 2. Дендрологический проект функциональной зоны.
- 3. Эскизы (малых архитектурных форм, цветочного оформления)

Курсовой проект выполняется студентами по индивидуальному заданию под руководством преподавателя, а также самостоятельно (первые два раздела) срок сдачи законченного проекта студентом устанавливается преподавателем и указывается в задании. После проверки и доработки проект защищается. Оценка складывается из следующих составляющих: содержание, оформление и защита.

#### *Вопросы по дисциплине к экзамену*

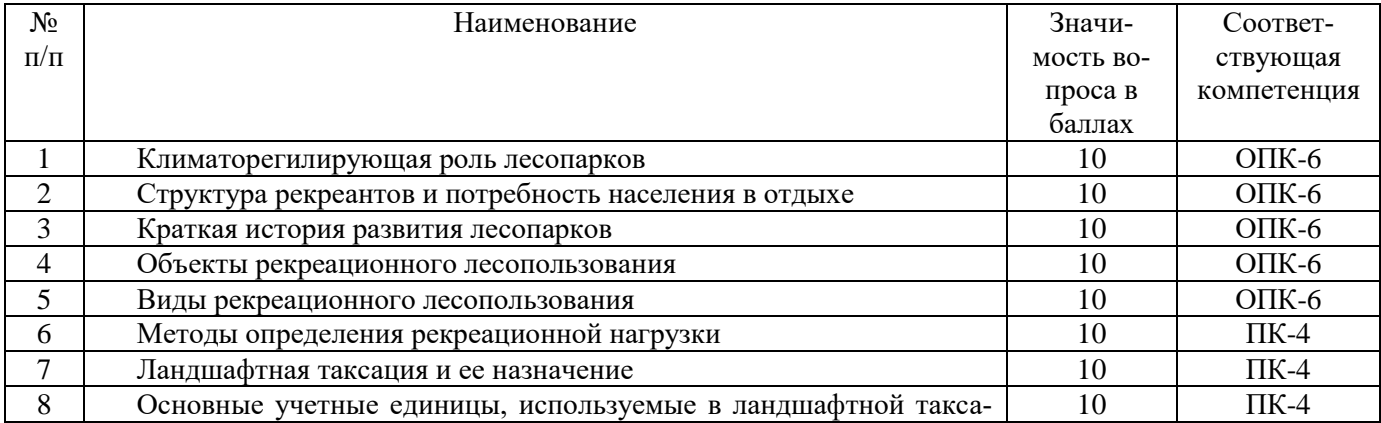

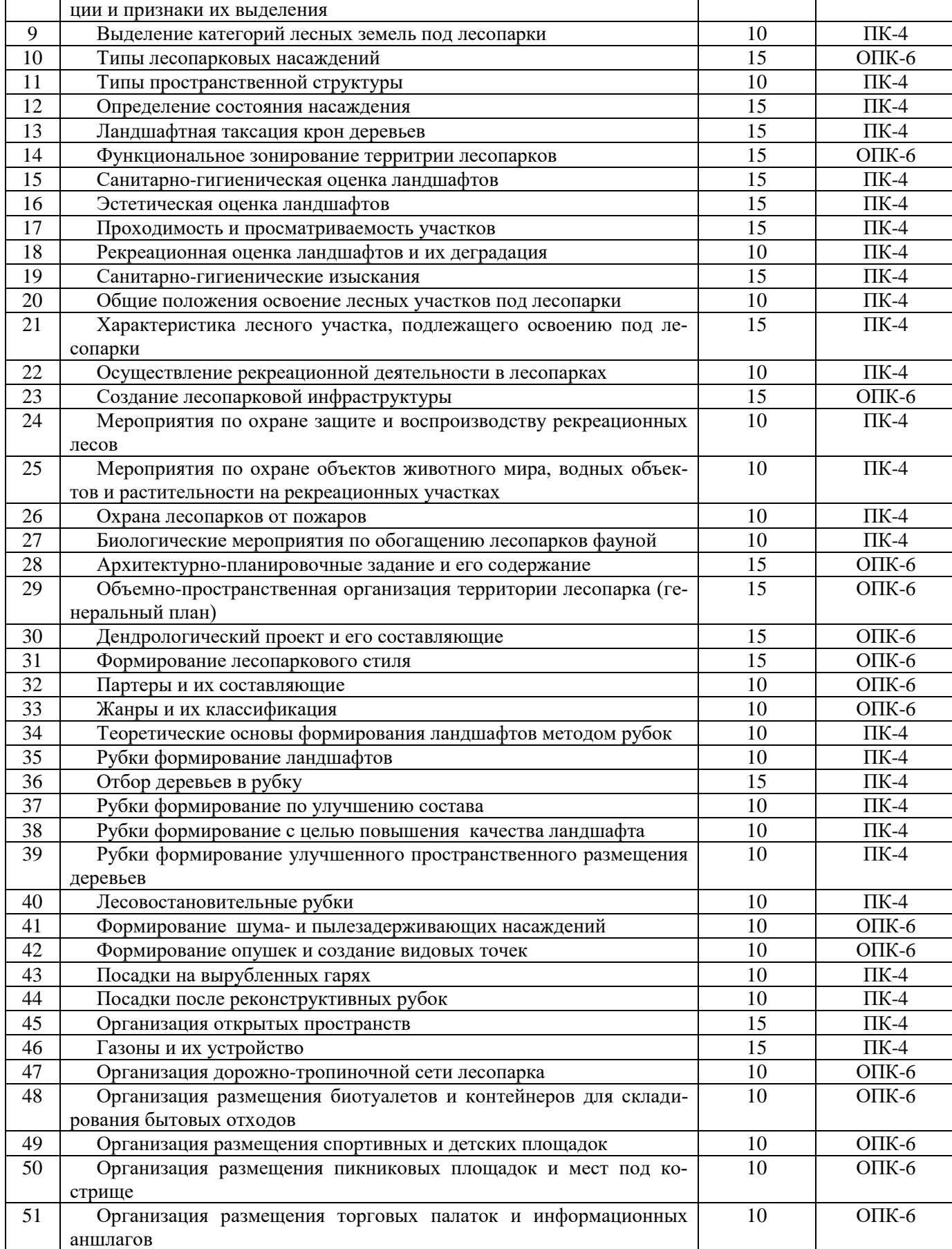

#### **Контрольная работа студентов заочной формы обучения**

В соответствии с учебным планом одним из основных этапов в изучении дисциплины является выполнение курсового проекта на тему: «*Создание функциональной зоны лесопарка на территории ……..*»

Целью курсового проекта является закрепление теоретических знаний в проектировании лесопарков. Задачи курсового проекта:

- анализ естественных условий объекта проектирования (почвы, климата, рельефа, гидрологии), наличие предприятий на прилегающей территории;

- разработка генерального плана и дендрологического проекта (размещение посадочных мест, схем смешения, обоснование ассортимента древесной растительности на объекте, цветочное оформление, расчет потребности в посадочном материале);

- расчет затрат на проектируемые мероприятия.

Основой выполнения курсового проекта является индивидуальное задание выданное преподавателем. *Структура пояснительной записки и её объем*

Введение (1 с)

1. Географическое и административное расположение объекта проектирования (1с).

2. Почвенно-климатические условия расположения объекта проектирования (5 с)

3. Разработка генерального плана функциональной зоны лесопарка (4 с)

4.Разработка дендрологического проекта (5 с)

5. Строительство функциональной зоны лесопарка (5 с)

*Графическая часть* 

1.Генеральный план

2.Дендрологический проект функциональной зоны.

Курсовой проект выполняется студентами по индивидуальному заданию под руководством преподавателя, а также самостоятельно (первые два раздела) срок сдачи законченного проекта студентом устанавливается преподавателем и указывается в задании. После проверки и доработки проект защищается. Оценка складывается из следующих составляющих: содержание, оформление и защита.

**Полный фонд оценочных средств, включающий текущий контроль успеваемости и перечень контрольно-измерительных материалов (КИМ) приведен в приложении к рабочей программе.**

## **8. УЧЕБНО-МЕТОДИЧЕСКОЕ И ИНФОРМАЦИОННОЕ ОБЕСПЕЧЕНИЕ ДИСЦИПЛИНЫ**

#### **8.1 Основная литература**

- 1. Ревяко, И.В. Основы лесопаркового хозяйства [Текст]: курс лекций для студ., обуч. по направл. 250100.62 – «Лесное дело» и 250700.62 – «Ландшафтная архитектура» / И.В. Ревяко; Новочерк. инж.-мелиор. ин-т ДГАУ, каф л/к и ЛПХ. – Новочеркасск, 2014. – 87 с.. (42 экз.)
- 2. Ревяко, И.В. Основы лесопаркового хозяйства [Электронный ресурс]: курс лекций для студ., обуч. по направл. 250100.62 – «Лесное дело» и 250700.62 – «Ландшафтная архитектура» / И.В. Ревяко; Новочерк. инж.-мелиор. ин-т ДГАУ. – Электрон. дан. – Новочеркасск, 2014. – ЖМД; PDF; 5,39 МБ. – Систем. требования: IBM PC. Windows 7. Adobe Acrobat 9. – Загл. с экрана.
- 3. Косицына, Э.С. Планировка, застройка и реконструкция населенных мест: учебное пособие [Электронный ресурс] / Э.С. Косицына, Н.В. Коростелева, И.В. Зурабова. – Электрон. дан. – Волгоград : Волгоградский государственный архитектурно-строительный университет, 2011. -117 с. – Режим доступа: [http://biblioclub.](http://biblioclub./) (23.06.2020).
- 4. Котенко, И.А. Основные этапы планировки городских территорий : учебное пособие [Электронный ресурс] / И.А. Котенко. – Электрон. дан. – Самара : Самарский государственный архитектурно-строительный университет, 2012.-60 с.- Режим доступа: [http://biblioclub.](http://biblioclub./) (23.06.2020).

## **8.2 Дополнительная литература**

1. Основы лесопаркового хозяйства [Текст] : метод. указ. по вып. курс. проекта на тему "Создание функциональной зоны лесопарка" студ. обуч. по направл. "Ландшафтная архитектура" / Новочерк. инж. мелиор. ин-т ДГАУ, каф. лесных культур и лесопаркового хоз-ва ; сост. Л.В. Куринская, И.В. Ревяко,. - Новочеркасск, 2014. - 52 с. (10 экз.)

2. Основы лесопаркового хозяйства [Электронный ресурс] : метод. указ. по вып. курс. проекта на

тему "Создание функциональной зоны лесопарка" студ. обуч. по направл. "Ландшафтная архитектура" / Новочерк. инж.-мелиор. ин-т ДГАУ. – Электрон. дан. – Новочеркасск, 2014. – ЖМД; PDF; 1,07 МБ. – Систем. требования: IBM PC. Windows 7. Adobe Acrobat 9. – Загл. с экрана.

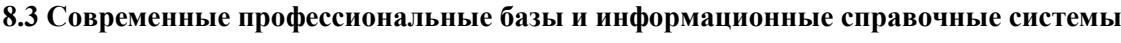

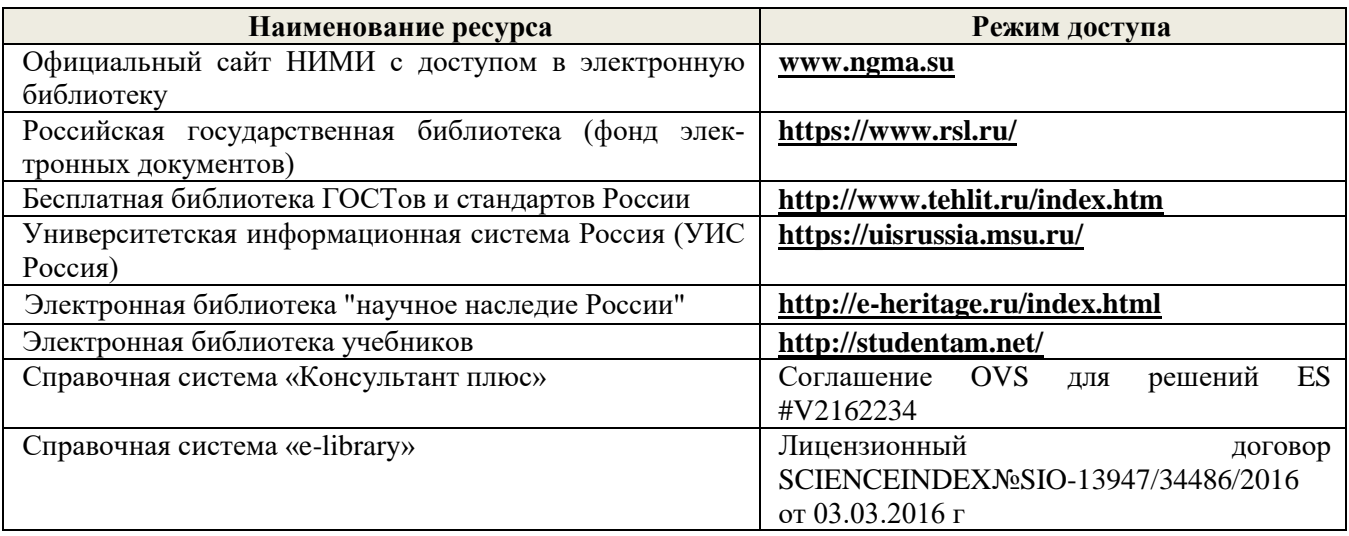

## **Перечень договоров ЭБС образовательной организации на 2020-21 уч. год**

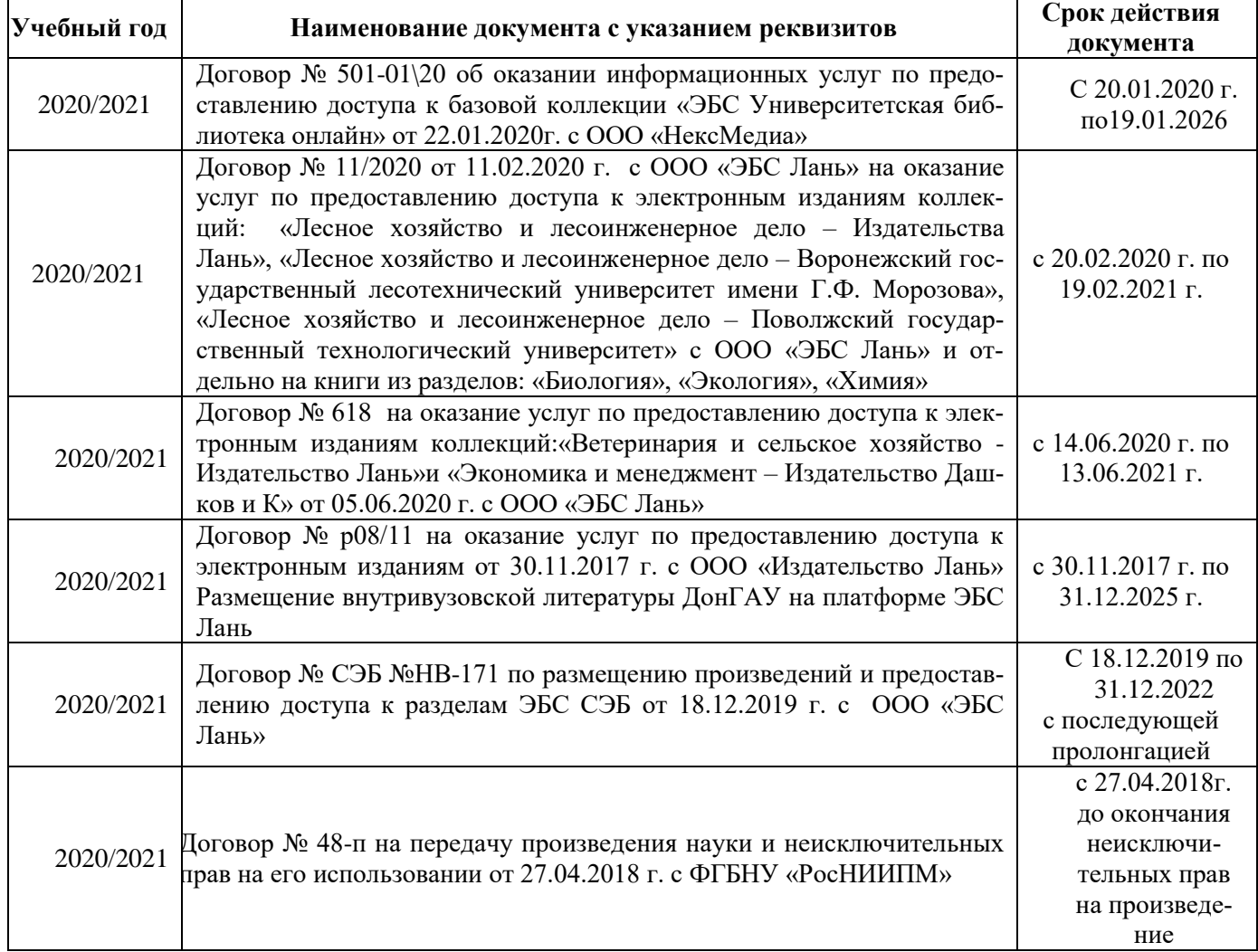

#### **8.4 Методические указания для обучающихся по освоению дисциплины**

1. Положение о текущей аттестации обучающихся в НИМИ ДГАУ [Электронный ресурс] (введено в действие приказом директора №119 от 14 июля 2015 г.) / Новочерк. инж.-мелиор. ин-т Донской ГАУ.- Электрон. дан.- Новочеркасск, 2015.- Режим доступа: [http://www.ngma.su](http://www.ngma.su/)

2.Типовые формы титульных листов текстовой документации, выполняемой студентами в учебном процессе [Электронный ресурс] / Новочерк. инж.-мелиор. ин-т Донской ГАУ.-Электрон. дан.- Новочеркасск, 2015.- Режим доступа[: http://www.ngma.su](http://www.ngma.su/)

3. Положение о курсовом проекте (работе) обучающихся, осваивающих образовательные программы бакалавриата, специалитета, магистратуры[Электронный ресурс] (введ. в действие приказом директора №120 от 14 июля 2015г.) / Новочерк. инж.-мелиор. ин-т Донской ГАУ.-Электрон. дан.- Новочеркасск, 2015.- Режим доступа: [http://www.ngma.su](http://www.ngma.su/)

Приступая к изучению дисциплины необходимо в первую очередь ознакомиться с содержанием РПД. Лекции имеют целью дать систематизированные основы научных знаний об общих вопросах дисциплины. При изучении и проработке теоретического материала для обучающихся необходимо:

- повторить законспектированный на лекционном занятии материал и дополнить его с учетом рекомендованной по данной теме литературы;

- при самостоятельном изучении темы сделать конспект, используя рекомендованные в РПД литературные источники и ресурсы информационно-телекоммуникационной сети «Интернет».

#### **8.5 Перечень информационных технологий и программного обеспечения, используемых при осуществлении образовательного процесса**

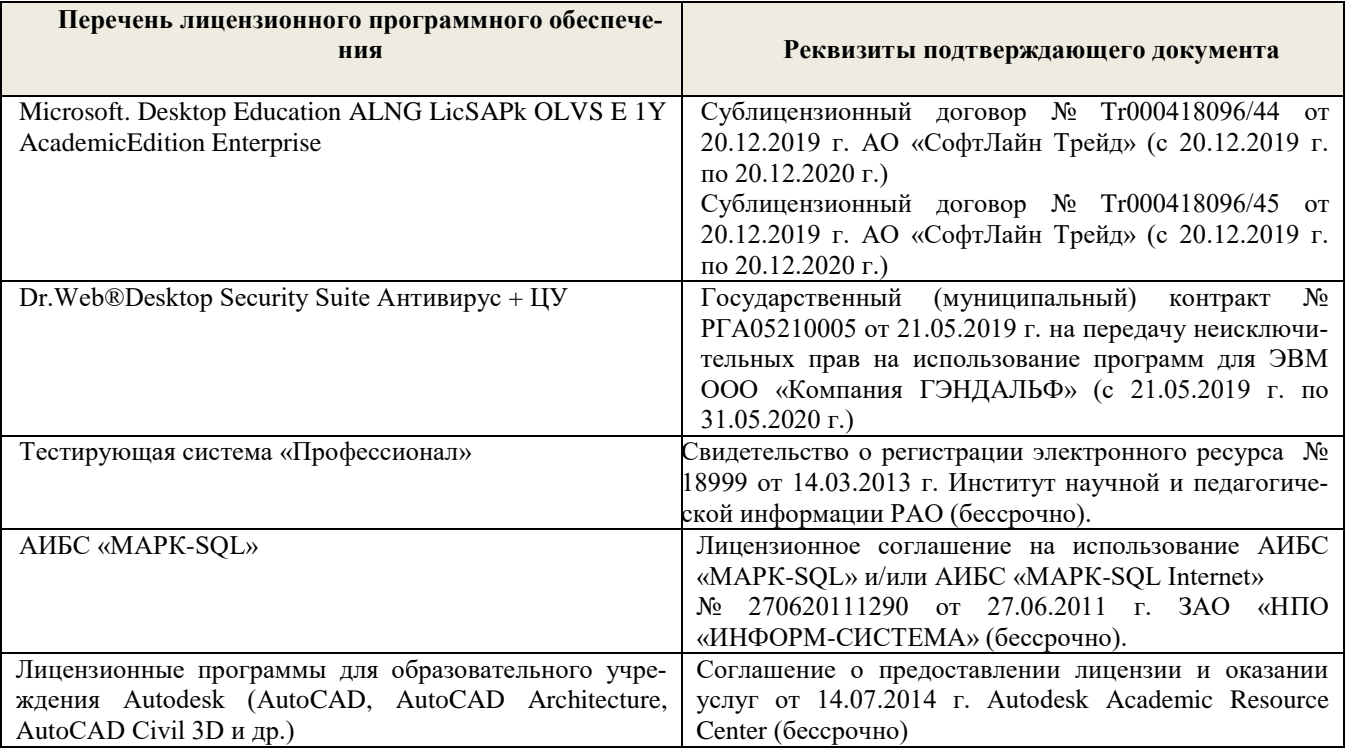

## **9. ОПИСАНИЕ МАТЕРИАЛЬНО-ТЕХНИЧЕСКОЙ БАЗЫ, НЕОБХОДИМОЙ ДЛЯ ОСУЩЕСТВЛЕНИЯ ОБРАЗОВАТЕЛЬНОГО ПРОЦЕССА ПО ДИСЦИПЛИНЕ**

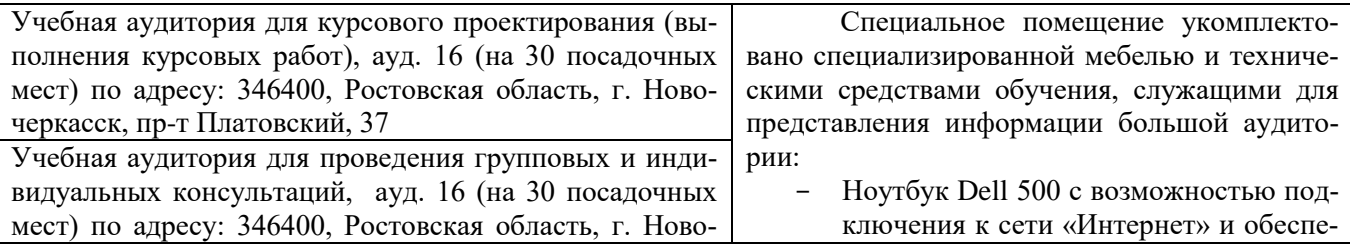

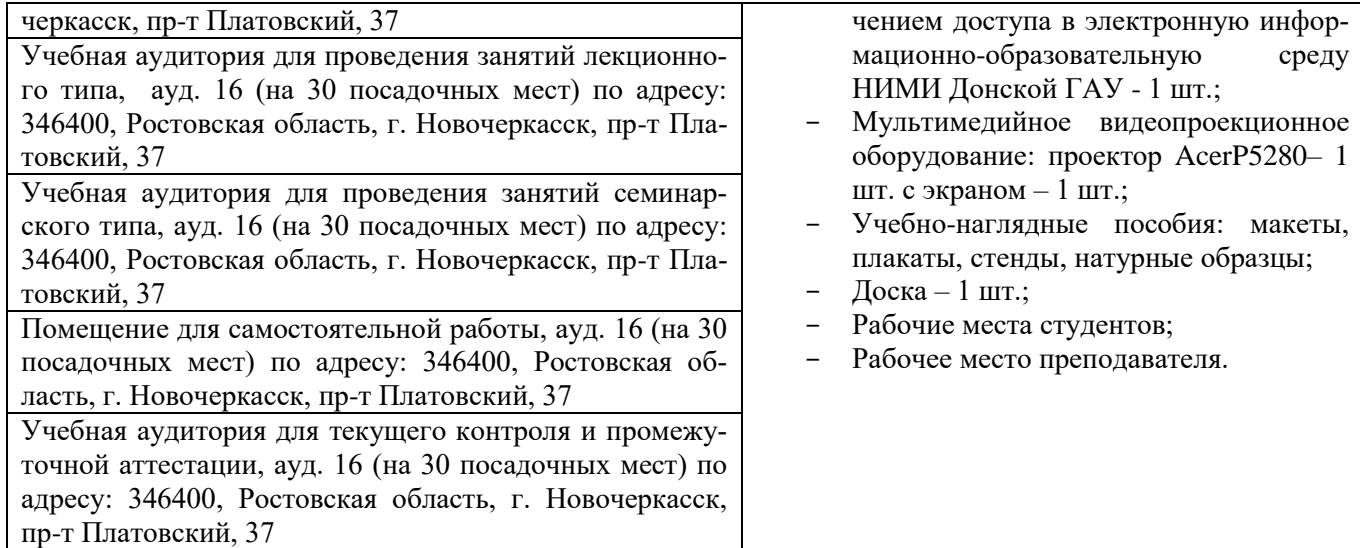

#### **Помещения для самостоятельной работы обучающихся**

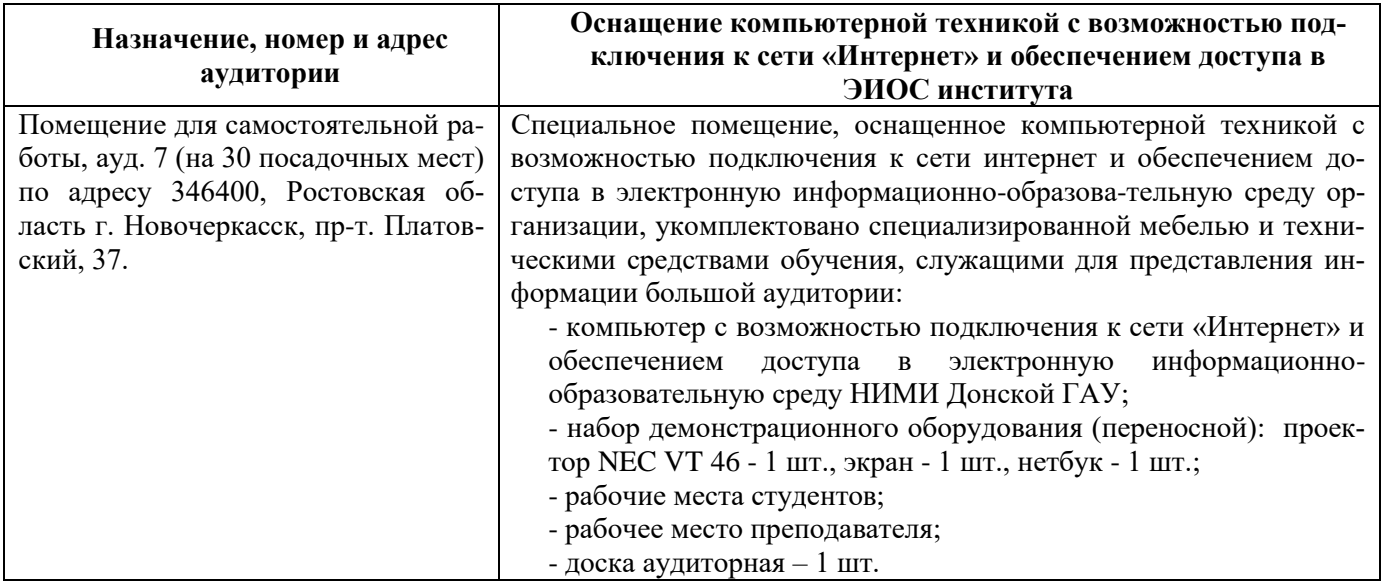

Дополнения и изменения одобрены на заседании кафедры « $27\_\text{ex}$  \_\_августа \_\_ 2020 г.

 $\bigotimes$ 

Заведующий кафедрой  $\overbrace{(\text{no}, \text{mose})}^{\text{Матвиенко E.IO}}$ 

внесенные изменения утверждаю: « $\frac{27}{9}$  » \_\_августа 2020 г.

Декан факультета <u>/</u>

(подпись)

В рабочую программу на весенний семестр 20120- 2021 учебного года вносятся изменения: дополнено содержание следующих разделов и подразделов рабочей программы:

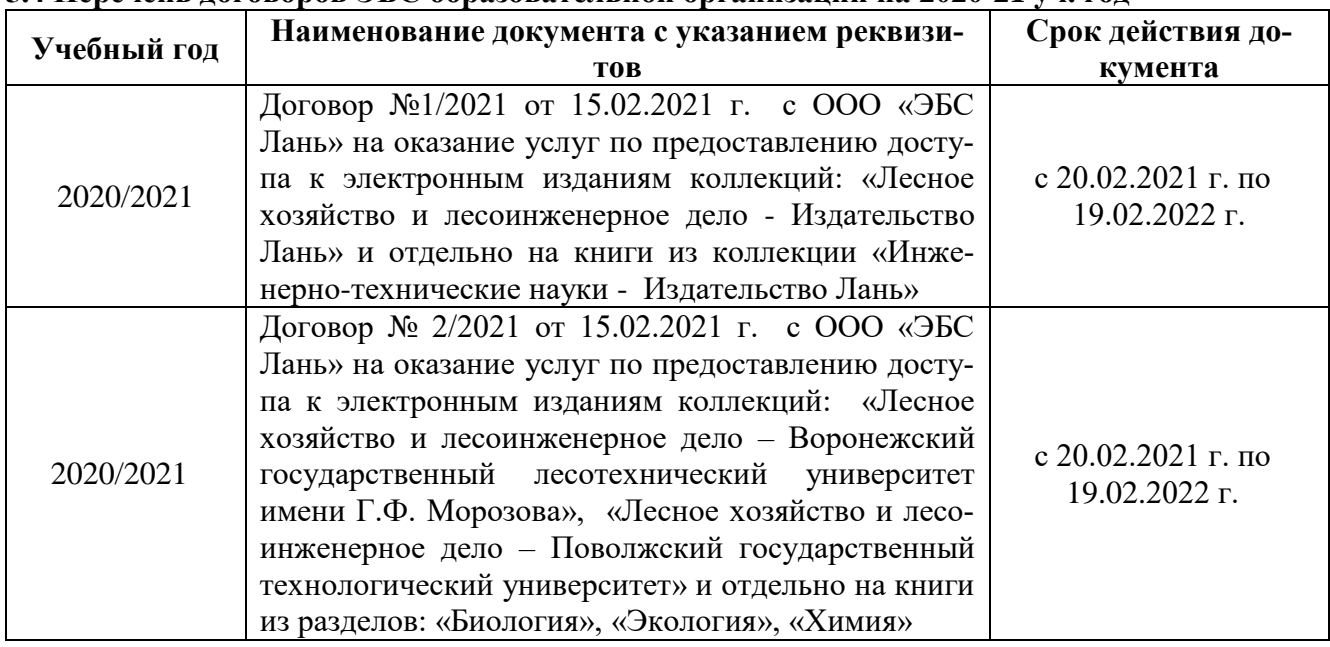

# **5.4 Перечень договоров ЭБС образовательной организации на 2020-21 уч. год**

## **5.3 Лицензионное и свободно распространяемое программное обеспечение, в том числе отечественного производства**

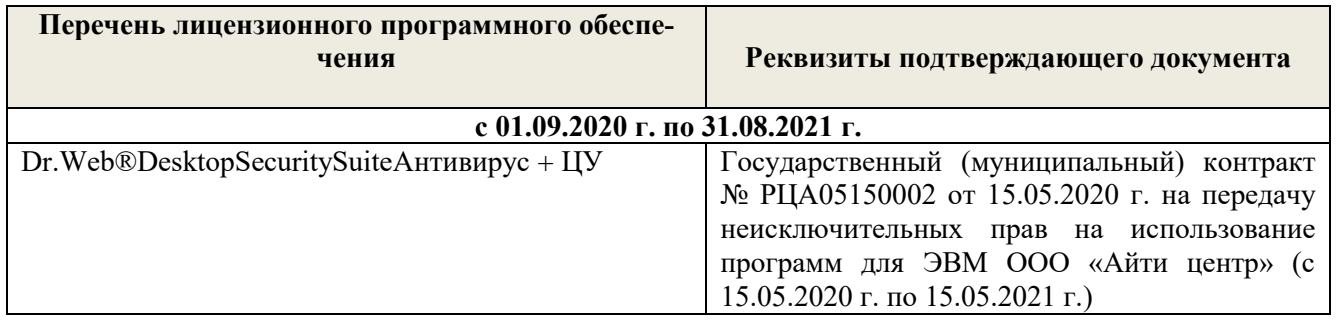

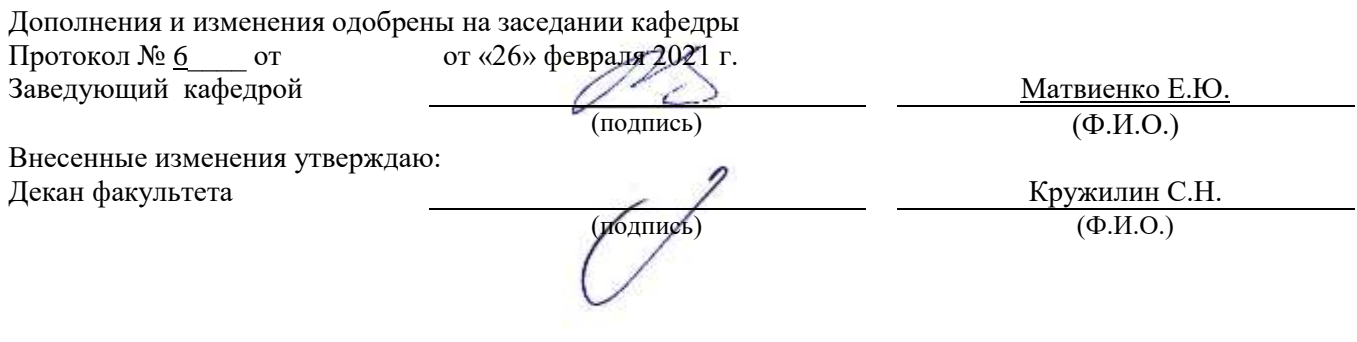

В рабочую программу на 2021 - 2022 учебный год вносятся следующие дополнения и изменения - обновлено и актуализировано содержание следующих разделов и подразделов рабочей программы:

### **8.3 Современные профессиональные базы и информационные справочные системы**

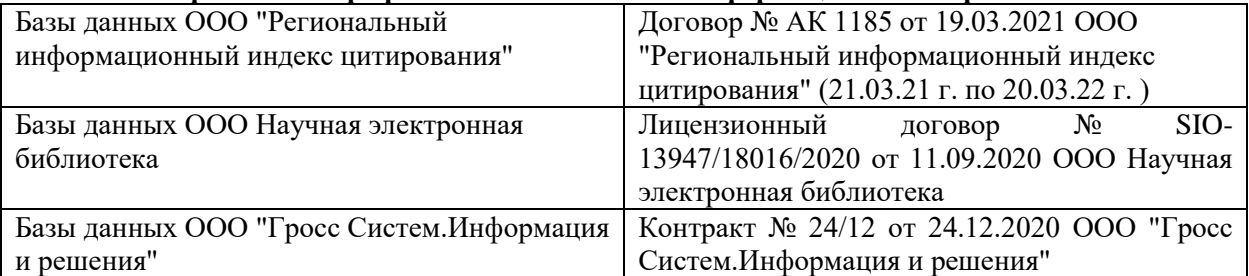

#### **Перечень договоров ЭБС образовательной организации на 2021-22 уч. год**

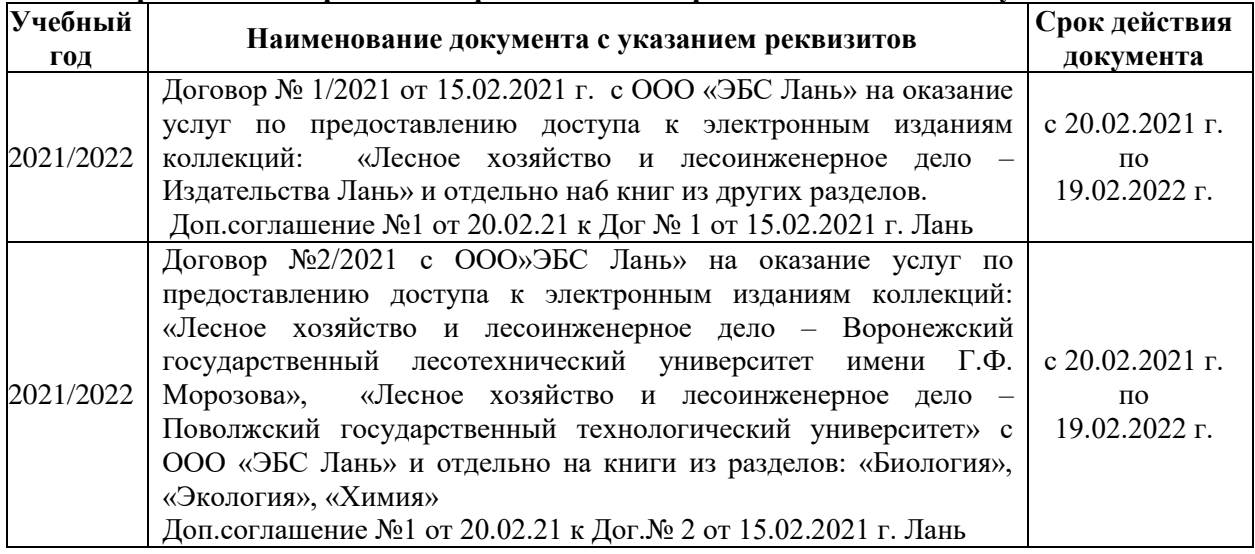

## **8.5 Перечень информационных технологий и программного обеспечения, используемых при осуществлении образовательного процесса**

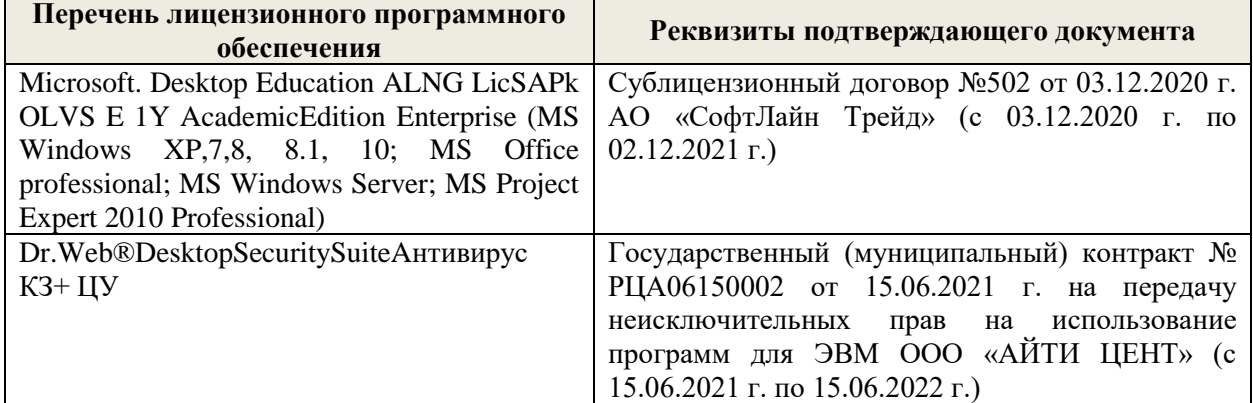

Дополнения и изменения рассмотрены на заседании кафедры «27» августа 2021 г.

Внесенные дополнения и изменения утверждаю: «27» августа 2021 г.

Декан факультета \_\_\_\_\_\_\_\_\_\_\_ \_Кружилин С.Н. (подпись) (Ф.И.О.)

В рабочую программу на 2022 - 2023 учебный год вносятся следующие дополнения и изменения - обновлено и актуализировано содержание следующих разделов и подразделов рабочей программы:

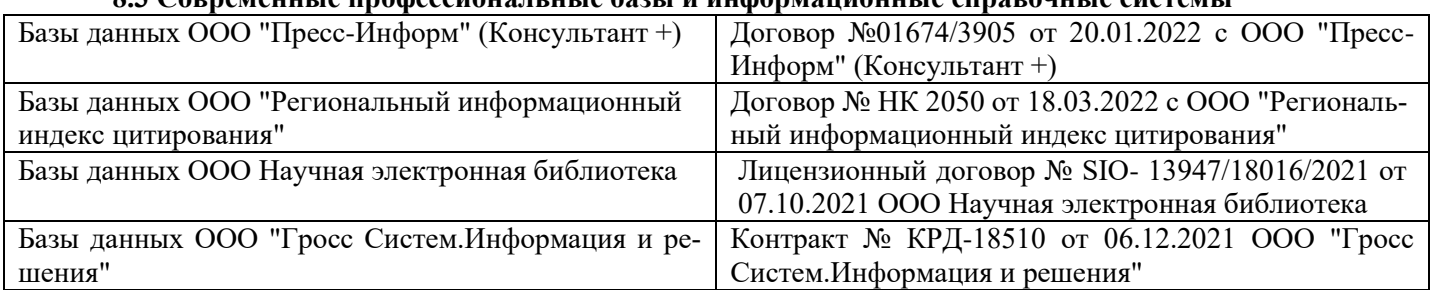

# **8.3 Современные профессиональные базы и информационные справочные системы**

#### **Перечень договоров ЭБС образовательной организации на 2022-2023 уч. год**

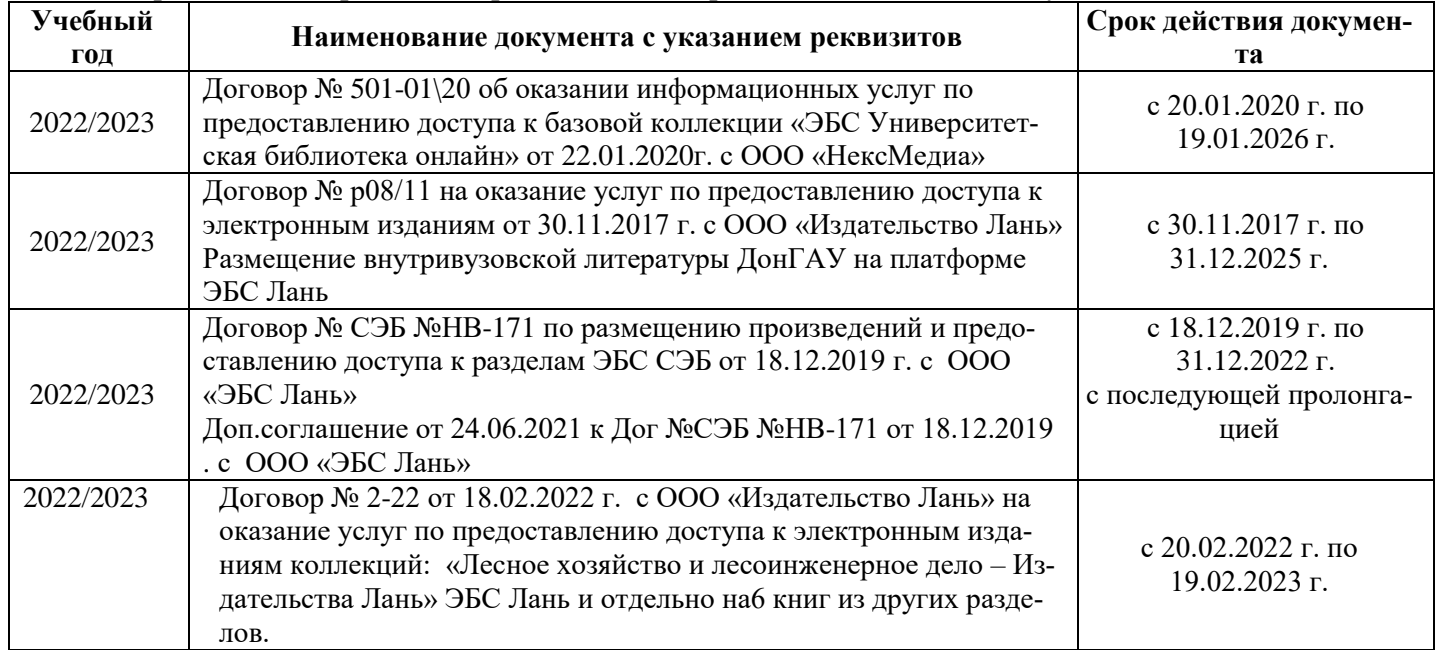

## **8.5 Перечень информационных технологий и программного обеспечения, используемых при осуществлении образовательного процесса**

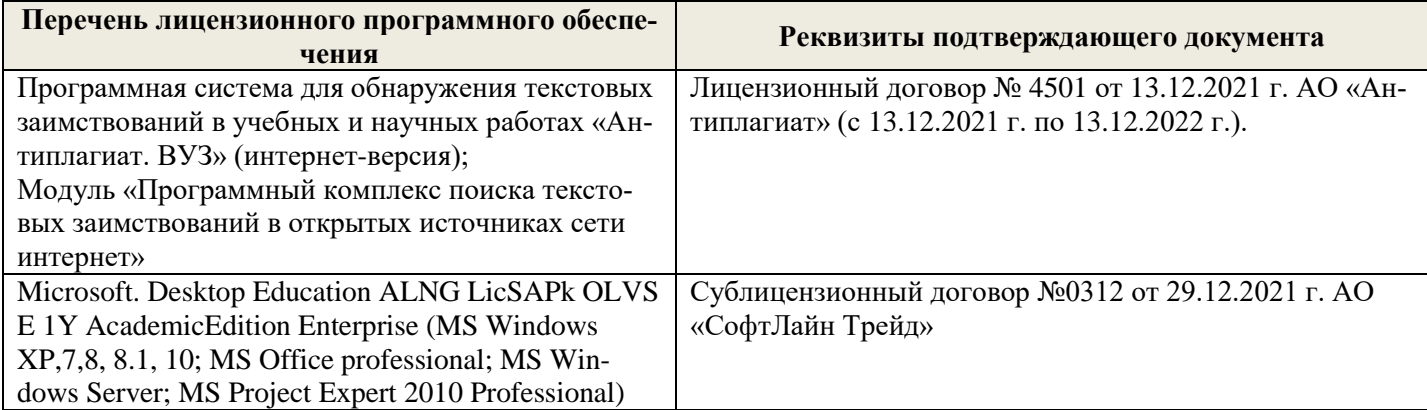

Дополнения и изменения рассмотрены на заседании кафедры «26» августа 2022 г.

Внесенные дополнения и изменения утверждаю: «26» августа 2022 г.

Декан факультета \_\_\_\_\_\_\_\_\_\_\_\_\_\_\_ Кружилин С.Н.  $\sqrt{\frac{1}{(100\mu)(1000)}}$